# 3D from Volume: Part II

Francesco Banterle, Ph.D. francesco.banterle@isti.cnr.it

# The Processing Pipeline

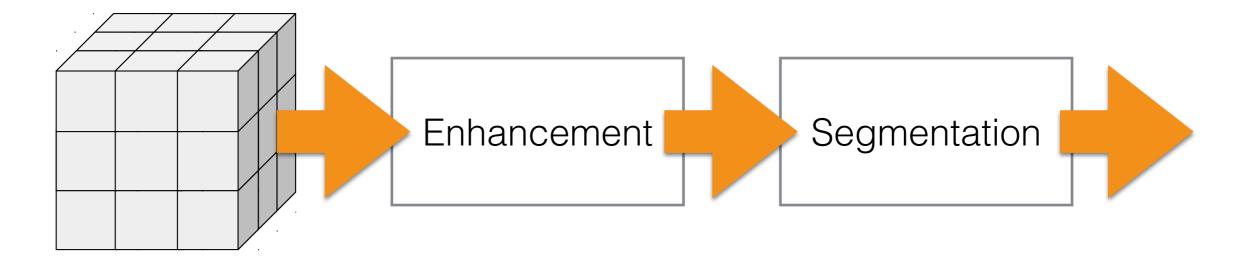

**RAW Volume** 

# The Processing Pipeline

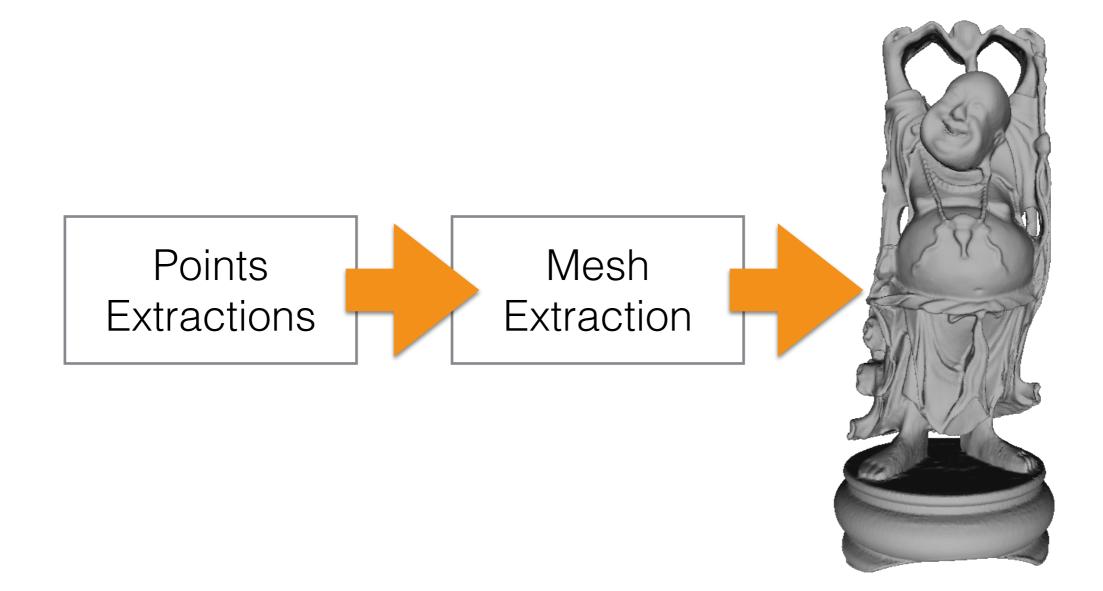

3D Mesh

# The Processing Pipeline

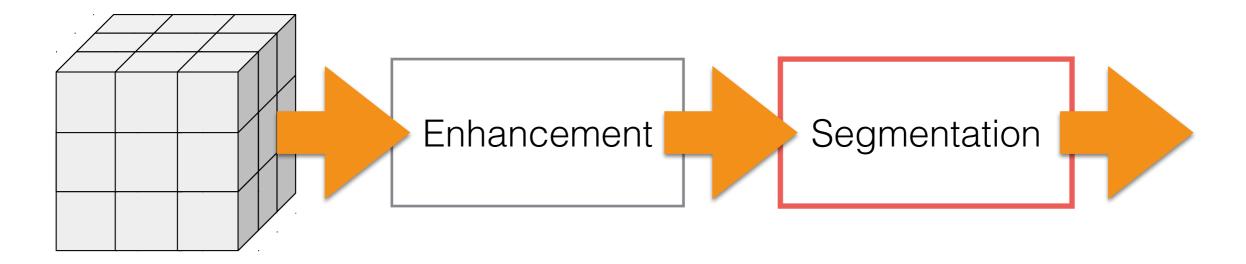

**RAW Volume** 

2D/3D Segmentation

# Segmentation

- Segmentation is a process after which we obtain a mask of a structure in an/a image/volume.
- A mask is binary image/volume; i.e., its values can be only either 0 or 1.
- 1 —> the pixel/voxel belongs to a structure of our interest
- 0 —> the pixel/voxel does not!

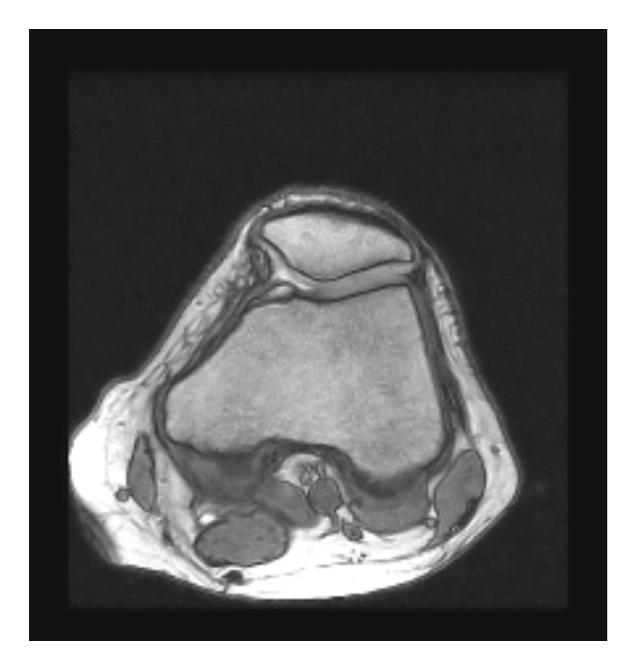

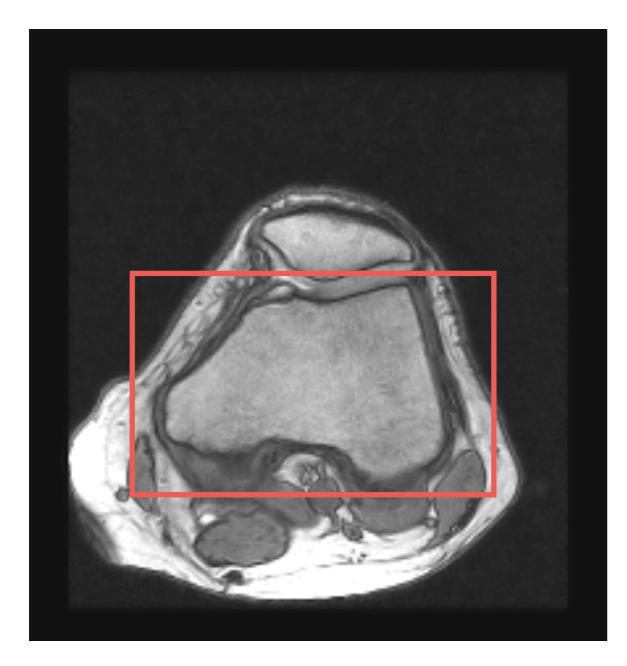

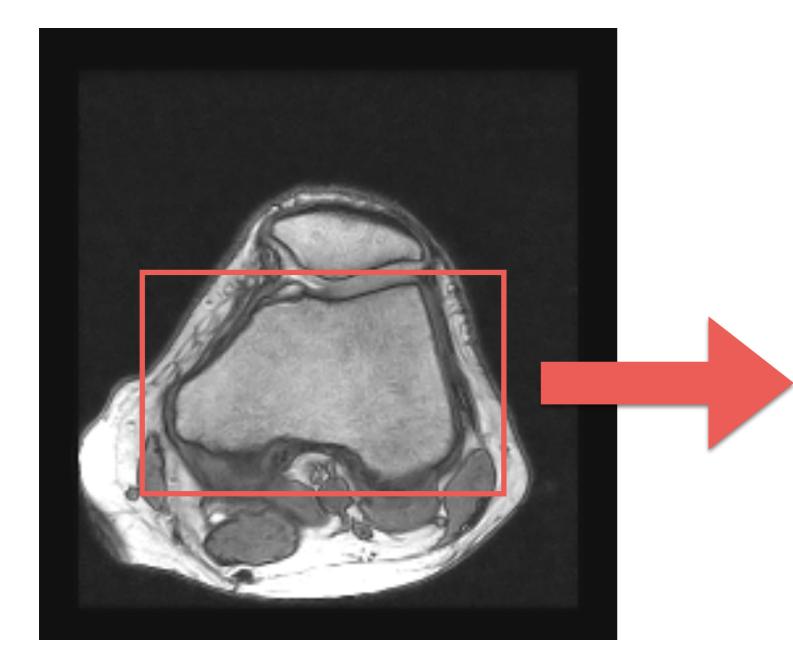

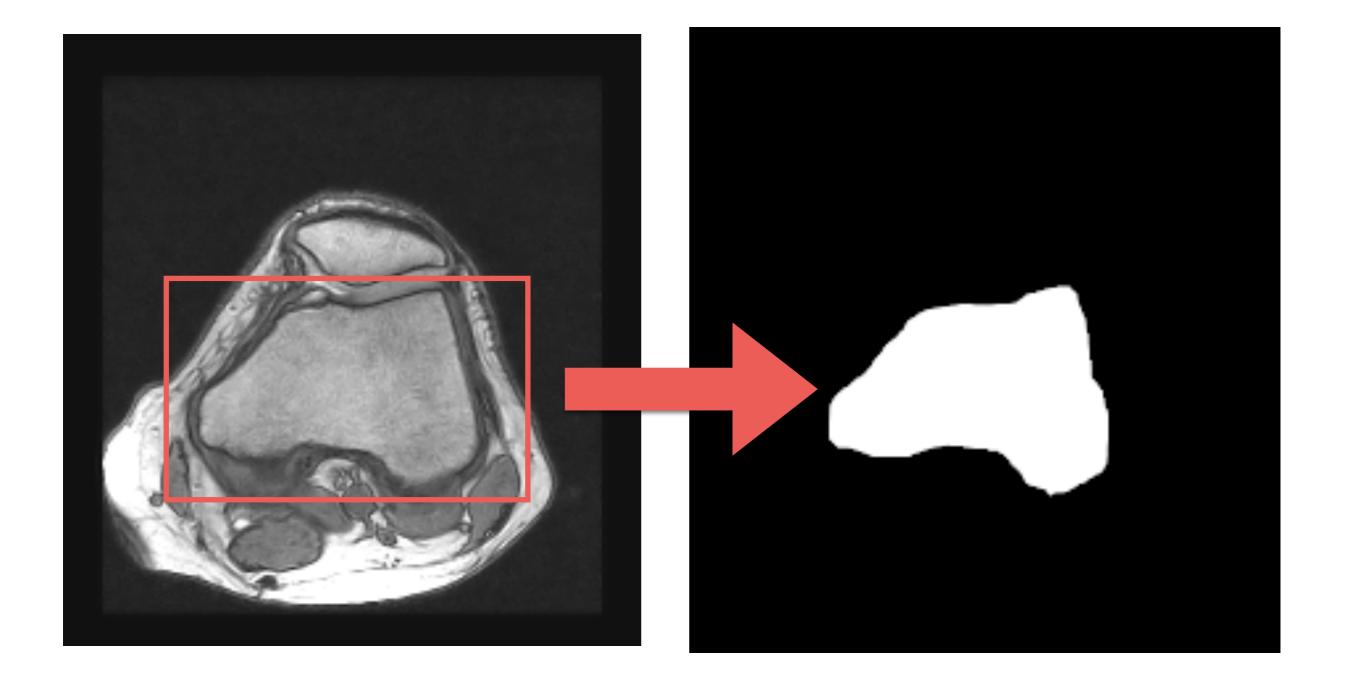

# Segmentation

- Obviously, if we need to segment k objects in the image/volume we have two ways to proceed:
  - 1. We create k-masks, one for each object.
  - We create an unsigned integer mask in which each object as label a number in [1,k].
     Background is always 0!

# 3D Segmentation

- There are typically two approaches:
  - 2D segmentation for each slice
  - 2D segmentation of a slice and propagation of the segmentation

# Manual Segmentation

### Manual Segmentation: Painting Approach

- We manually paint the mask using a GUI.
- Obviously, the segmentation mask is created in a different layer and not on the input image!

### Manual Segmentation: Painting Approach

|                 | Tool Options |  |  |
|-----------------|--------------|--|--|
| Tool Opti       |              |  |  |
| Pencil          |              |  |  |
| Mode: Norma     | <u>م</u>     |  |  |
| Opacity         | 100.0        |  |  |
| Brush<br>2. Har |              |  |  |
|                 |              |  |  |
| Size            | 20.00 🖢 幻    |  |  |
| Aspect Ratio    | 0.00 🛊 🌍     |  |  |
|                 | 0.00 🛊 打     |  |  |
| See 🔨           | CS           |  |  |
|                 |              |  |  |
|                 |              |  |  |
| Apply Jitte     |              |  |  |
|                 |              |  |  |
| noremon         | d .          |  |  |
|                 |              |  |  |
|                 |              |  |  |
| 🔊 🐚             |              |  |  |
|                 |              |  |  |
|                 | Layers       |  |  |
|                 |              |  |  |
|                 |              |  |  |
|                 |              |  |  |
|                 | Mode: Normal |  |  |
| 10              | e 🔛 Layer    |  |  |
|                 | knee1.png    |  |  |
|                 |              |  |  |
|                 |              |  |  |
|                 |              |  |  |
|                 |              |  |  |
| 8               |              |  |  |
|                 |              |  |  |
|                 |              |  |  |
|                 |              |  |  |
|                 |              |  |  |
|                 |              |  |  |
|                 |              |  |  |
|                 |              |  |  |
|                 |              |  |  |
|                 |              |  |  |

### Manual Segmentation: Painting Approach

|                     | Tool Options |
|---------------------|--------------|
| Tool Opt            |              |
| Pencil              |              |
| Mode: Norma         |              |
| Opacity             | 100.0 🛓      |
| Brush               | dness 050    |
|                     |              |
| Size                | 20.00 🛔 🛃    |
| Aspect Ratio        | 0.00 🛊 🐉     |
|                     | 0.00 🛊 🗿     |
| Ser 🔨               | ics          |
|                     | ure Opacity  |
| P Dynamics Dynamics |              |
| 🕰 👔                 |              |
|                     |              |
|                     | ai           |
|                     |              |
|                     |              |
|                     |              |
|                     |              |
|                     | Layers       |
|                     | Mode: Normal |
|                     |              |
|                     | Look: 🖌 📓    |
|                     | e kayer      |
|                     | 2000         |
|                     | knee1.png    |
|                     |              |
|                     |              |
|                     |              |
|                     |              |
|                     |              |
|                     |              |
|                     |              |
|                     |              |
|                     |              |
|                     |              |
|                     |              |
|                     |              |
|                     |              |

### Manual Segmentation: Boundary Definition

- We manually define the mask boundary using a GUI (e.g., GIMP, Adobe PhotoShop, etc.).
- We either define it using polygons or free-hand.
- We can use image gradients and Laplacian to stick polygons to our object of interest.

### Manual Segmentation: Boundary Definition

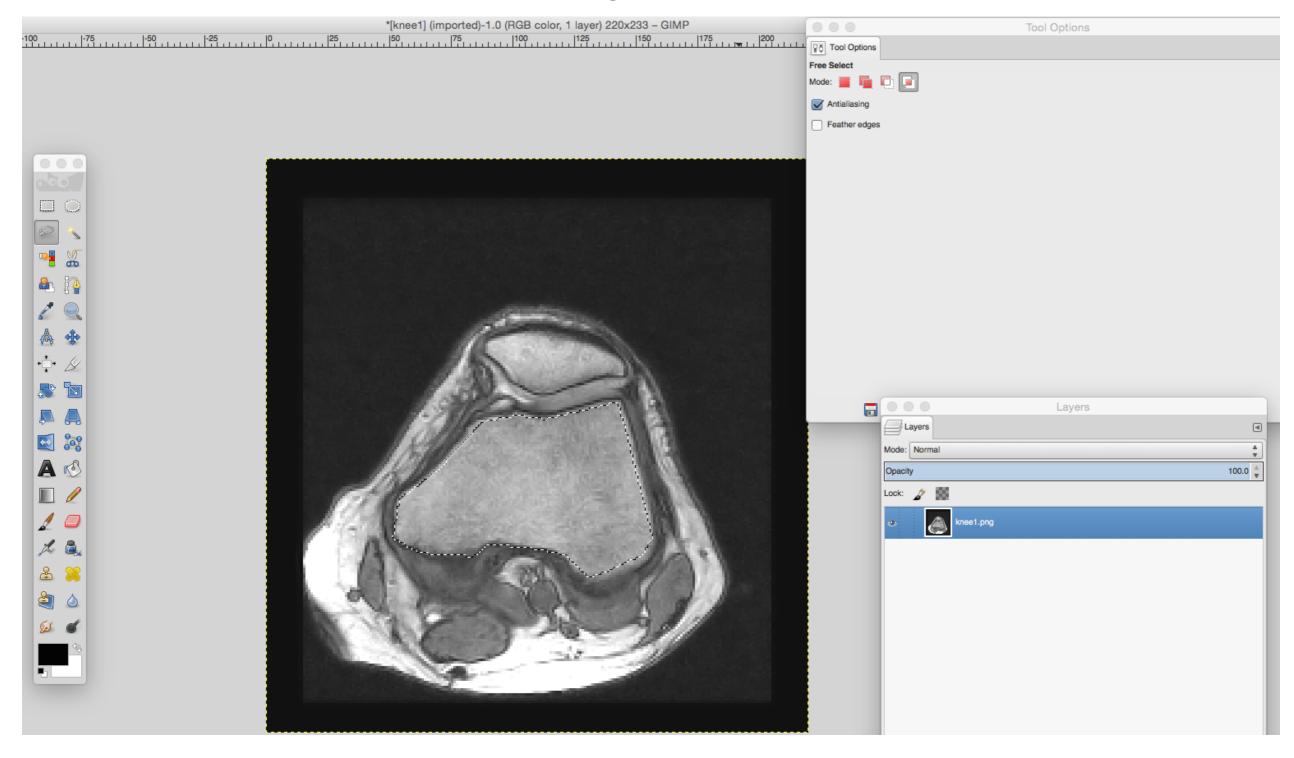

#### Manual Segmentation: Boundary Definition

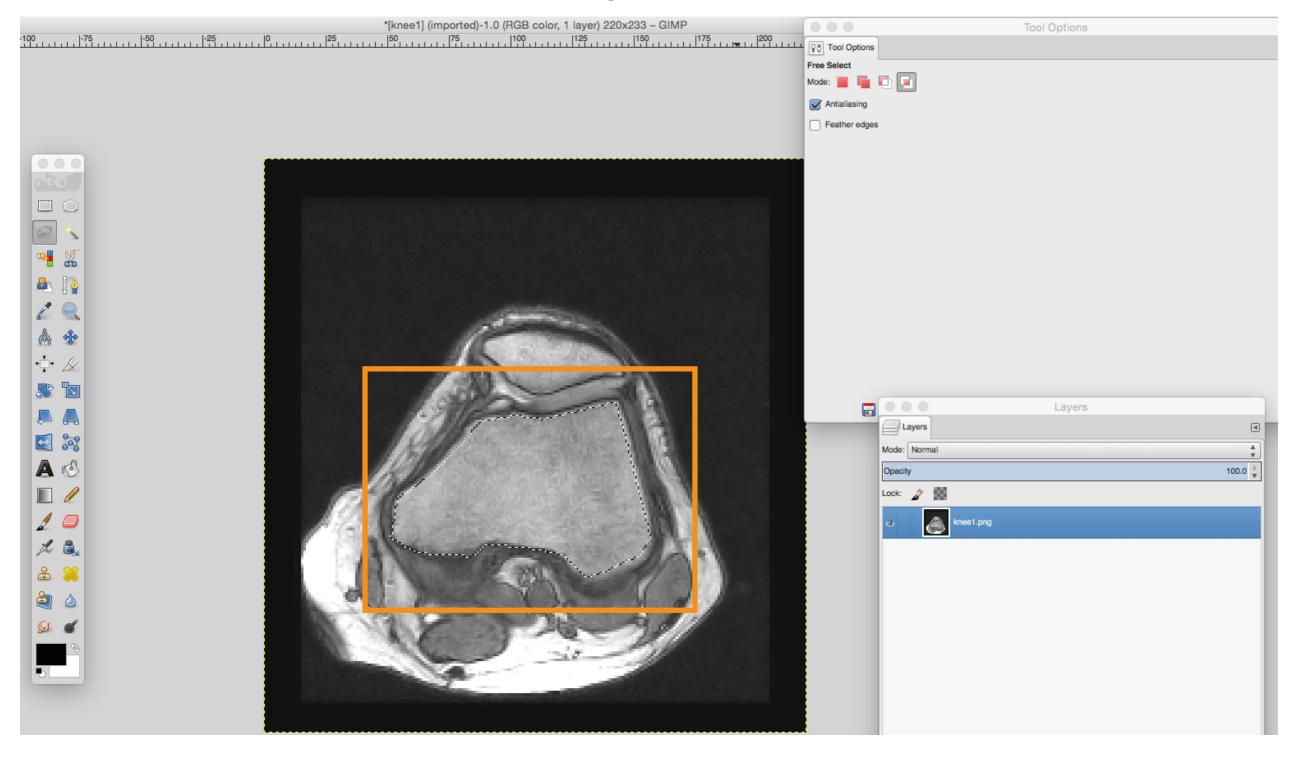

 We assume that each object in an image/volume has a unique intensity value

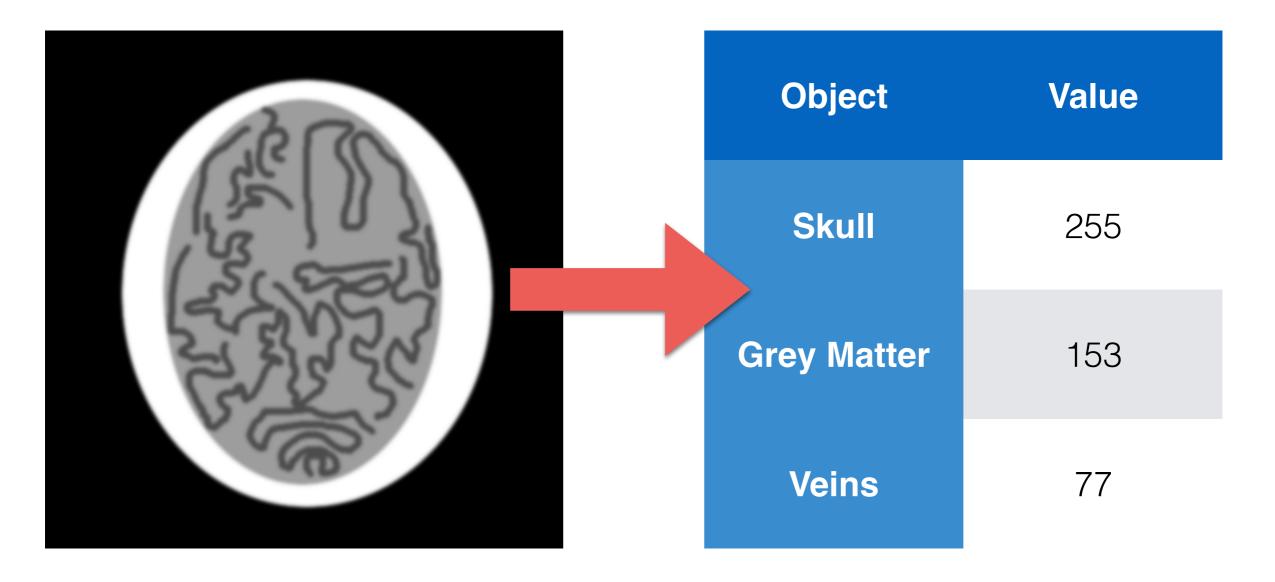

• This means:

$$M(i,j) = \begin{cases} 1 & \text{if } d(I(i,j),I_t) < t \\ 0 & \text{otherwise} \end{cases}$$

• We can have different distance functions:

$$d(x, y) = |x - y|$$
$$d(x, y) = (x - y)^{2}$$
$$d(x, y, \sigma) = \exp\left(-\frac{(x - y)^{2}}{2\sigma^{2}}\right)^{2}$$

- This means: Reference Value  $M(i,j) = \begin{cases} 1 & \text{if } d(I(i,j), I_t) < t \\ 0 & \text{otherwise} \end{cases}$
- We can have different distance functions:

$$d(x, y) = |x - y|$$
$$d(x, y) = (x - y)^{2}$$
$$d(x, y, \sigma) = \exp\left(-\frac{(x - y)^{2}}{2\sigma^{2}}\right)^{2}$$

- This means:  $M(i,j) = \begin{cases} 1 & \text{if } d(I(i,j),I_t) < t \\ 0 & \text{otherwise} \end{cases}$ Reference Value  $M(i,j) = \begin{cases} 1 & \text{if } d(I(i,j),I_t) < t \\ 0 & \text{otherwise} \end{cases}$
- We can have different distance functions:

$$d(x, y) = |x - y|$$
$$d(x, y) = (x - y)^{2}$$
$$d(x, y, \sigma) = \exp\left(-\frac{(x - y)^{2}}{2\sigma^{2}}\right)^{2}$$

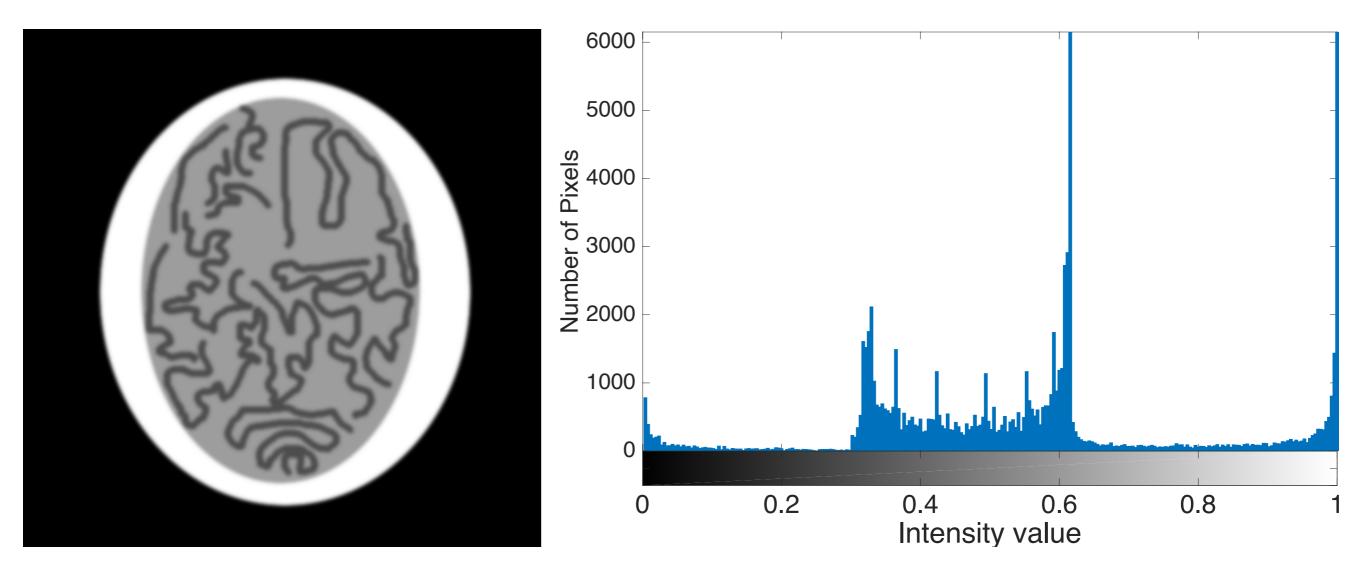

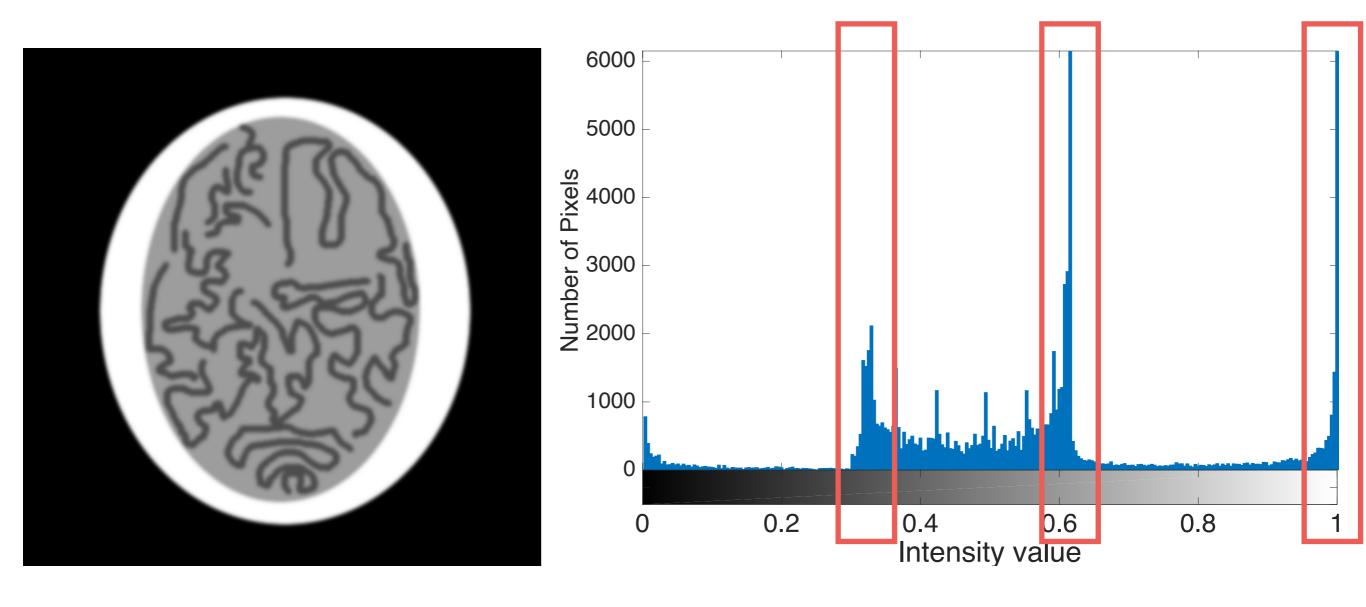

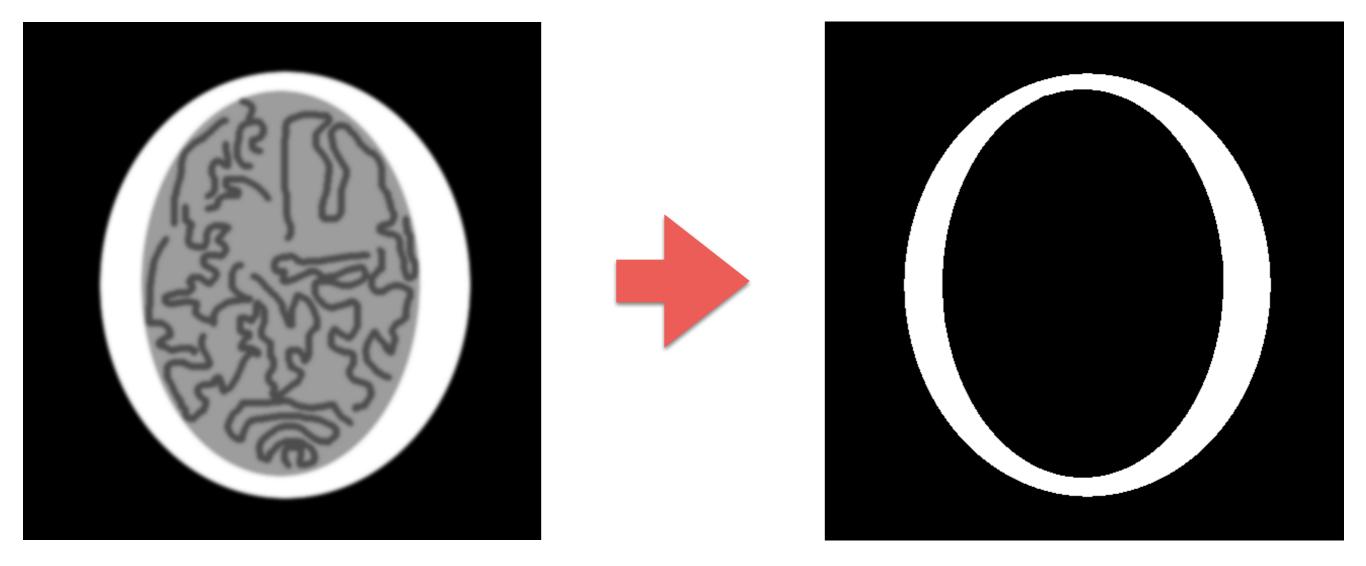

 $I_t = 1$  t = 0.1

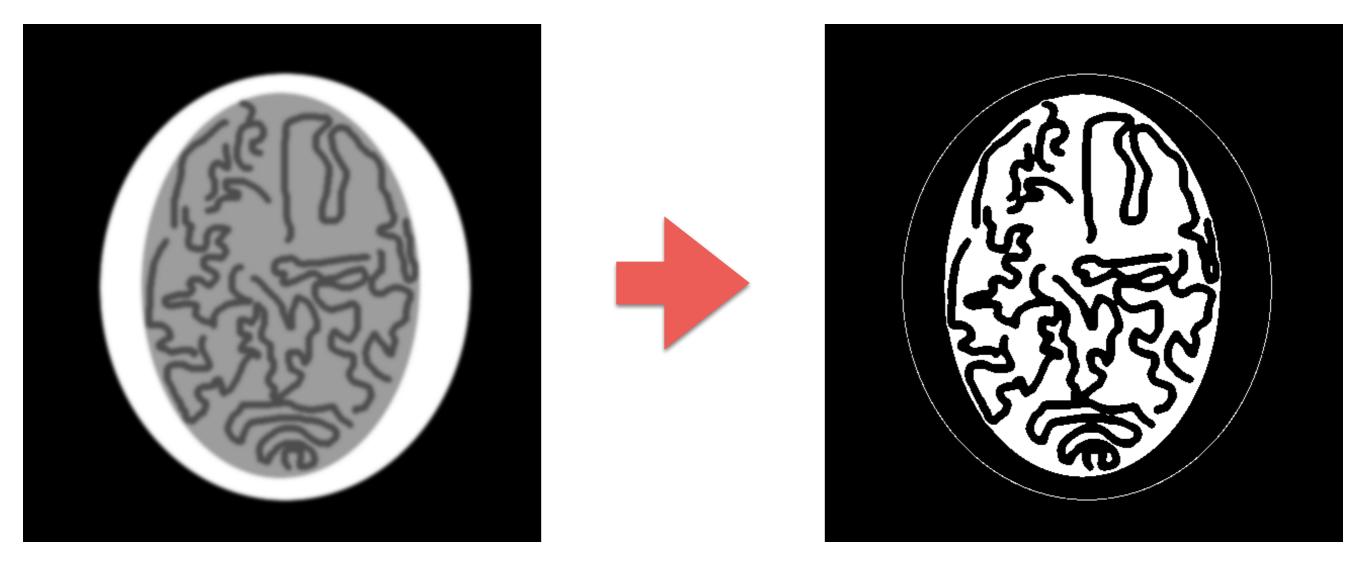

 $I_t = 0.6$  t = 0.1

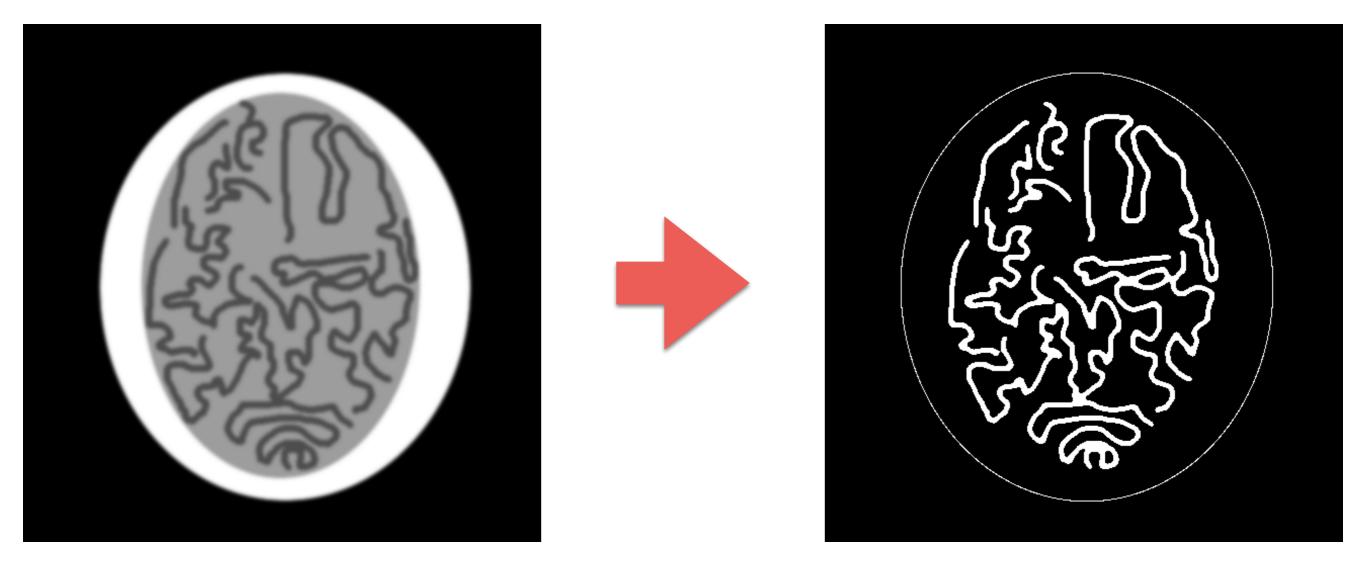

 $I_t = 0.6$  t = 0.1

 After segmentation we may end up with different pieces that are not connected.

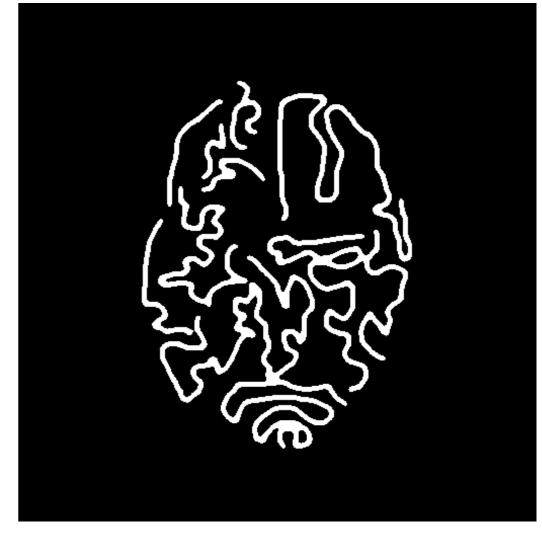

- A two-pass algorithm that works in scan order (from left to right and from top to bottom).
- 1-Pass: it creates labels to groups of pixel.
- 2-Pass: it merges groups that are connected.

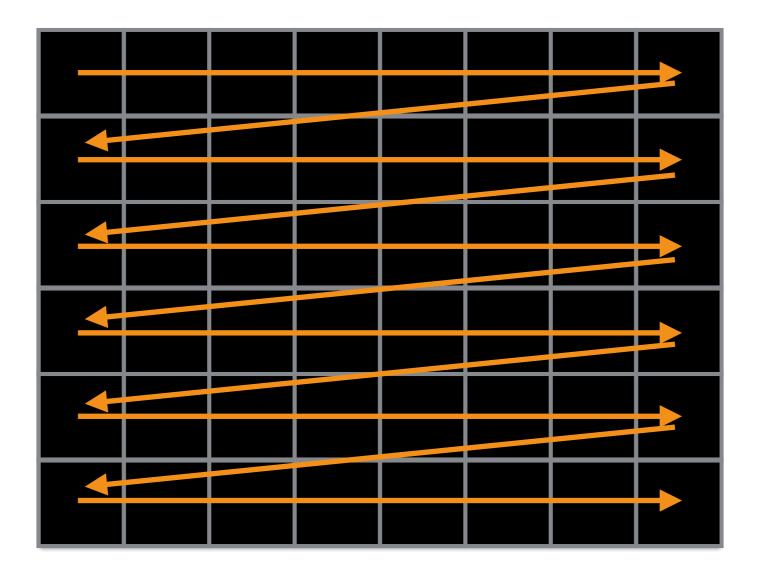

Scan order

First Pass

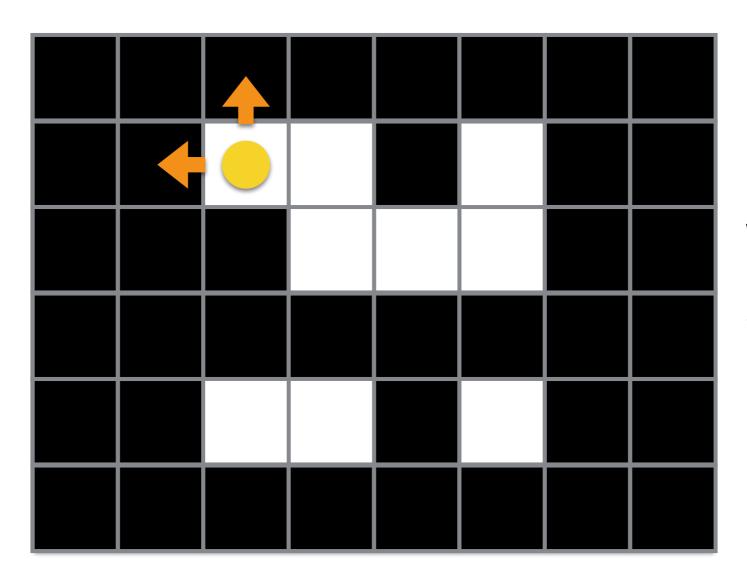

We check up and left neighbors to see if they have a label.

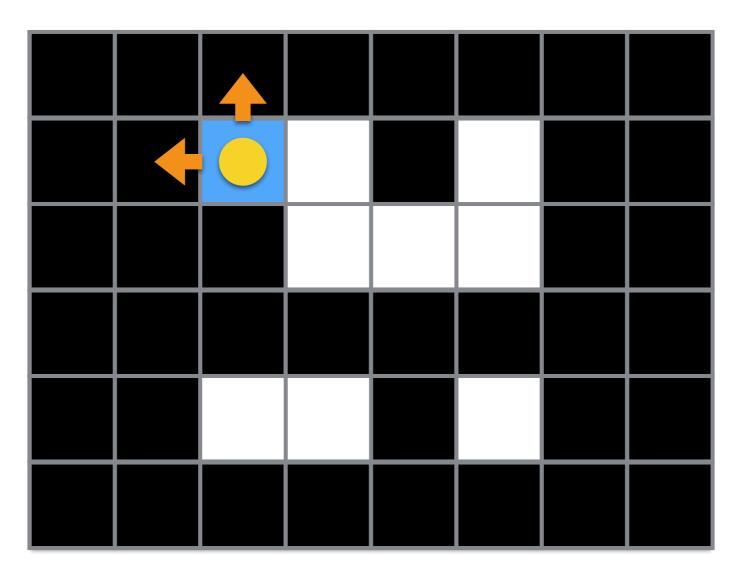

If not we create a new one.

Then, we move right, and we repeat the process.

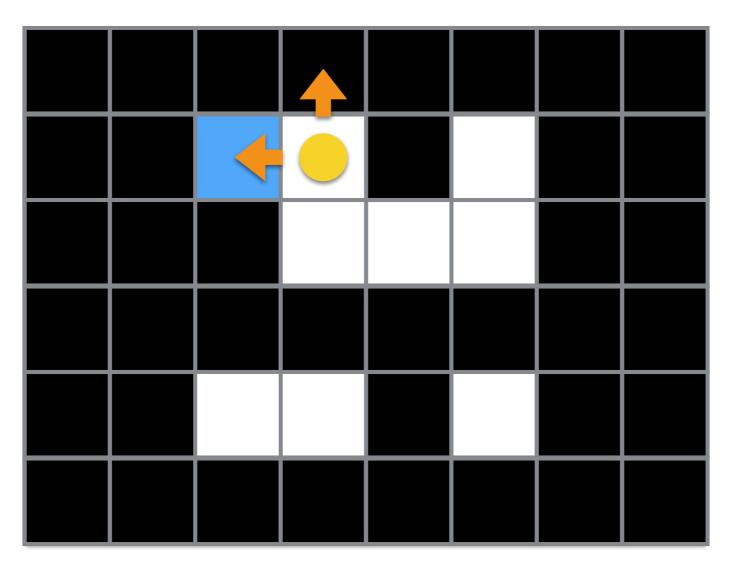

In this case, the left neighbor has a label, so we reuse it.

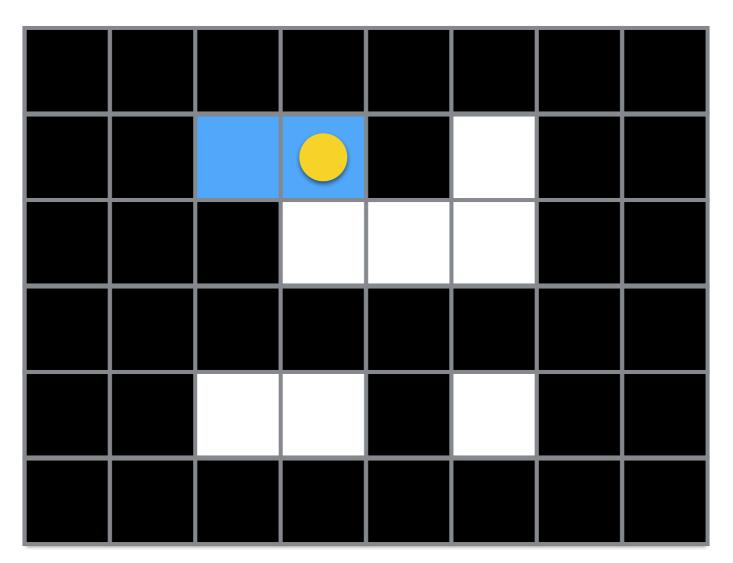

In this case, the left neighbor has a label, so we reuse it.

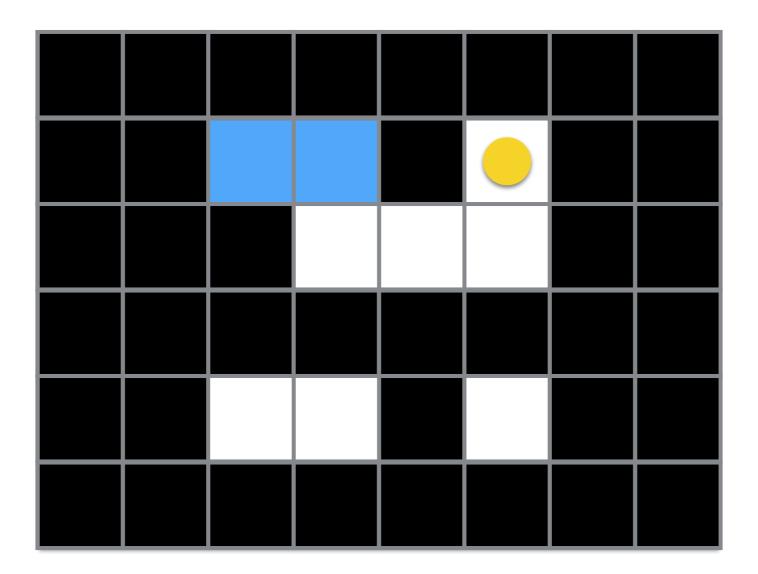

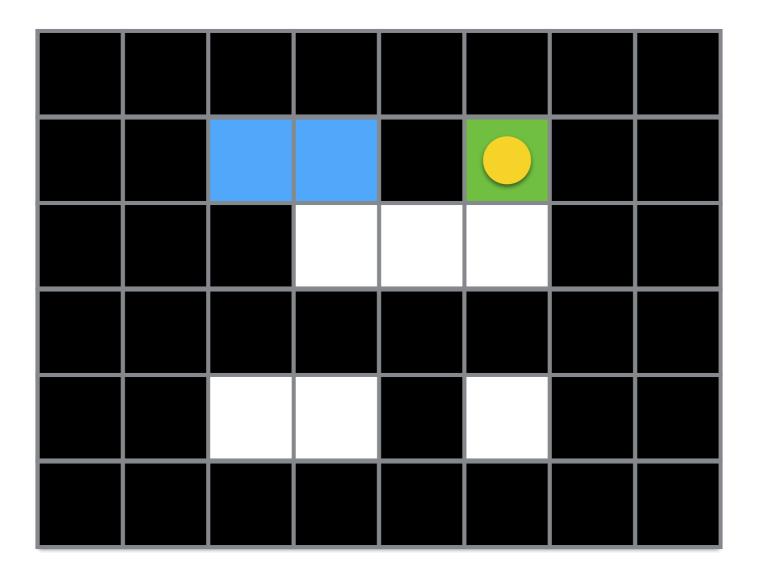

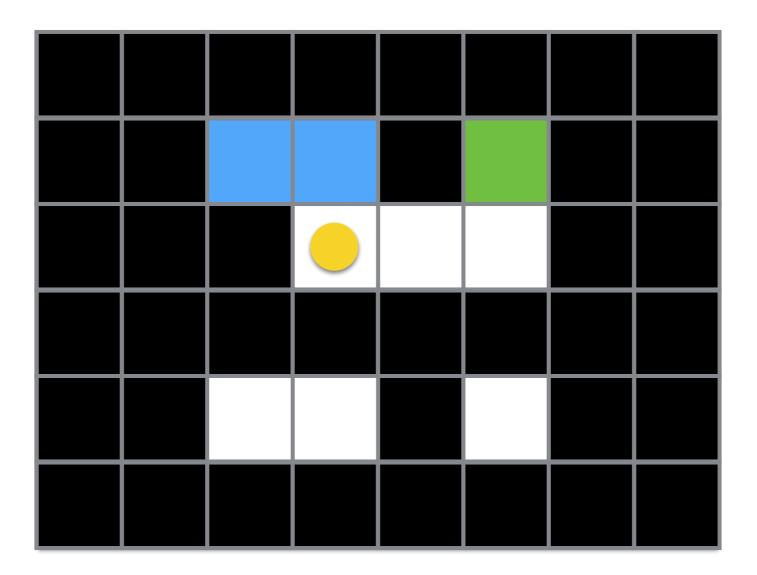

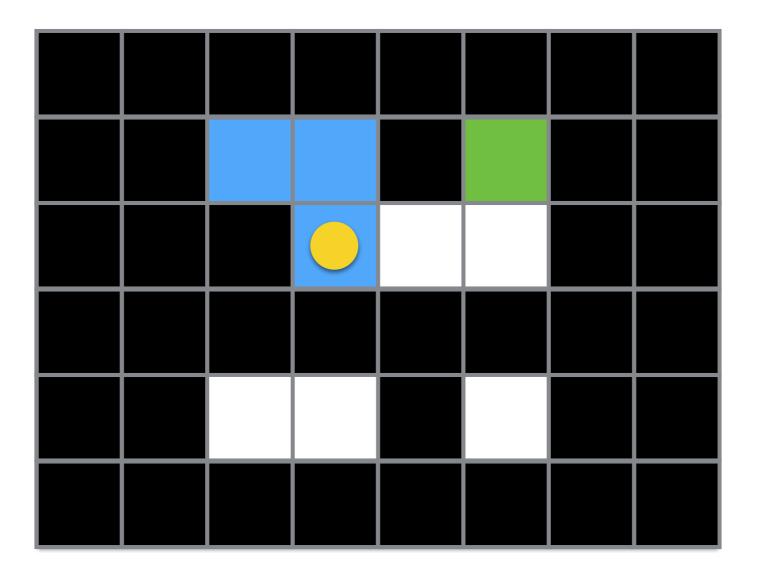

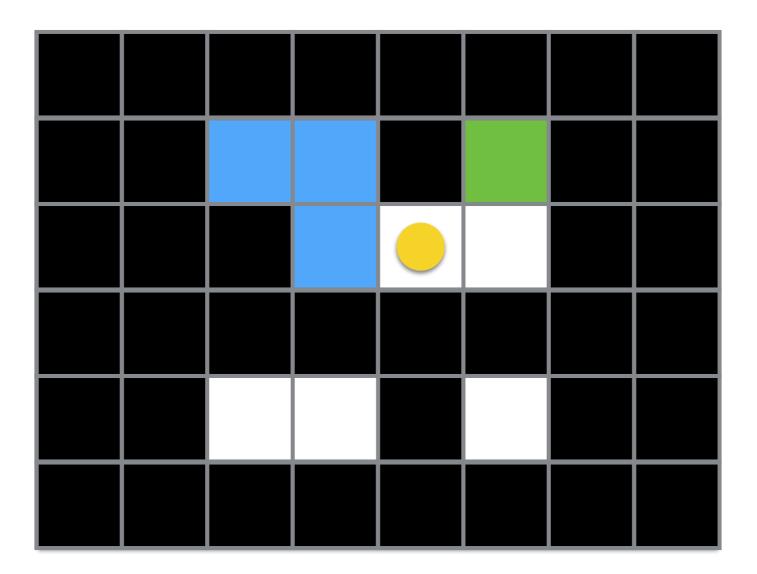

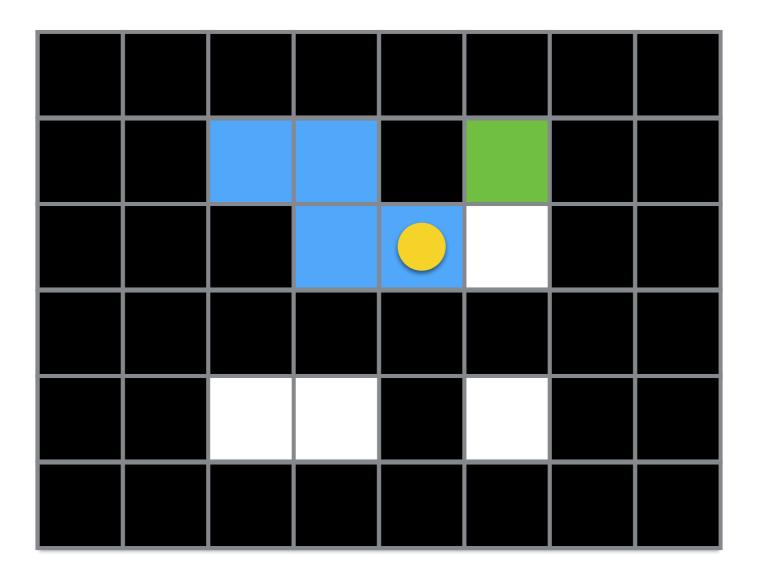

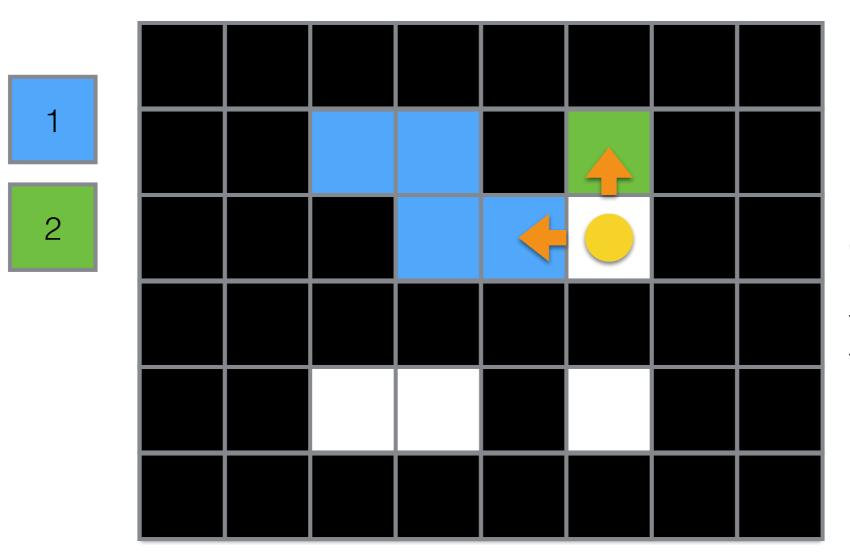

In this case, we choose the lowest label, and we store that 1 is equivalent to 2

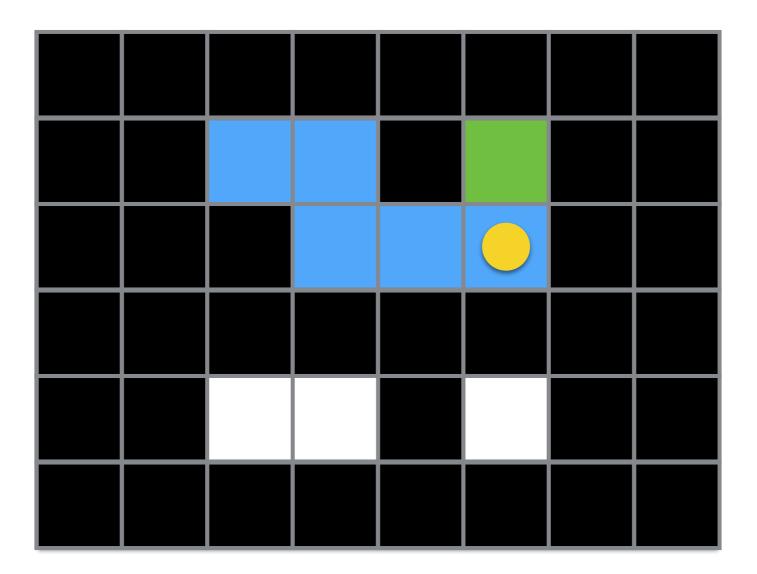

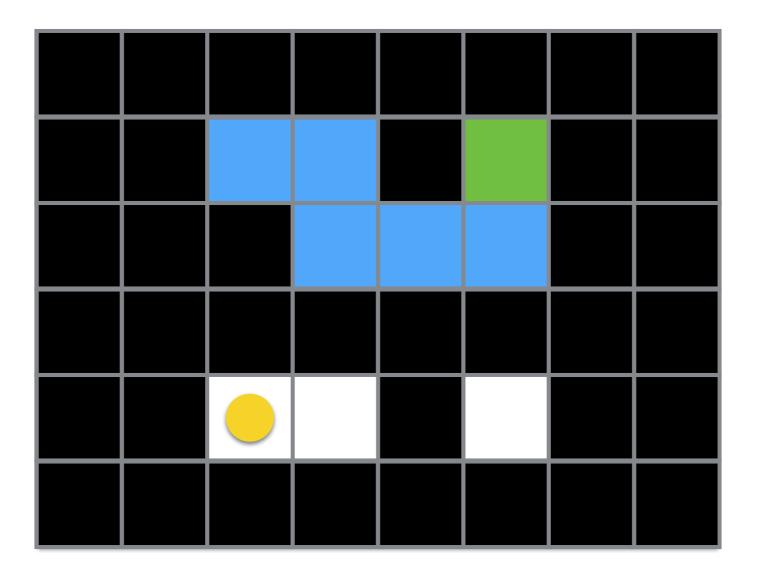

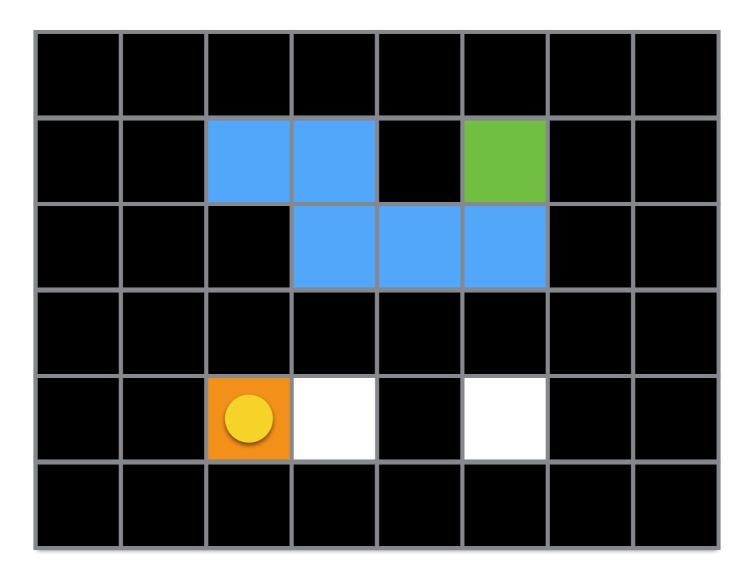

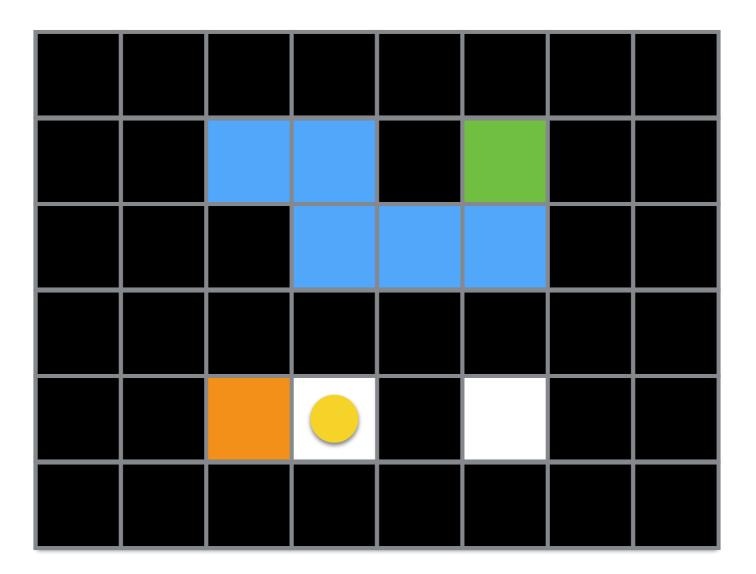

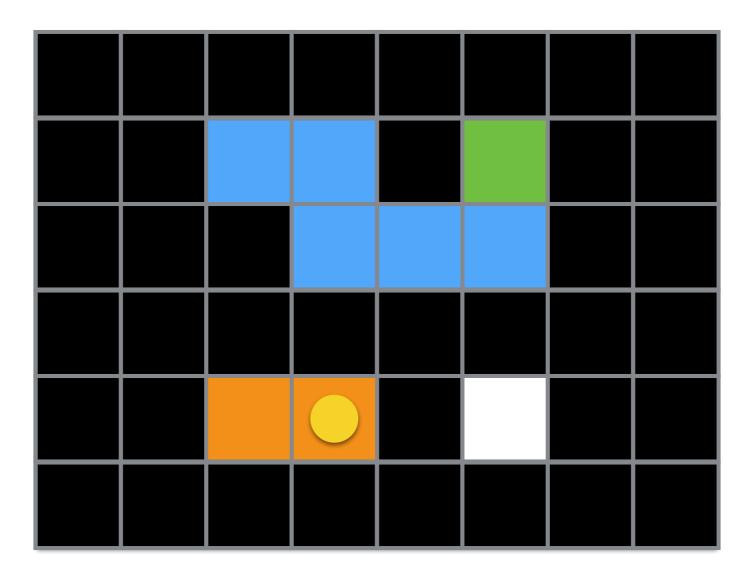

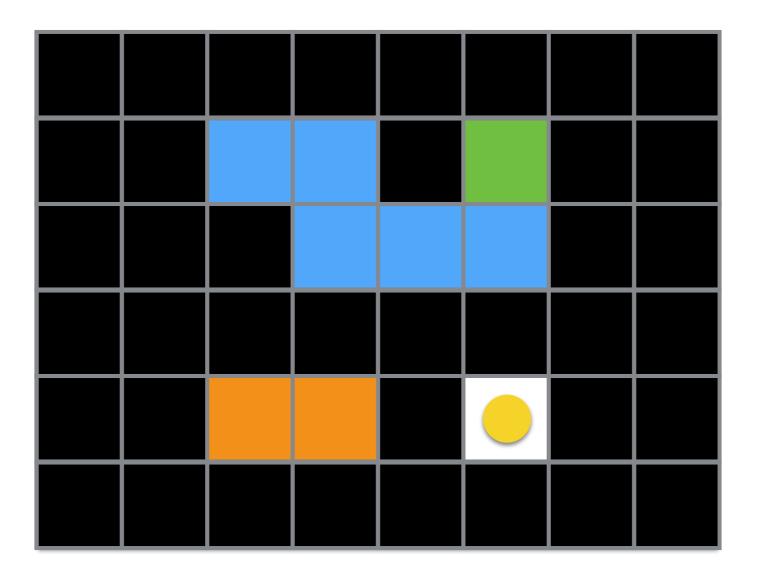

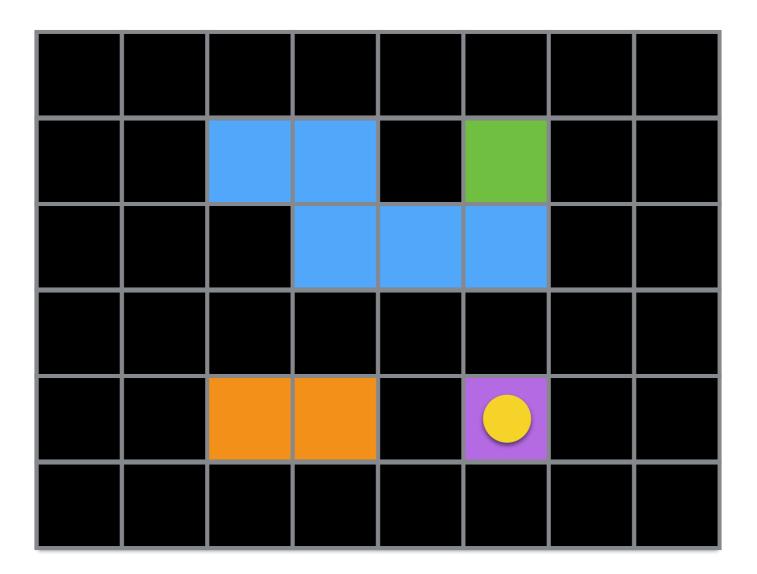

#### Second Pass

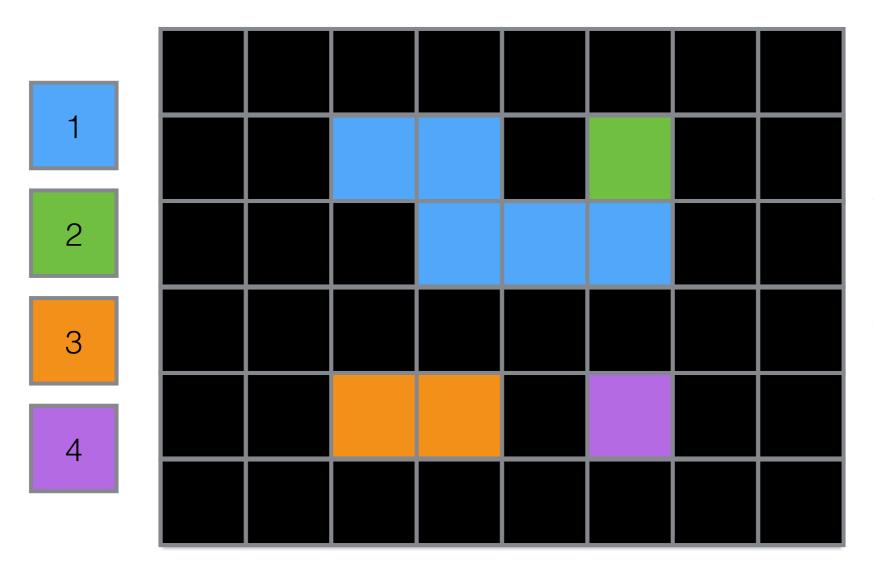

We go through all pixels. For each pixel we set the value of lowest equivalent.

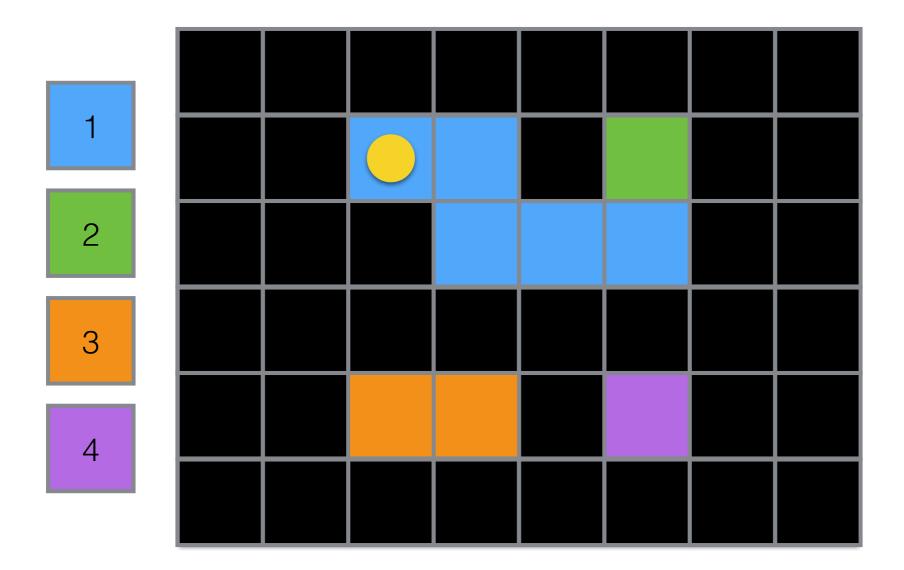

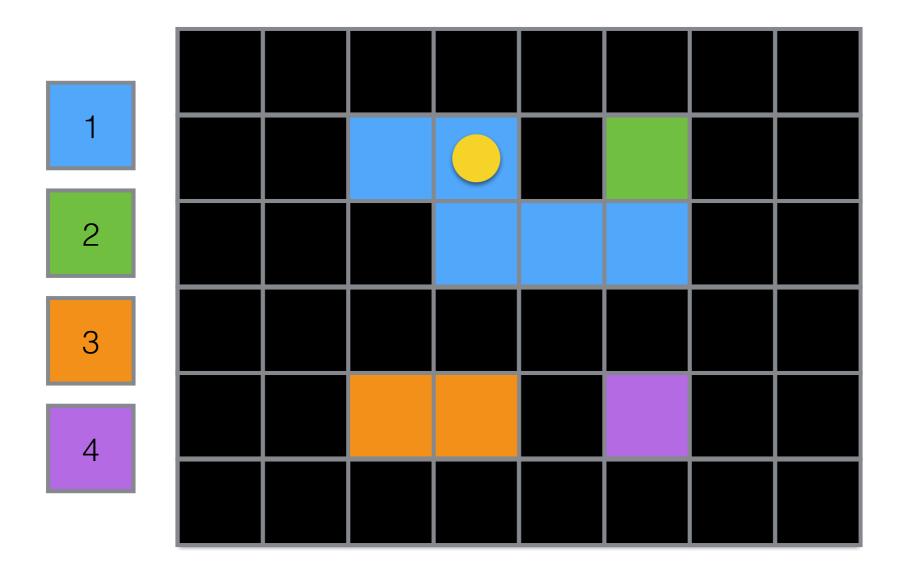

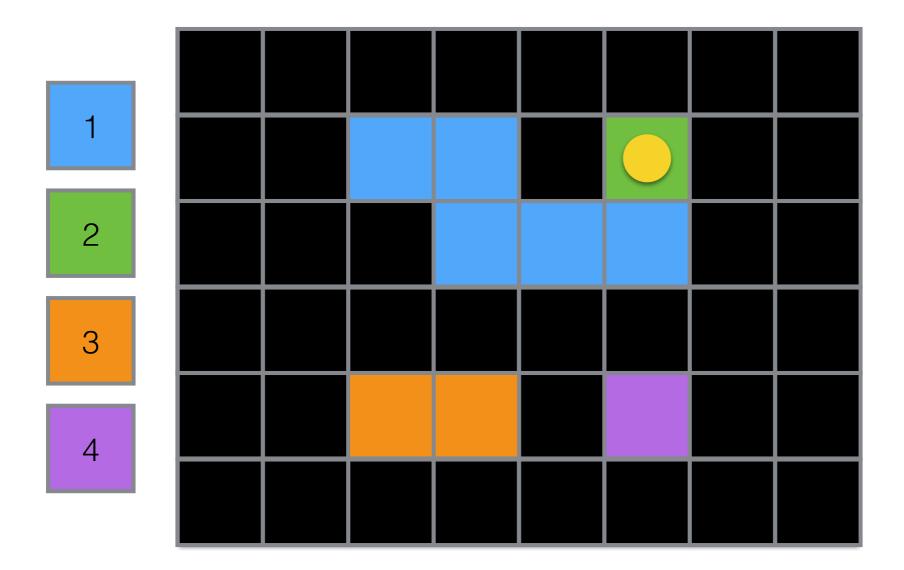

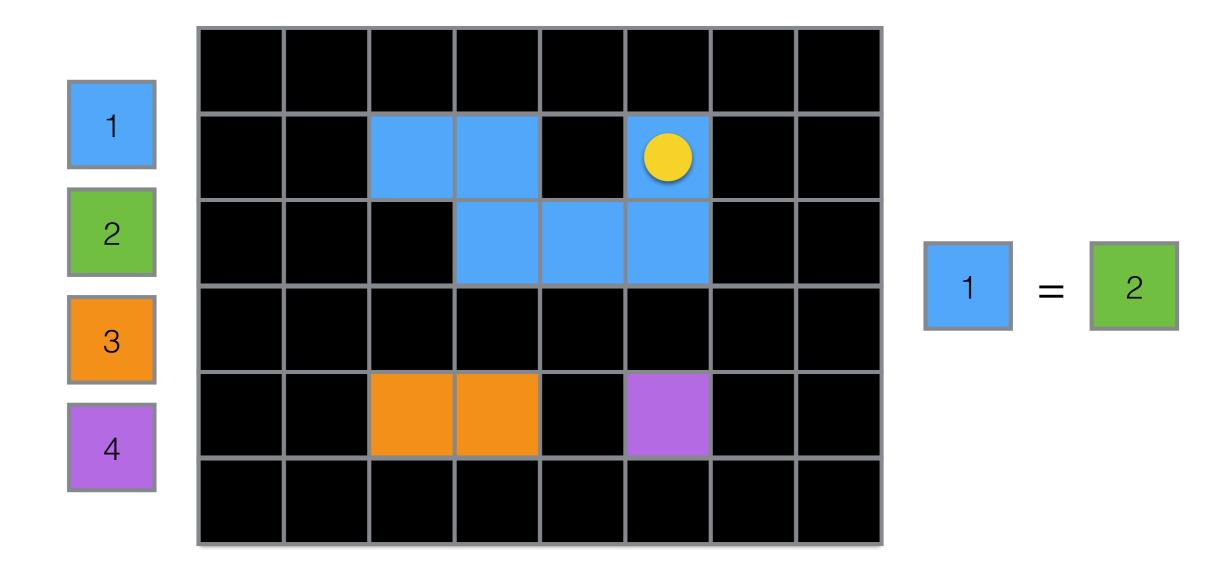

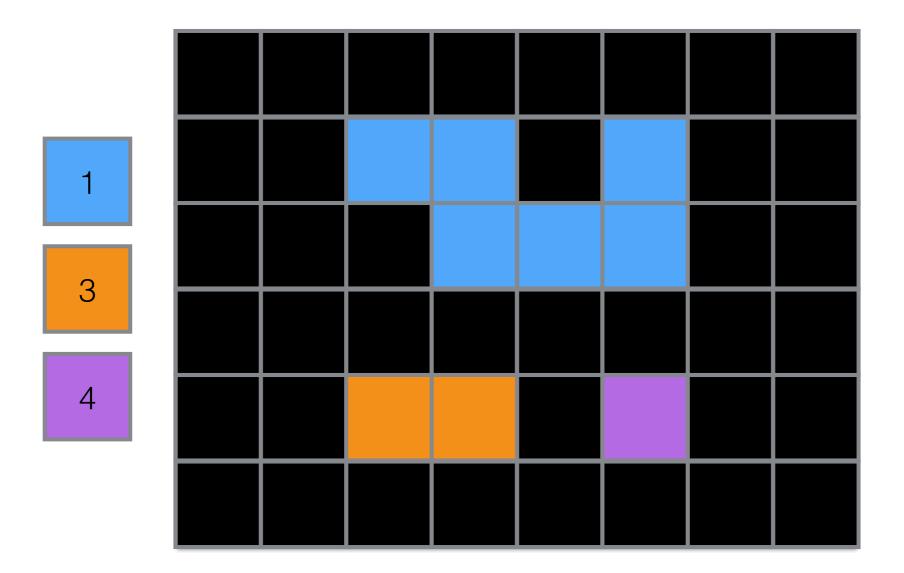

#### Thresholding: Connected Components Example

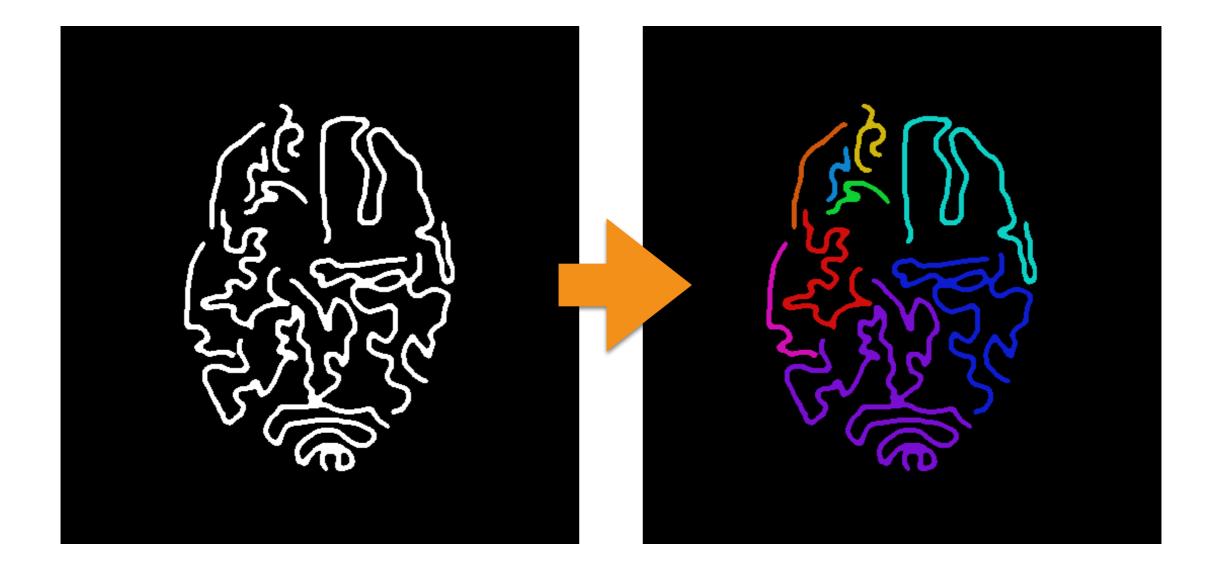

# Thresholding

- It works if each object has a unique intensity value/ color; this is a very limiting constraint!
  - However, it could be used as a starting point for other algorithms.
- The user needs to set the threshold!
  - The *I<sub>t</sub>* value for each class may be inferred by analyzing the histogram of the input image.
- Its 3D extension is trivial!

### k-Means

### k-Means

- k-means is a clustering algorithm for clustering n-D vectors/points in an n-D space:
  - A pixel with position (x, y) and intensity l is a 3D vector:  $\langle x, y, l \rangle$
  - A voxel with position (x, y, z) and intensity l is a 4D vector:  $\langle x, y, z, l \rangle$
- Let's assume we have k objects in the image.
- So we have to determine *k*-clusters.

### k-Means: How it Works

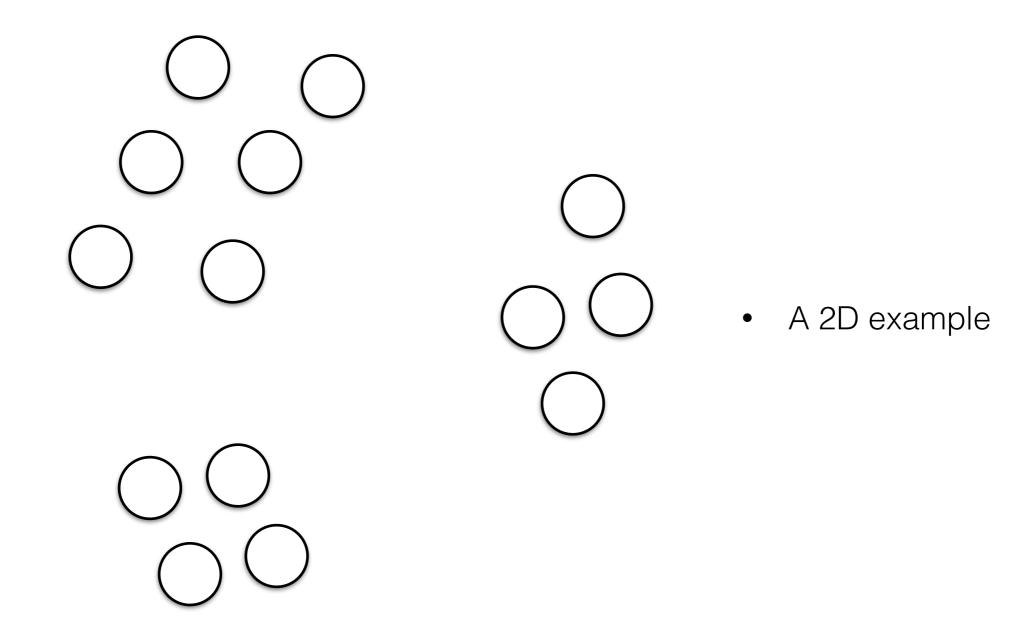

## k-Means: Initialization

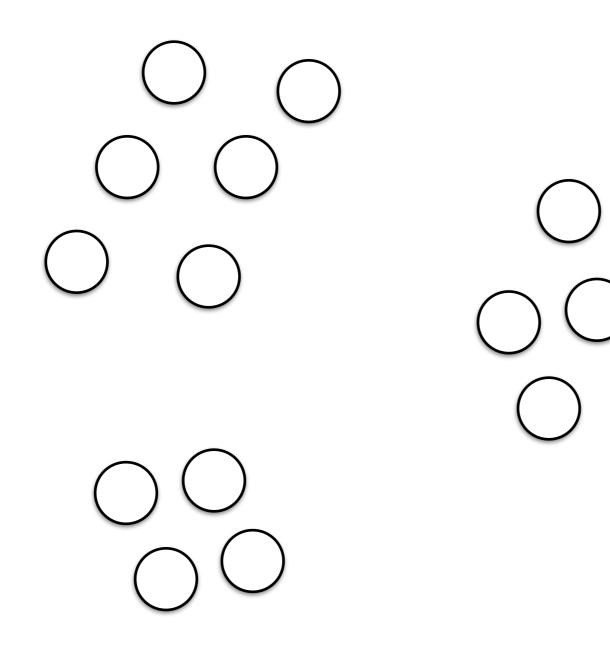

- Let's assume k = 3
- We make a random guess on the *k*-centroids; i.e., the stars.

## k-Means: Initialization

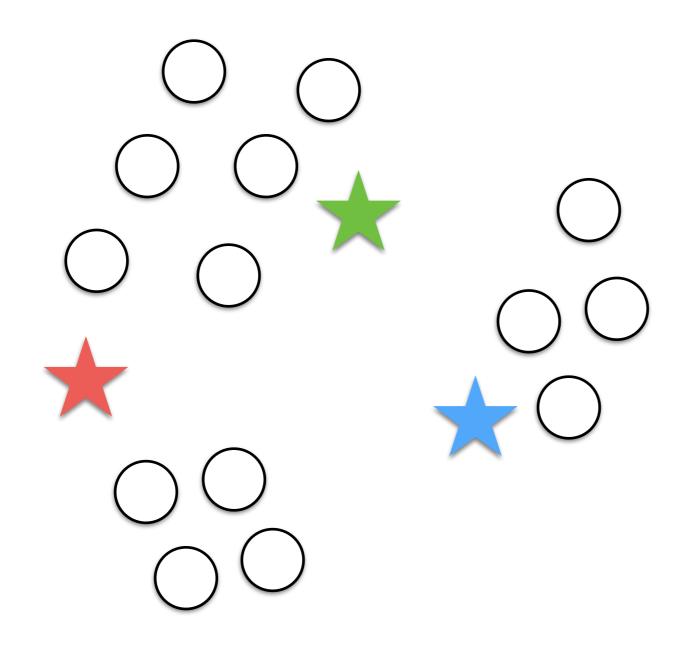

- Let's assume k = 3
- We make a random guess on the *k*-centroids; i.e., the stars.

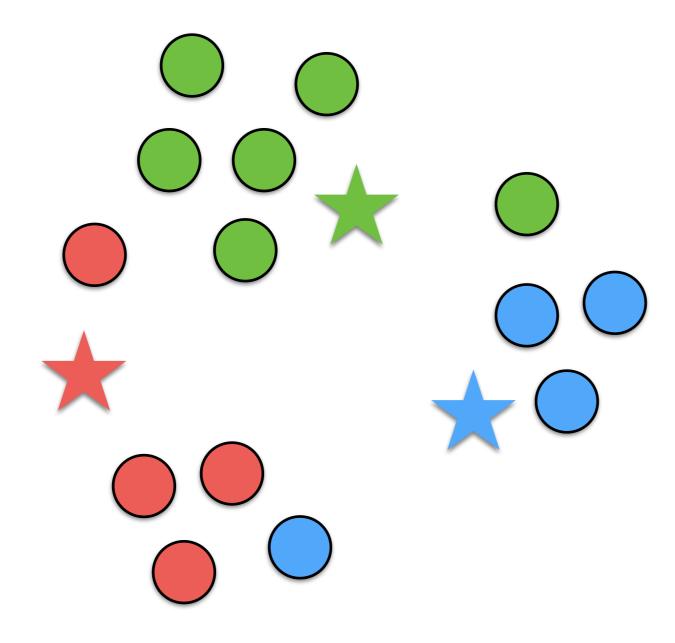

We now assign a sample to a cluster if the distance (L1, L2, etc.), between a centroid is the minimum.

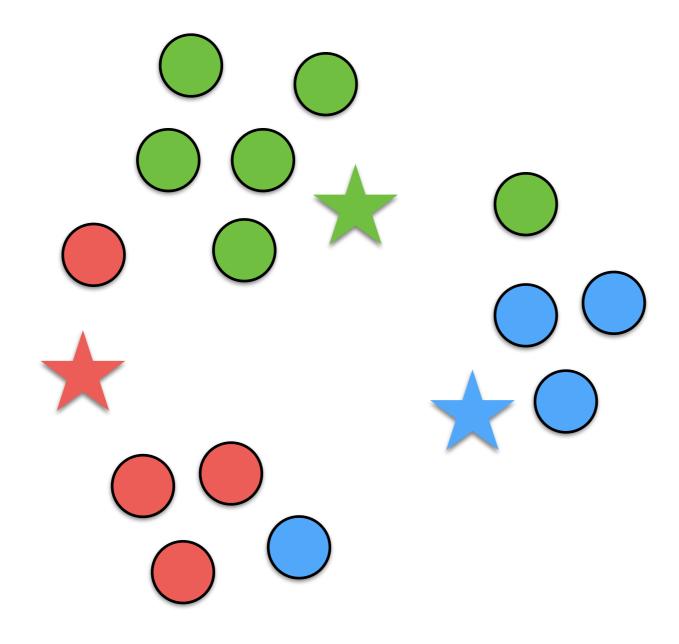

• We re-compute the centroid as the mean of samples of a cluster.

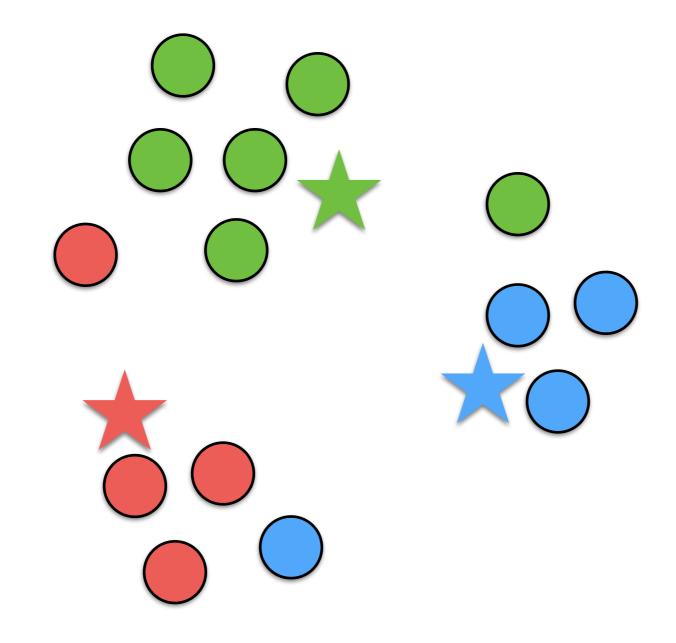

• We repeat the process until convergence (no more changes) or after *m* iterations.

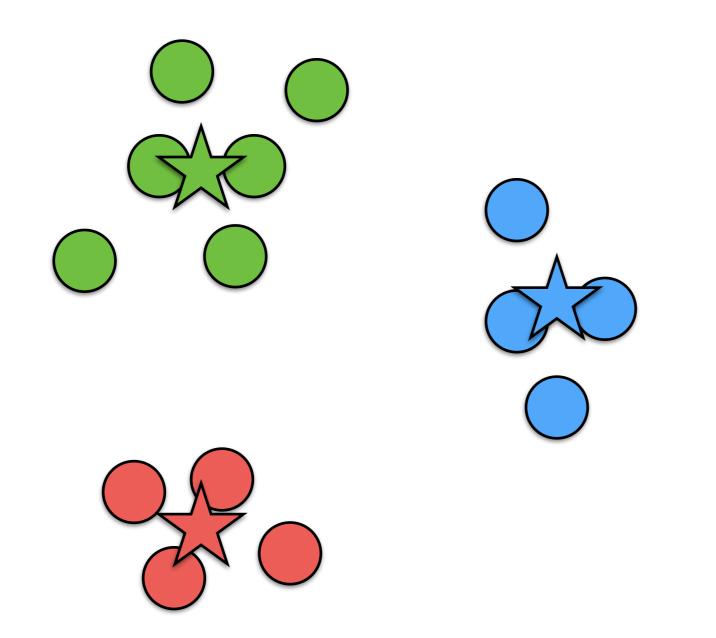

• We repeat the process until convergence (no more changes) or after *m* iterations.

### k-Means Example

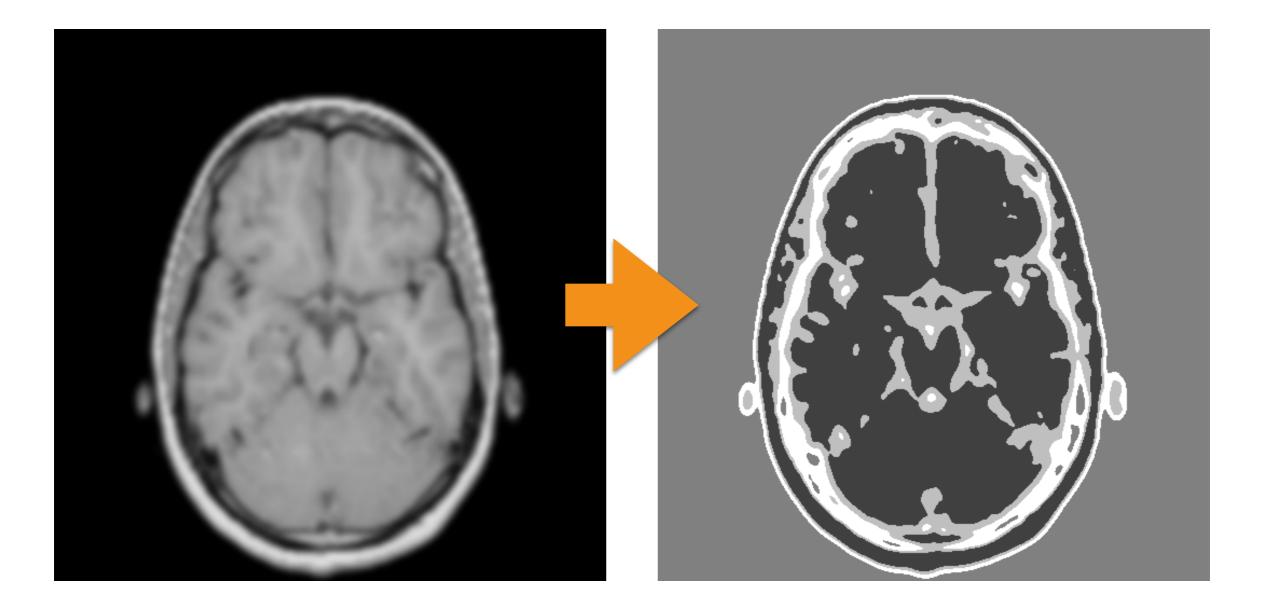

### k-Means: Outliers

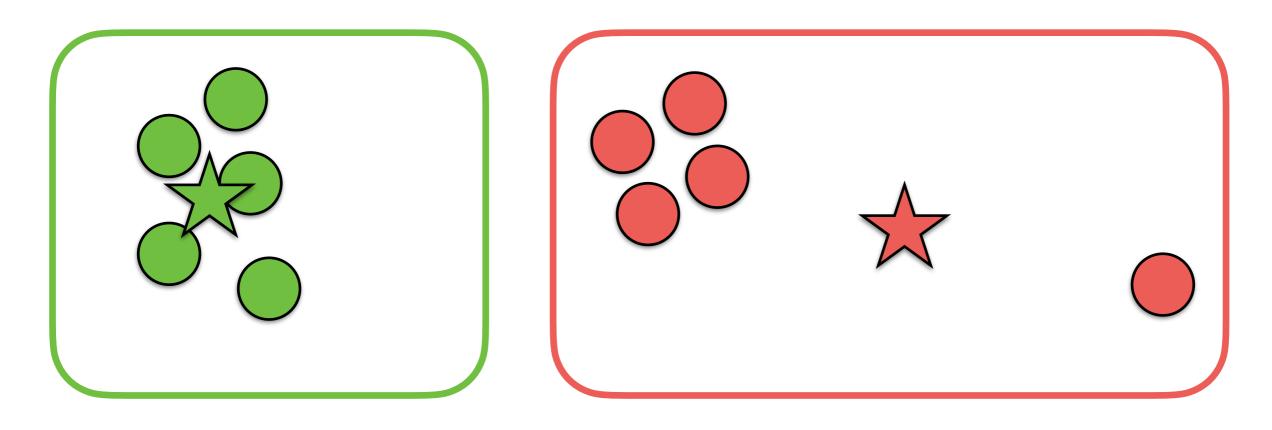

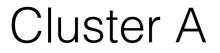

Cluster B

# *k*-Means: Outliers Solution 1

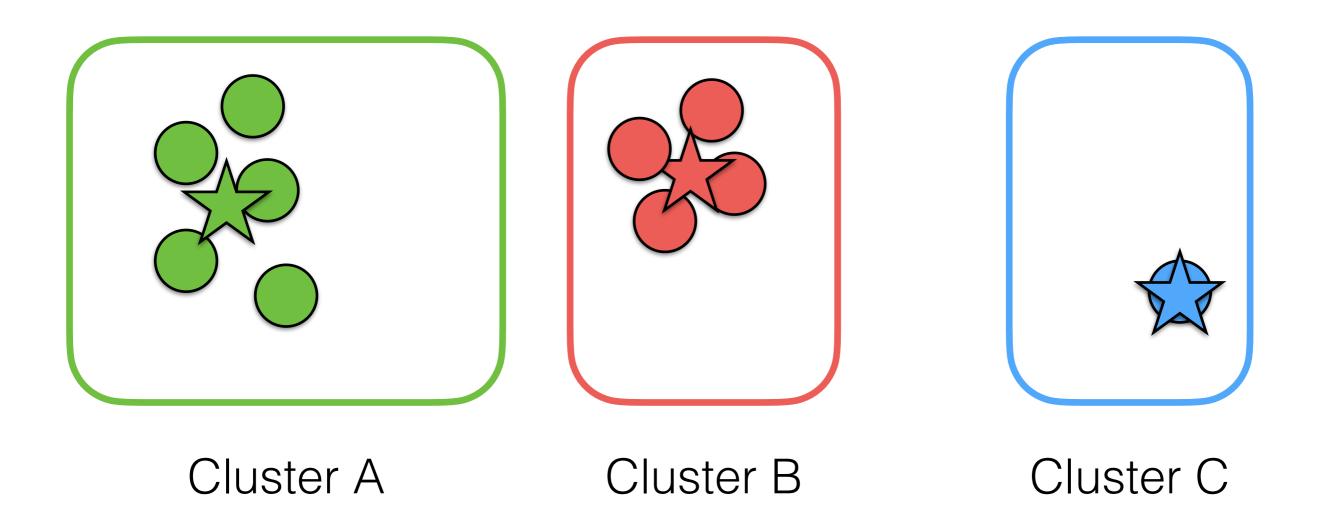

# *k*-Means: Outliers Solution 2

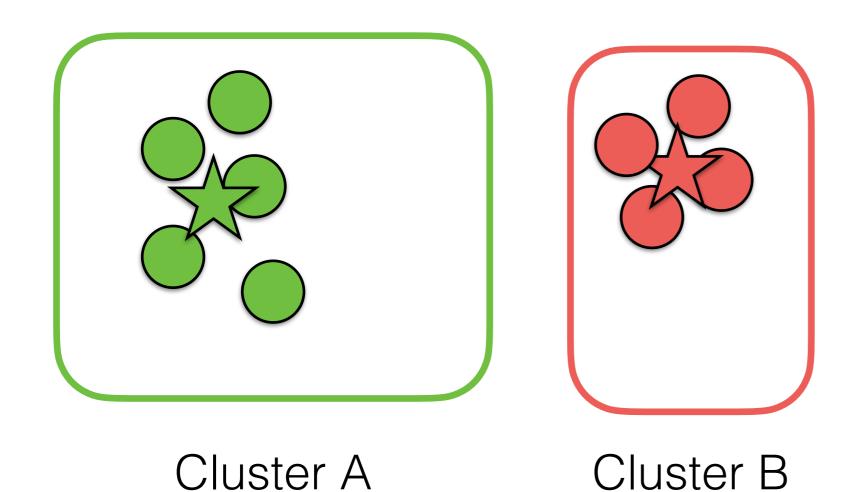

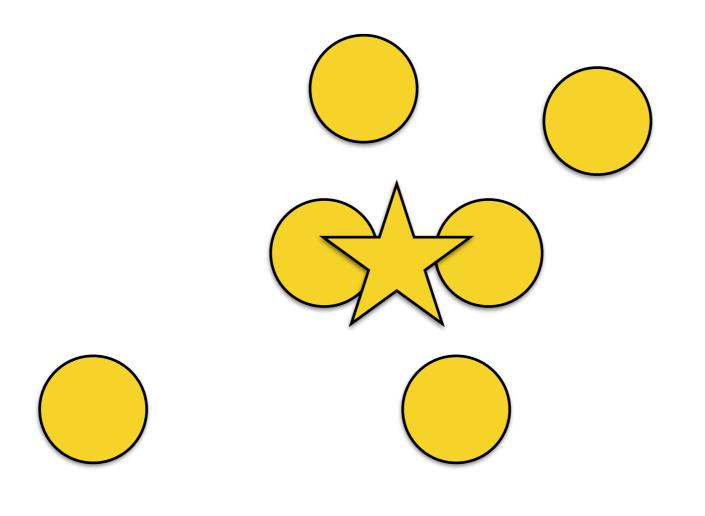

**Even Iteration** 

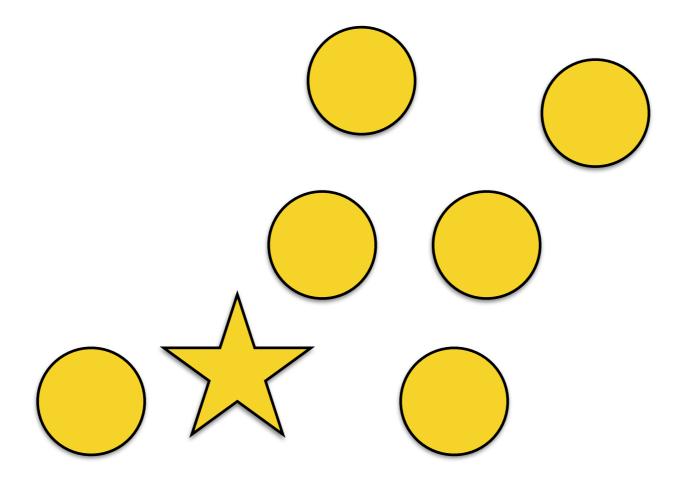

Odd Iteration

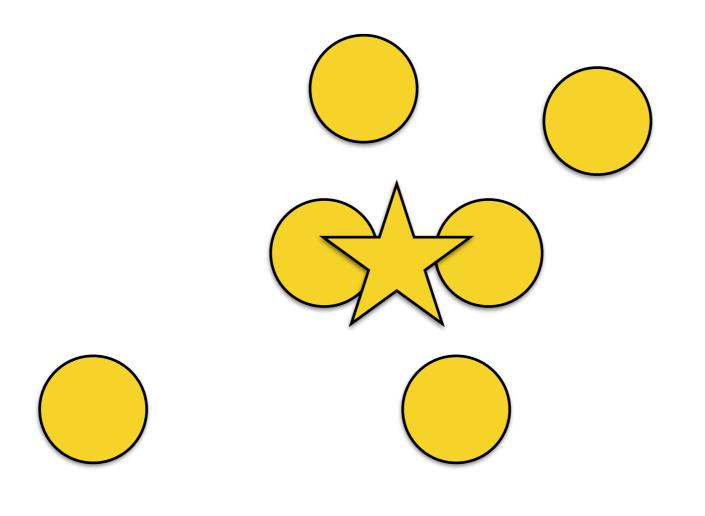

**Even Iteration** 

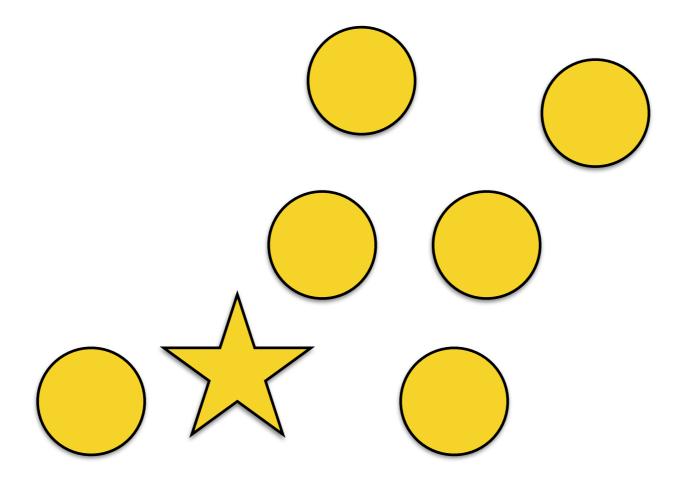

Odd Iteration

# k-Means: Advantages

- The method is fully automatic.
- This works for 2D and 3D volumes.
- This can "understand" neighbors in an implicit way.

# k-Means: Disadvantages

- We need to know how many objects (including the background) are in the image:
  - We may run k-means multiple times until a certain criterion is met; e.g., reaching the 80% of percentage of explained variance.
- Outliers:
  - better initialization (sampling).
- The method **may not** converge.
- We need to set a **maximum** number of iterations.

- This algorithms expands a painted initial mask until it reaches strong edges
- Therefore, we need to compute edges first!

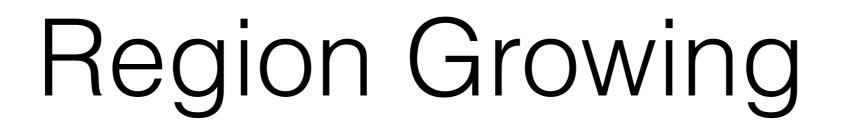

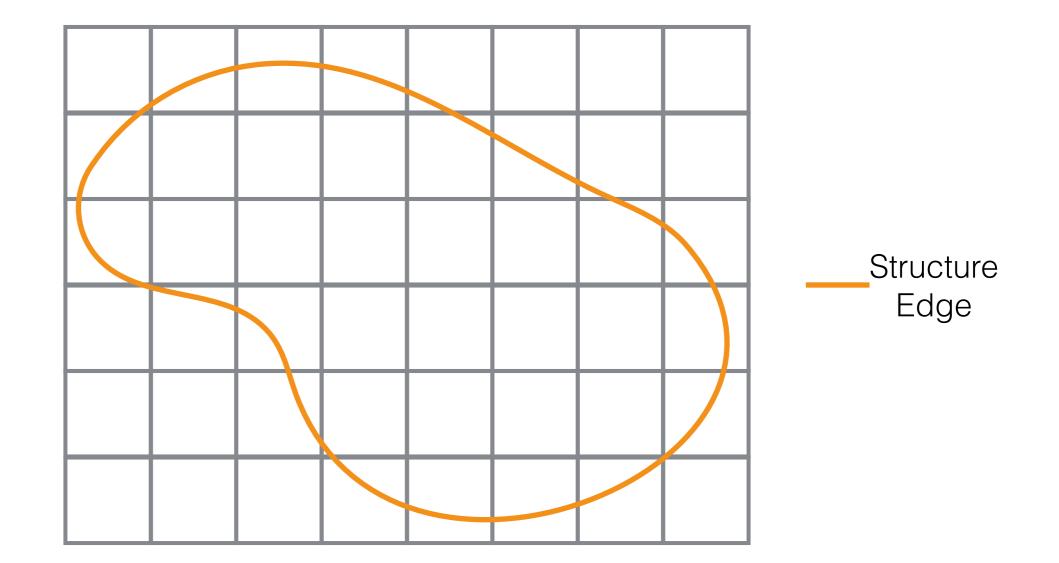

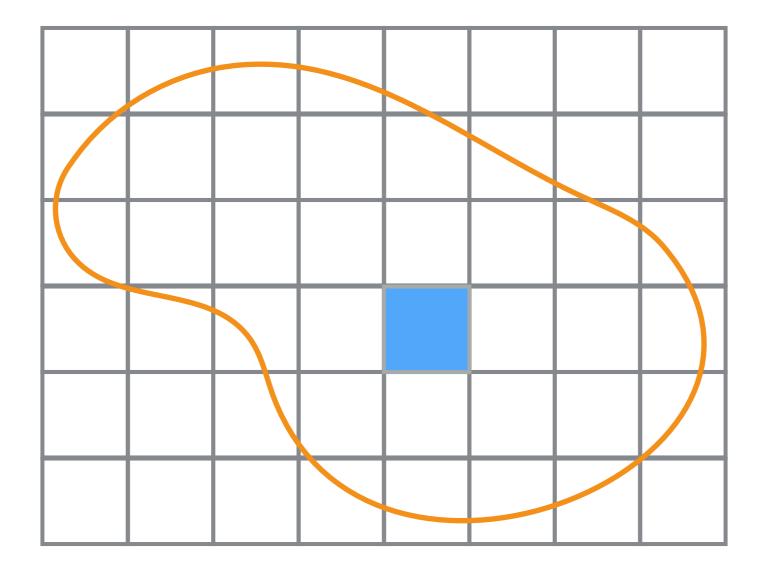

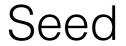

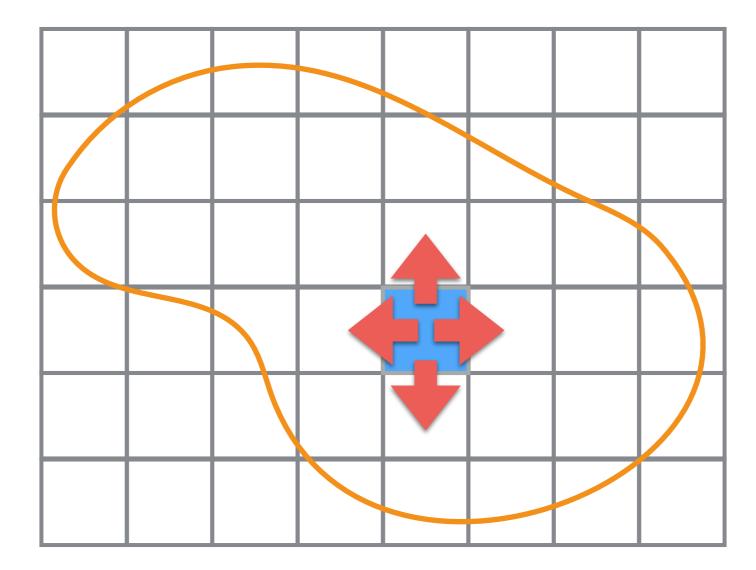

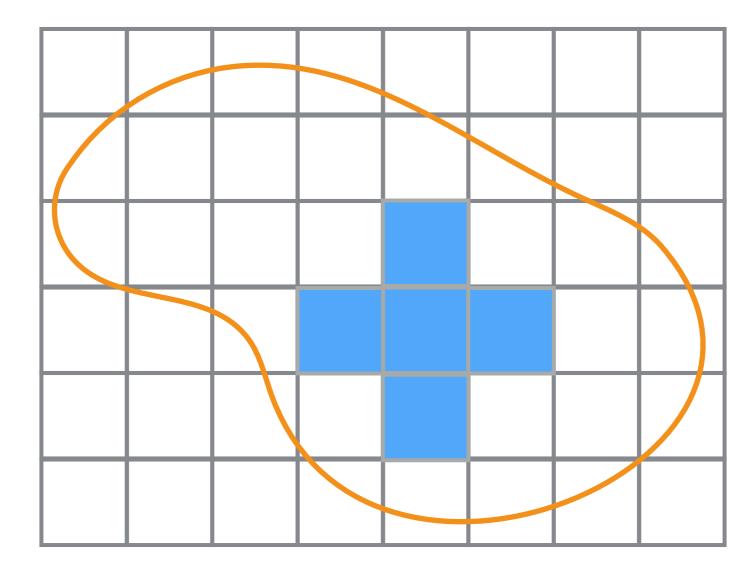

#### after a while...

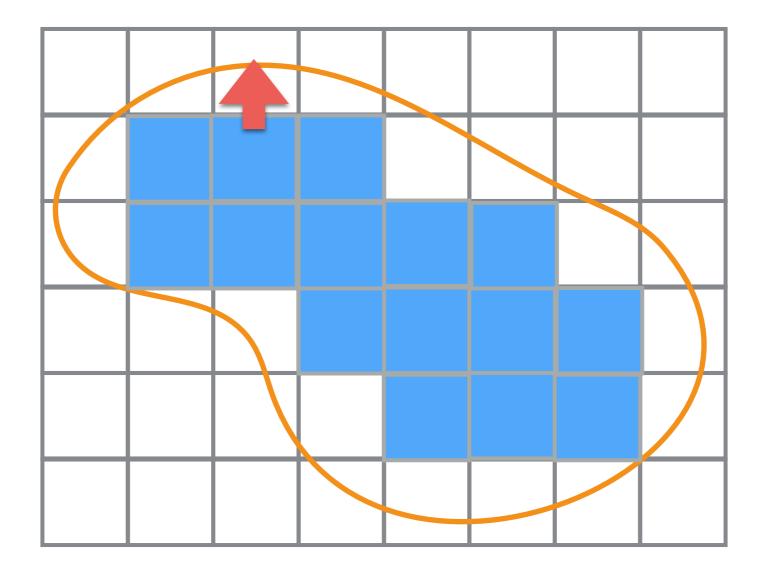

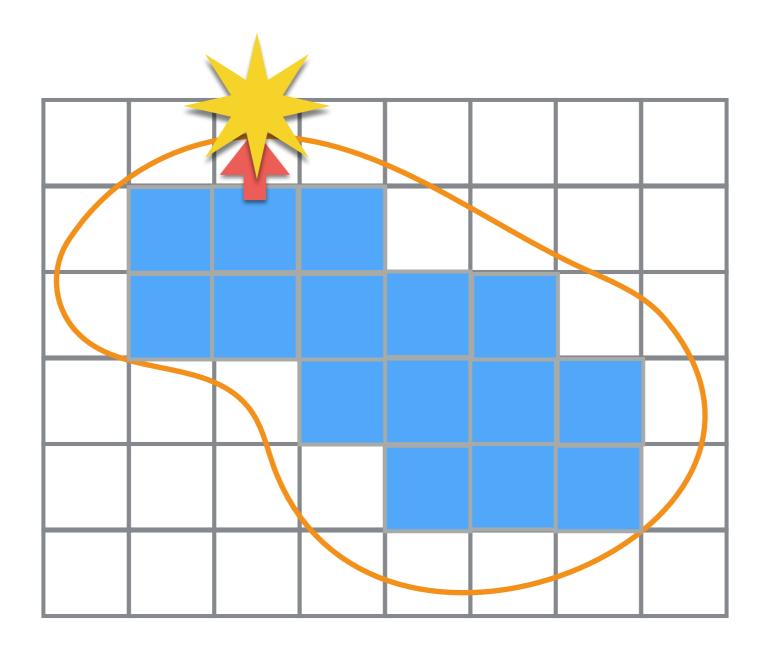

- It is straightforward to extend to 3D!
- This algorithm depends on:
  - The threshold of edge detection.
- It may be slow:
  - From an initial seed, the growing region needs to reach the farthest edge pixel/voxel.
    - Computational complexity is a function of the area/ volume of the object we want to segment.

#### Region Growing: Epic Fail

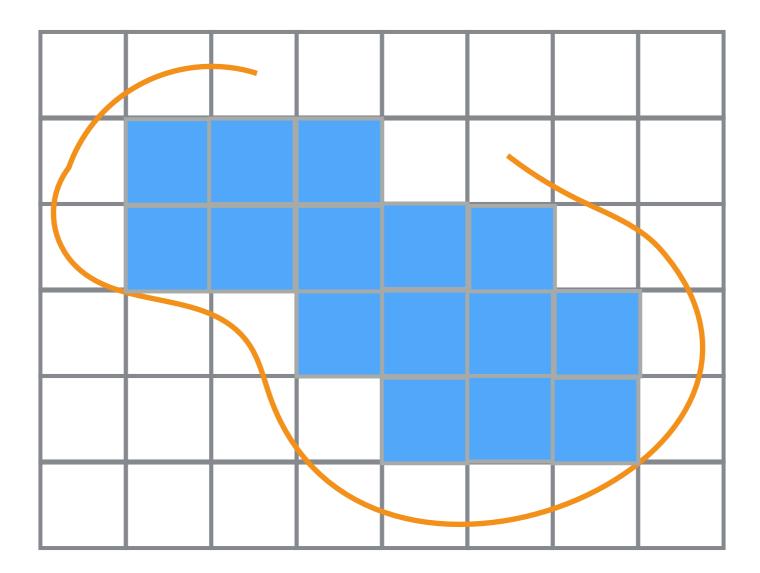

#### Region Growing: Epic Fail

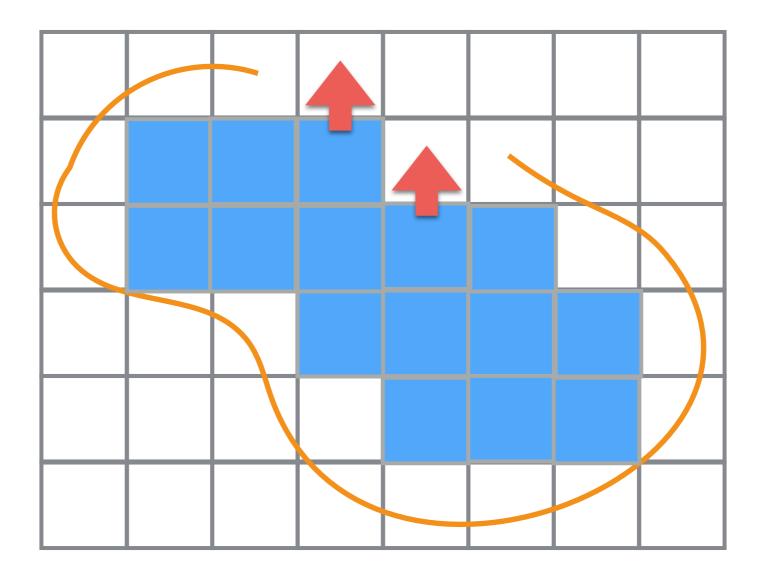

#### Region Growing: Epic Fail

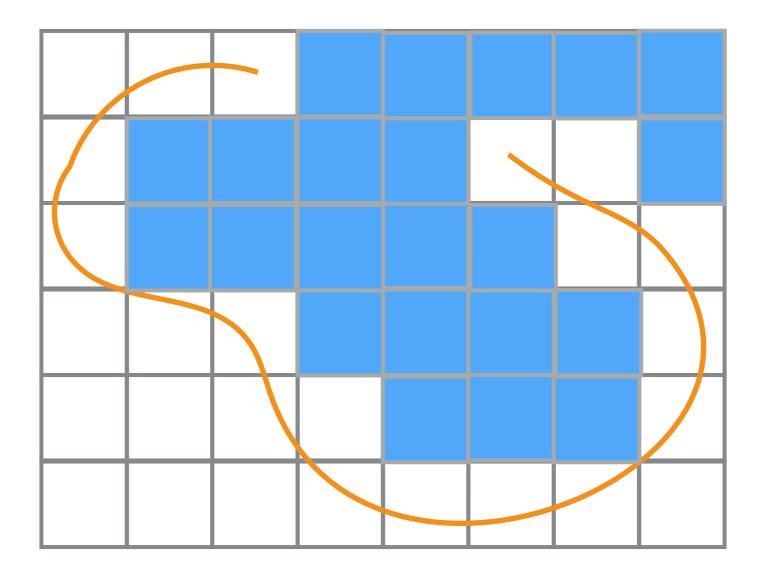

## Active Contour Model aka Snakes

• A snake is a parametric curve:

$$\mathbf{v}(t) = [x(t); y(t)]$$
  $t \in [0,1]$ 

• Typically, it is a spline (original paper), but for sake of simplicity let's assume a piecewise linear curve.

• The snake curve is defined by a set of control point that is defined as:

 $\mathbf{C} = \{\mathbf{v}_i | i \in [1,n]\} \qquad \mathbf{v}_i = [x_i, y_i]$   $\mathbf{v}_i \qquad \mathbf{v}_{i+1}$   $\mathbf{v}_{i-1} \qquad \mathbf{v}_i$ 

 A first step, we draw a snake close to the boundary of the object we want to segment.

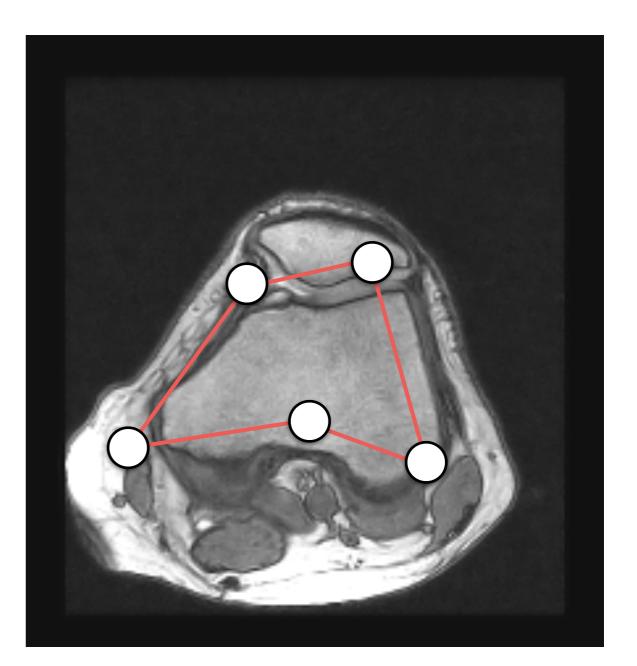

Then, we *deform* its control points in order to move them towards the object's boundary.

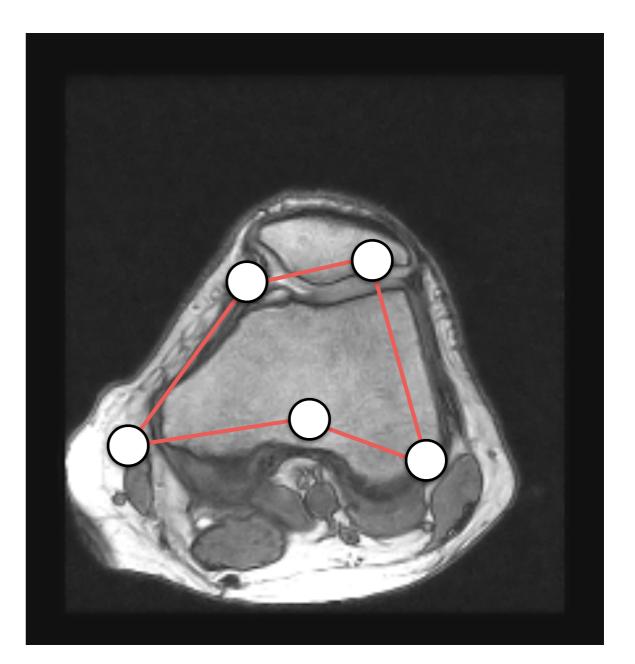

Then, we *deform* its control points in order to move them towards the object's boundary.

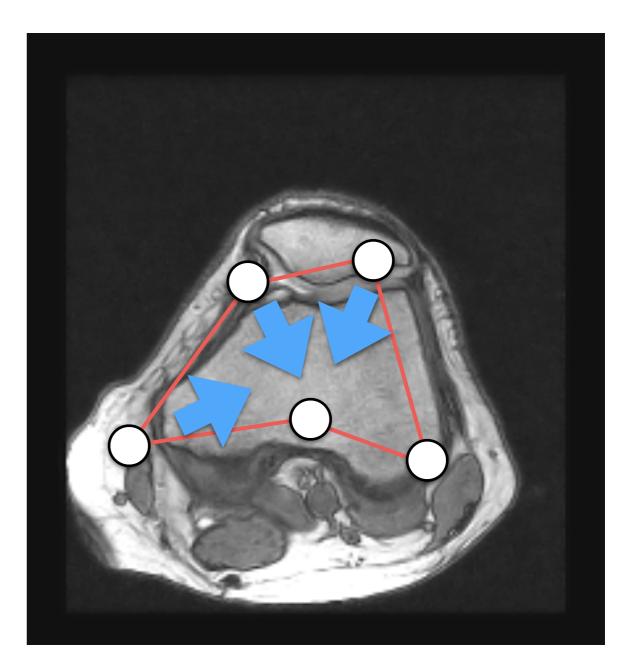

Then, we *deform* its control points in order to move them towards the object's boundary.

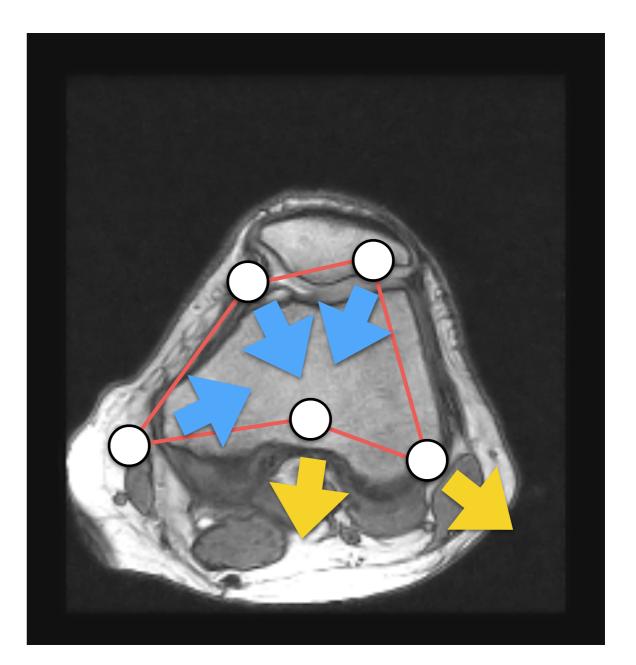

- How do we deform the control points?
- An energy function *E* is associated with the curve.
- We deform control points by minimizing *E*; i.e., we solve an optimization problem.

- How do we define the energy function?
- The energy of a snake has three components:

$$E = E_{\text{internal}} + E_{\text{external}} + E_{\text{constraint}}$$

• This energy represents the internal energy of the cure due to bending. It is defined per point as

$$E_{\text{internal}}(\mathbf{v}(t)) = \frac{1}{2} \left( \alpha(t) \left| \frac{d\mathbf{v}(t)}{dt} \right|^2 + \beta(t) \left| \frac{d^2 \mathbf{v}(t)}{d^2 t} \right|^2 \right)$$

• The total energy is defined as

$$E_{\text{internal}} = \int_0^1 E_{\text{internal}}(\mathbf{v}(t))dt$$

• This energy represents the internal energy of the cure due to bending. It is defined per point as

$$E_{\text{internal}}(\mathbf{v}(t)) = \frac{1}{2} \left( \alpha(t) \left| \frac{d\mathbf{v}(t)}{dt} \right|^2 + \beta(t) \left| \frac{d^2 \mathbf{v}(t)}{d^2 t} \right|^2 \right)$$
  
Elasticity

• The total energy is defined as

$$E_{\text{internal}} = \int_0^1 E_{\text{internal}}(\mathbf{v}(t))dt$$

• This energy represents the internal energy of the cure due to bending. It is defined per point as

$$E_{\text{internal}}(\mathbf{v}(t)) = \frac{1}{2} \left( \alpha(t) \left| \frac{d\mathbf{v}(t)}{dt} \right|^2 + \beta(t) \left| \frac{d^2 \mathbf{v}(t)}{d^2 t} \right|^2 \right)$$
  
Elasticity Stiffness

• The total energy is defined as

$$E_{\text{internal}} = \int_0^1 E_{\text{internal}}(\mathbf{v}(t))dt$$

• The first term is an elastic energy:

$$\frac{d\mathbf{v}(t)}{dt} \approx \mathbf{v}_{i+1} - \mathbf{v}_i$$

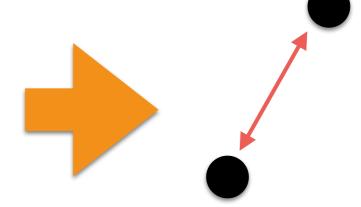

• The second term is a bending energy:

$$\frac{d^2 \mathbf{v}(t)}{d^2 t} \approx \mathbf{v}_{i+1} - 2\mathbf{v}_i + \mathbf{v}_{i-1}$$

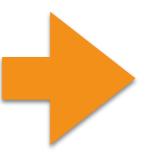

• The first term is an elastic energy:

$$\frac{d\mathbf{v}(t)}{dt} \approx \mathbf{v}_{i+1} - \mathbf{v}_i$$

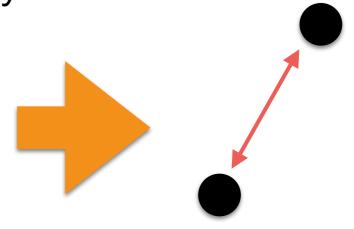

• The second term is a bending energy:

$$\frac{d^2 \mathbf{v}(t)}{d^2 t} \approx \mathbf{v}_{i+1} - 2\mathbf{v}_i + \mathbf{v}_{i-1}$$

• The first term is an elastic energy:

$$\frac{d\mathbf{v}(t)}{dt} \approx \mathbf{v}_{i+1} - \mathbf{v}_i$$

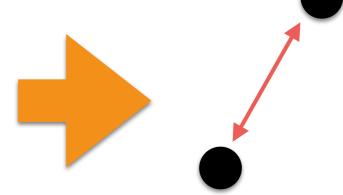

• The second term is a bending energy:

$$\frac{d^2 \mathbf{v}(t)}{d^2 t} \approx \mathbf{v}_{i+1} - 2\mathbf{v}_i + \mathbf{v}_{i-1}$$

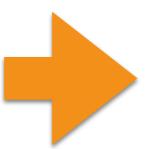

# Snakes: External Energy

- This energy determines how well the snake matches with the image locally!
- How can we achieve this?
  - Gradients magnitude

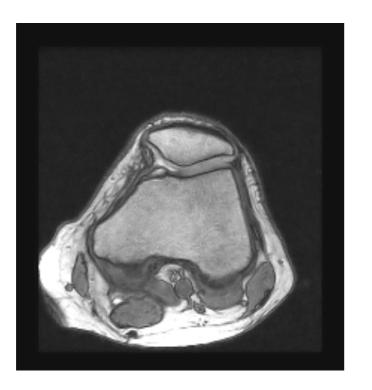

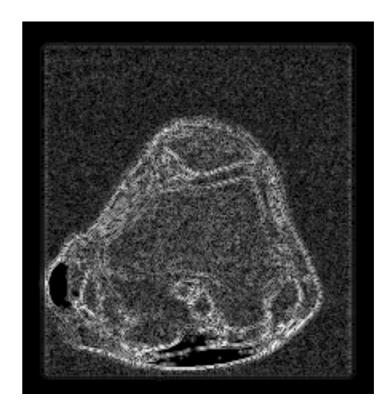

## Snakes: External Energy

• It is defined per point as

$$E_{\text{external}}(\mathbf{v}(t)) = -\|\nabla I(\mathbf{v}(t))\|^2$$

• The total energy is defined as

$$E_{\text{external}} = \int_0^1 E_{\text{external}}(\mathbf{v}(t))dt$$

- This energy is meant for interactive systems.
- The user interactively monitors the minimization, and she/he can push/pull vertices using the mouse cursor's position:

• Repulsion forces or "vulcano": 
$$\frac{1}{r^2}$$

• Spring forces:  $-k \|\mathbf{x}_1 - \mathbf{x}_2\|^2$ 

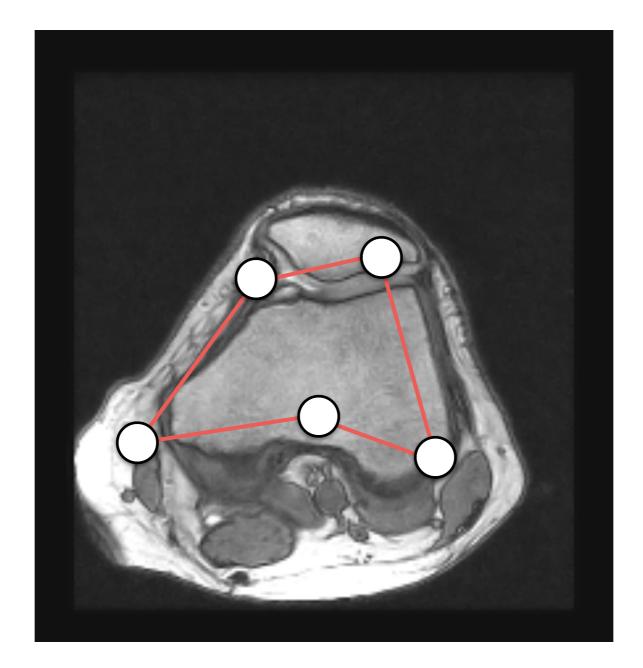

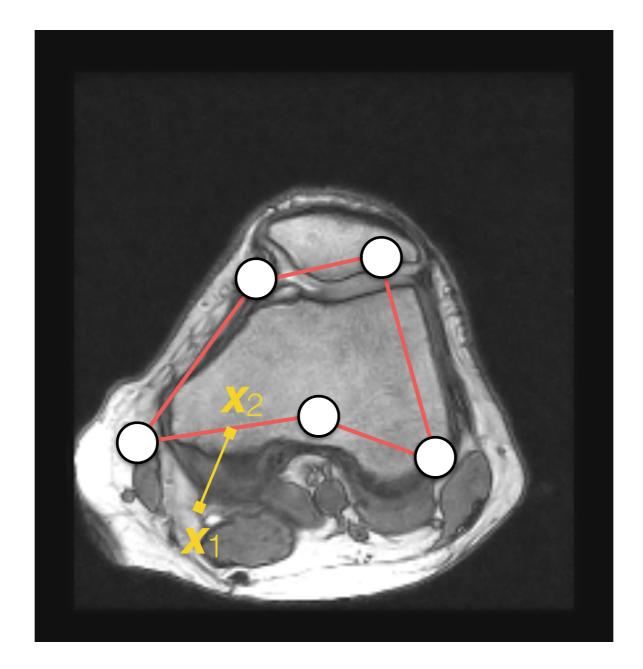

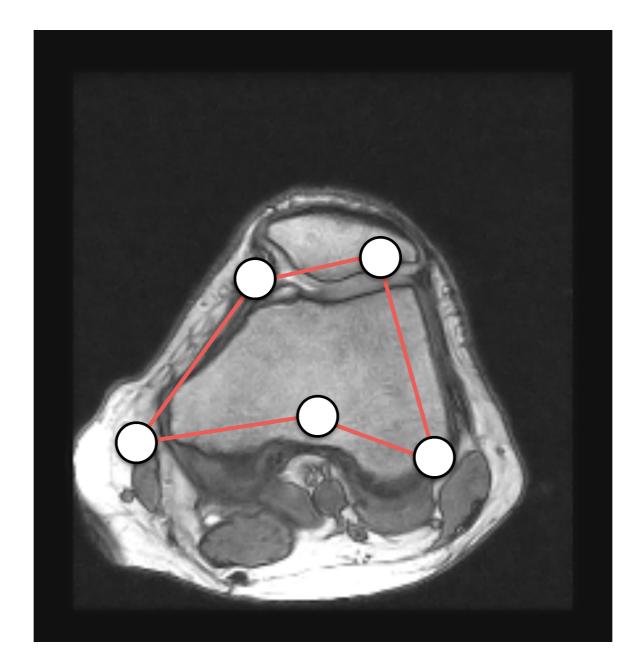

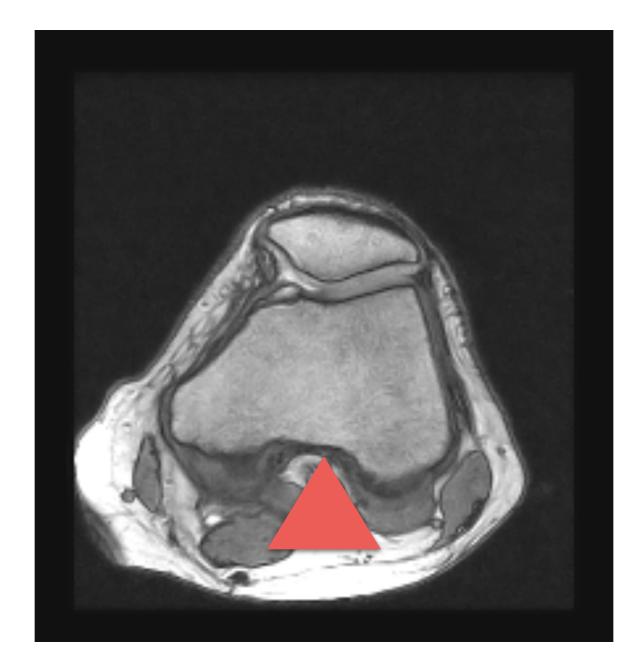

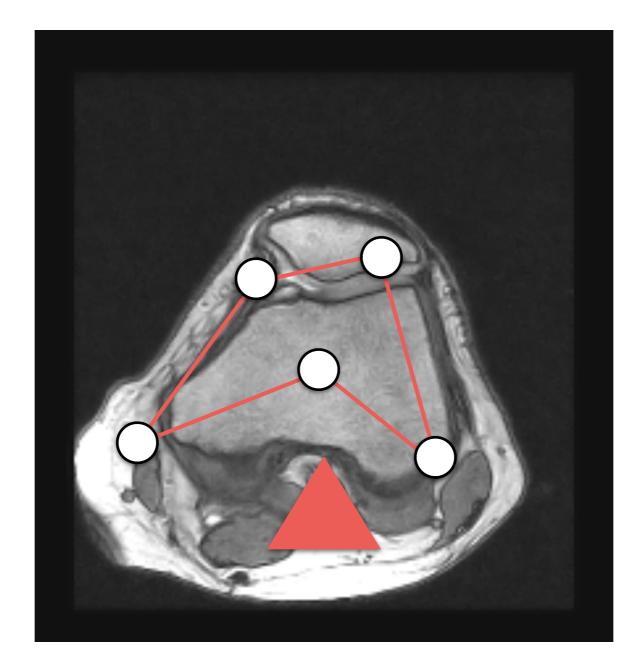

# How do we solve *E*? $E = E_{internal} + E_{external} + E_{constraint}$

$$\mathbf{x}_{j}^{i+1} = \mathbf{x}_{j}^{i} - \alpha \frac{\partial}{\partial \mathbf{x}_{j}} f(\mathbf{x}^{i})$$

- **x**<sup>0</sup> is a "**good**" guess.
- It will find a **local minimum**!
- *f* has to be differentiable.

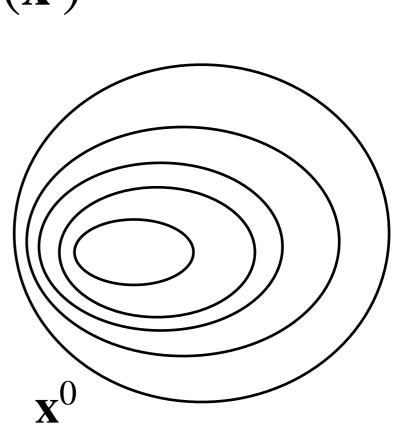

$$\mathbf{x}_{j}^{i+1} = \mathbf{x}_{j}^{i} - \alpha \frac{\partial}{\partial \mathbf{x}_{j}} f(\mathbf{x}^{i})$$

- **x**<sup>0</sup> is a "**good**" guess.
- It will find a local minimum!
- *f* has to be differentiable.

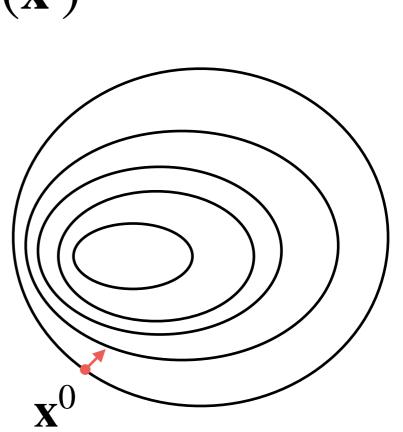

$$\mathbf{x}_{j}^{i+1} = \mathbf{x}_{j}^{i} - \alpha \frac{\partial}{\partial \mathbf{x}_{j}} f(\mathbf{x}^{i})$$

- **x**<sup>0</sup> is a "**good**" guess.
- It will find a local minimum!
- *f* has to be differentiable.

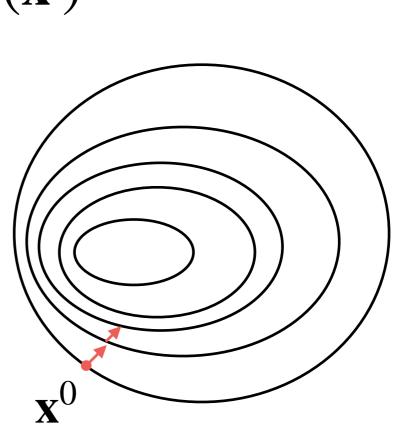

$$\mathbf{x}_{j}^{i+1} = \mathbf{x}_{j}^{i} - \alpha \frac{\partial}{\partial \mathbf{x}_{j}} f(\mathbf{x}^{i})$$

- $\mathbf{x}^0$  is a "good" guess.
- It will find a local minimum!
- *f* has to be differentiable.

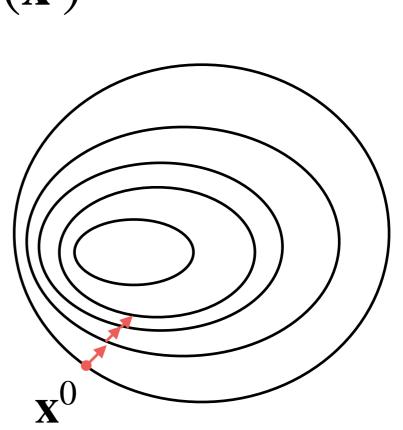

$$\mathbf{x}_{j}^{i+1} = \mathbf{x}_{j}^{i} - \alpha \frac{\partial}{\partial \mathbf{x}_{j}} f(\mathbf{x}^{i})$$

- **x**<sup>0</sup> is a "**good**" guess.
- It will find a **local minimum**!
- *f* has to be differentiable.

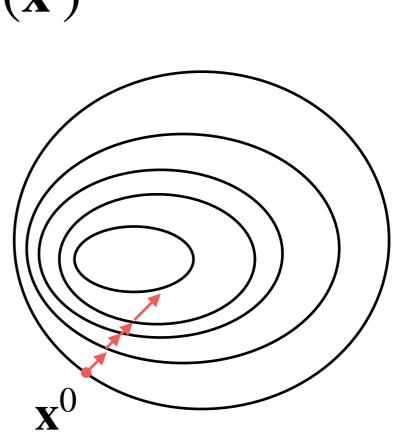

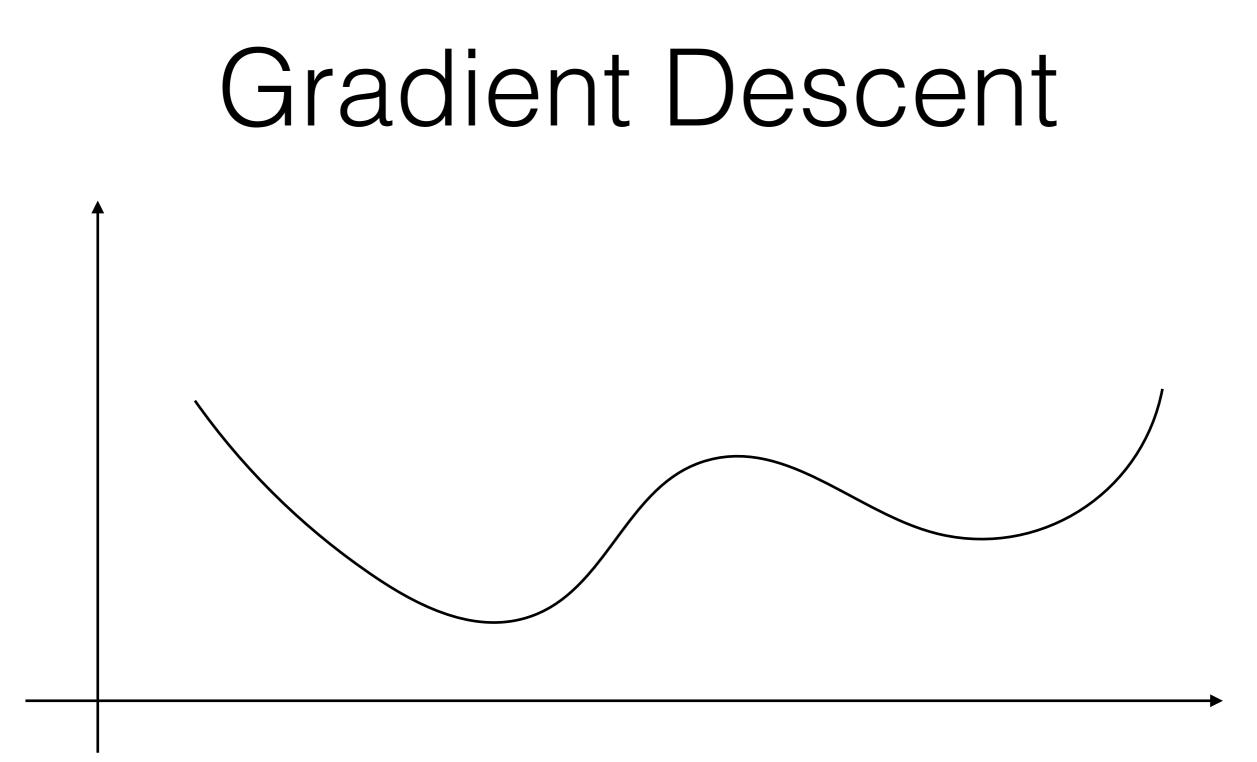

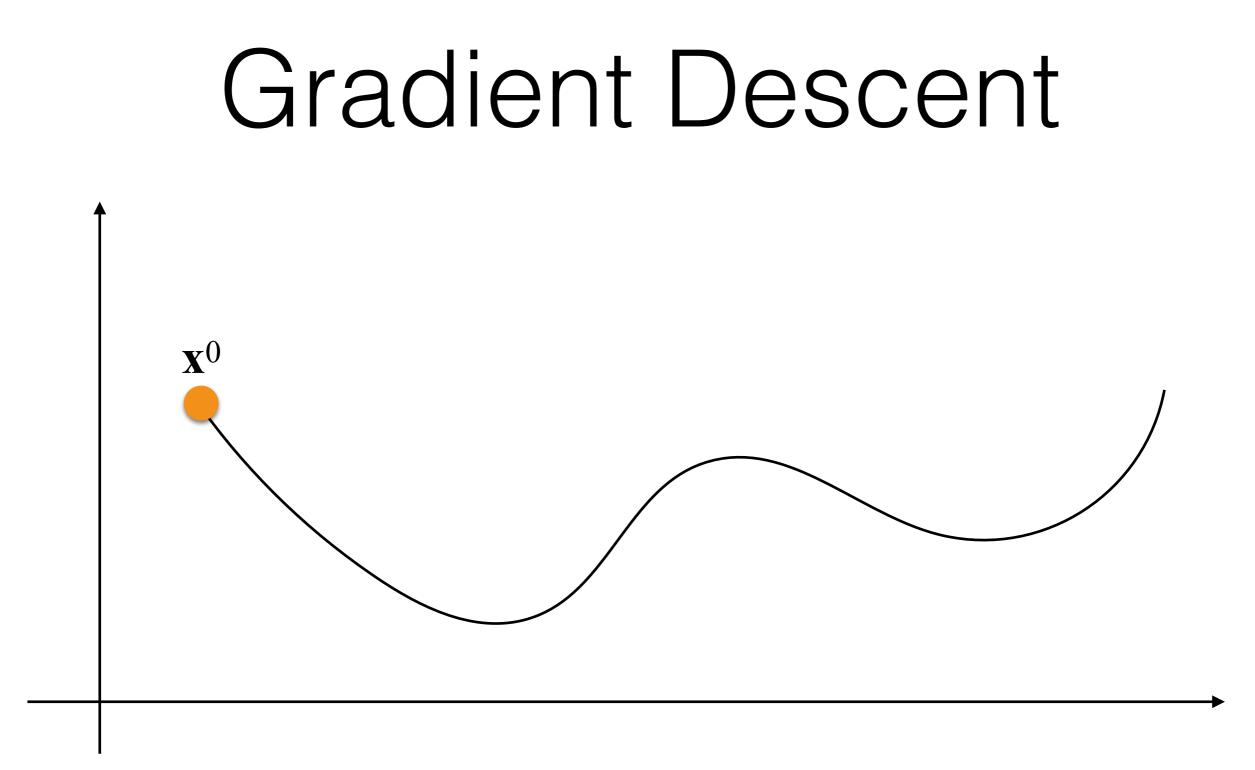

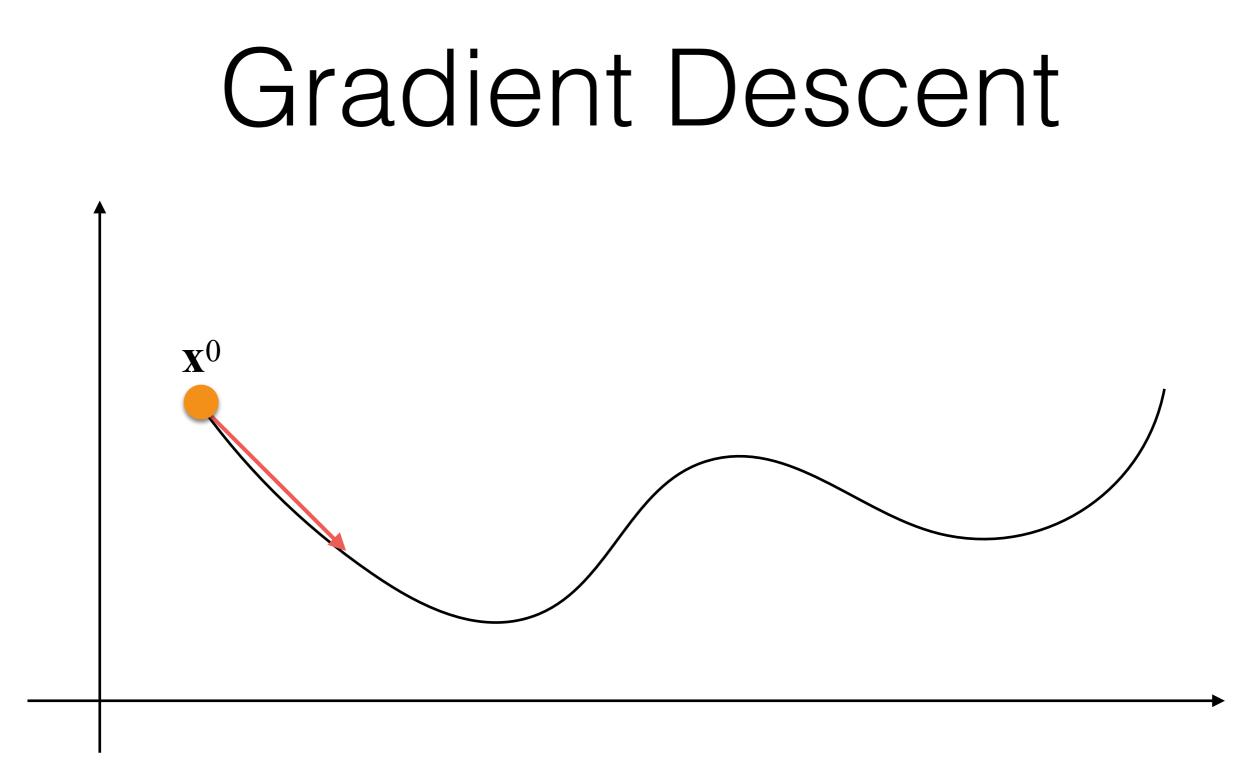

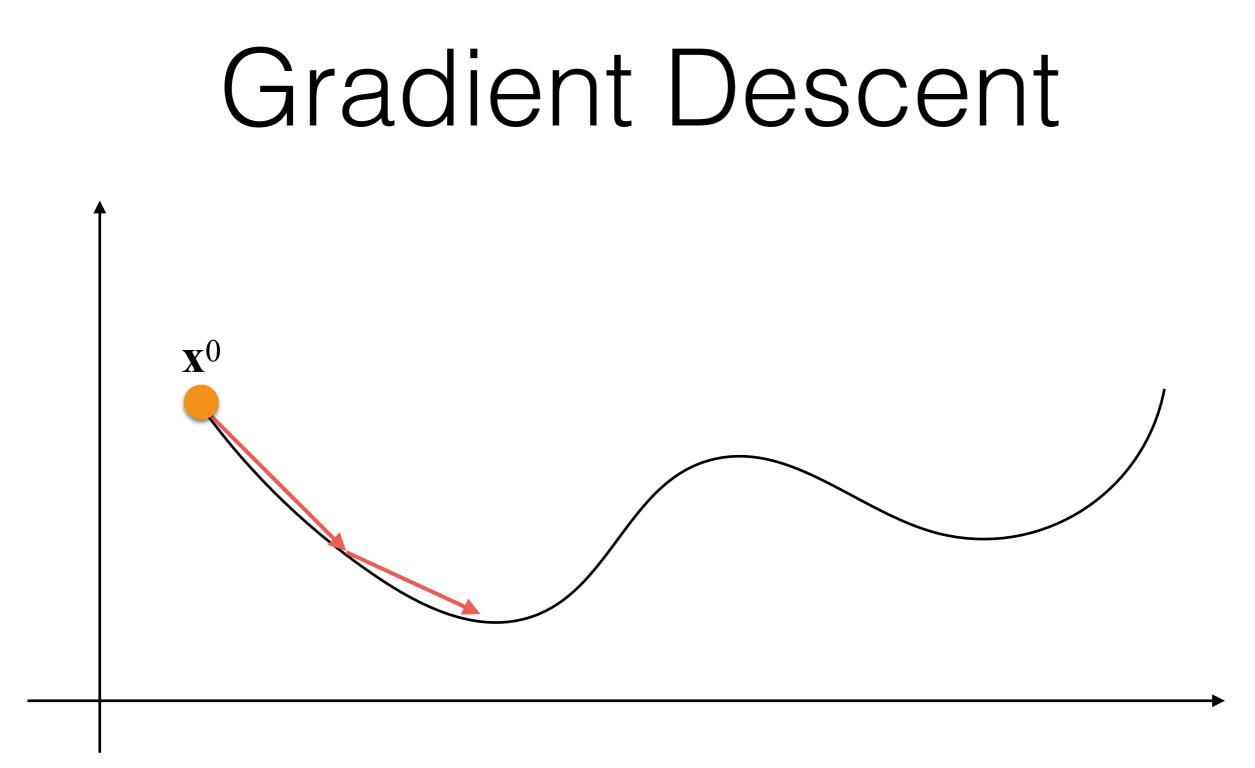

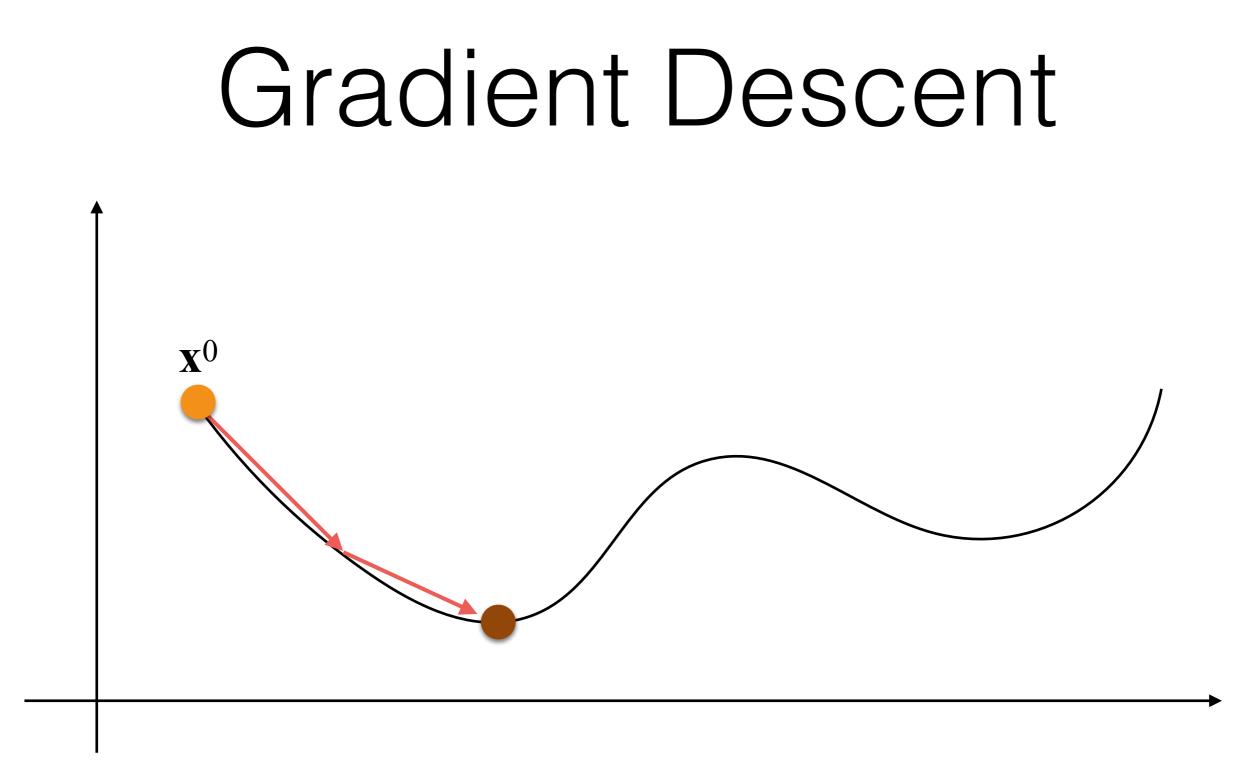

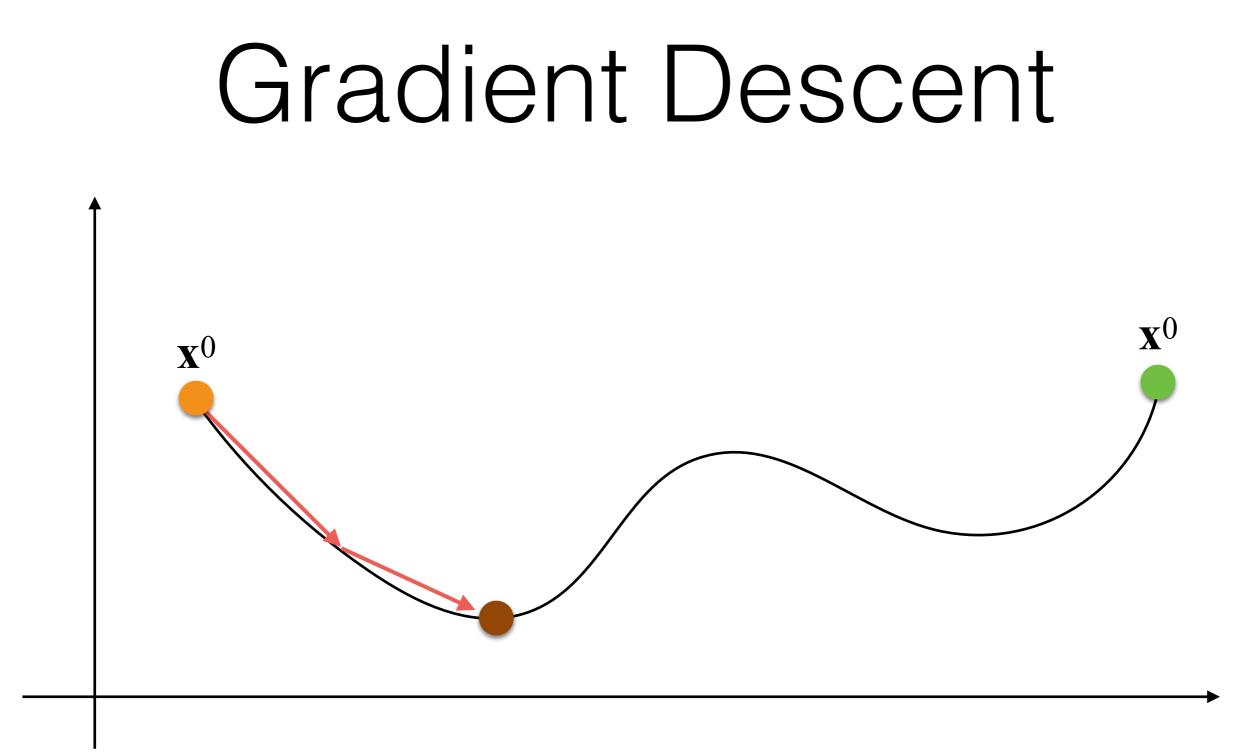

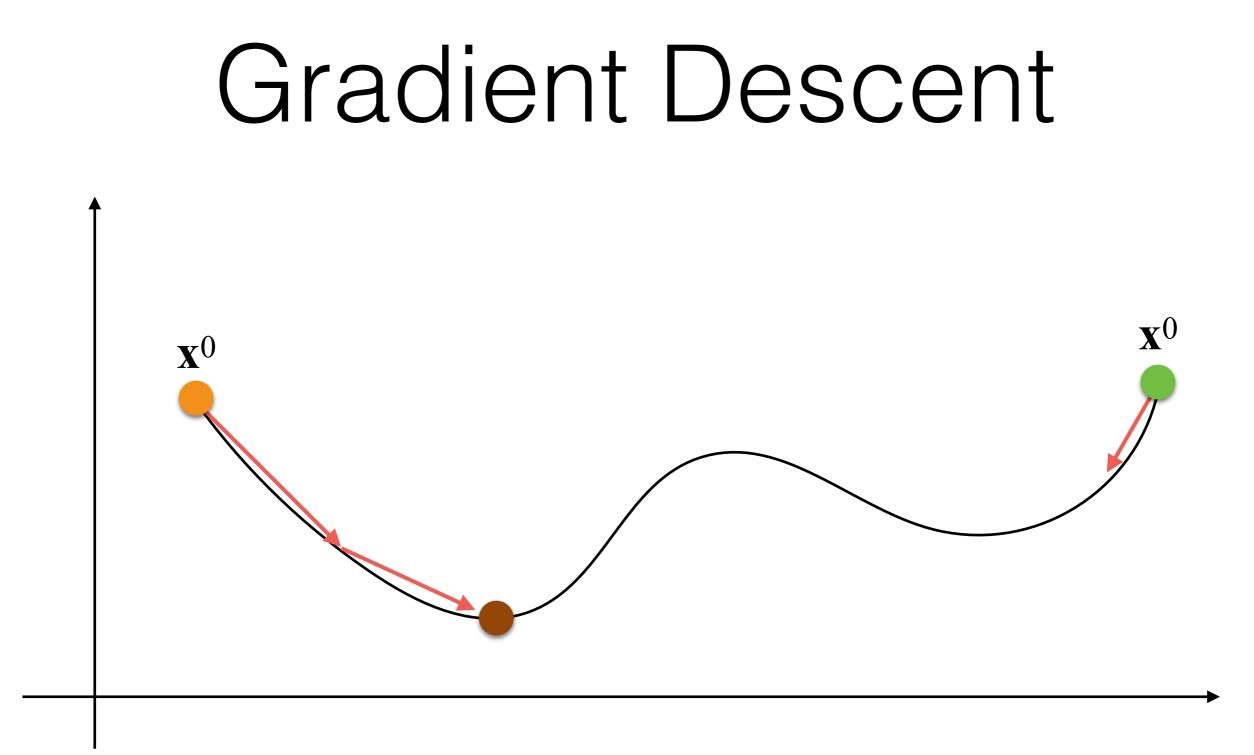

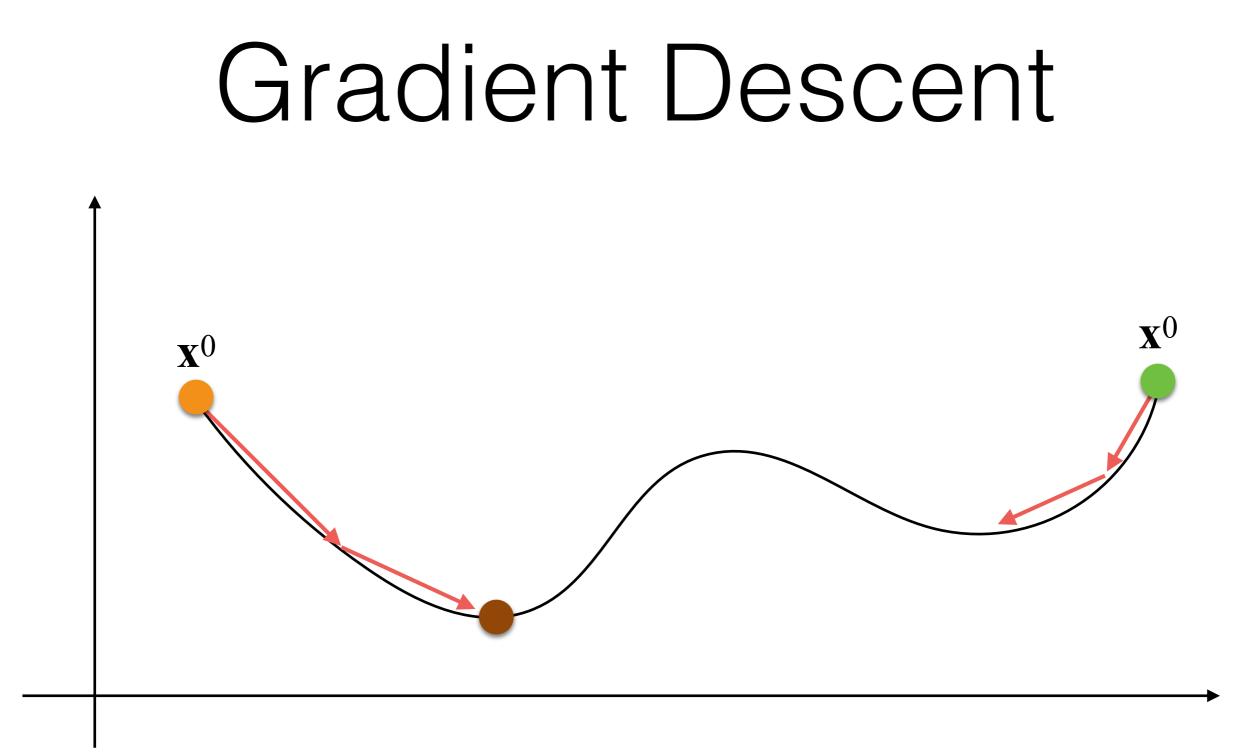

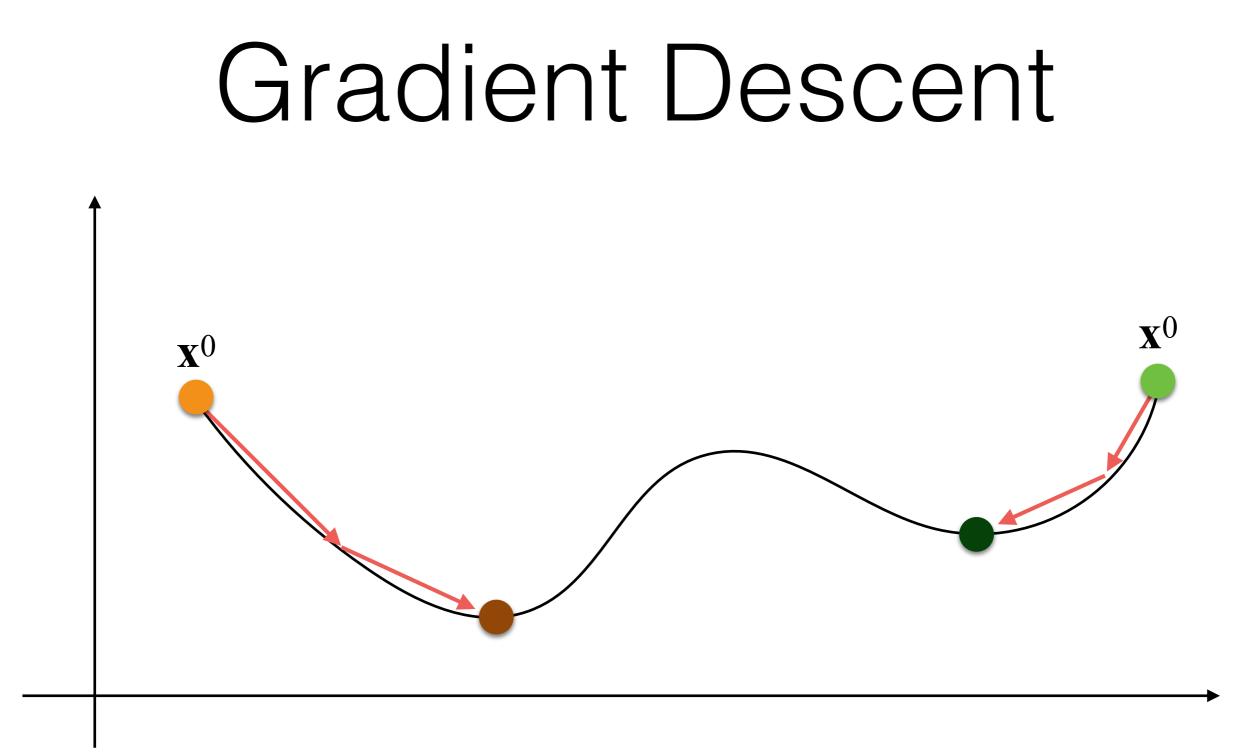

### Snakes: Gradient Descent

- What is our  $\mathbf{x}^0$  in the snake minimization?
- We need to click a few points in the image around our object of interest!

### Snakes An Example

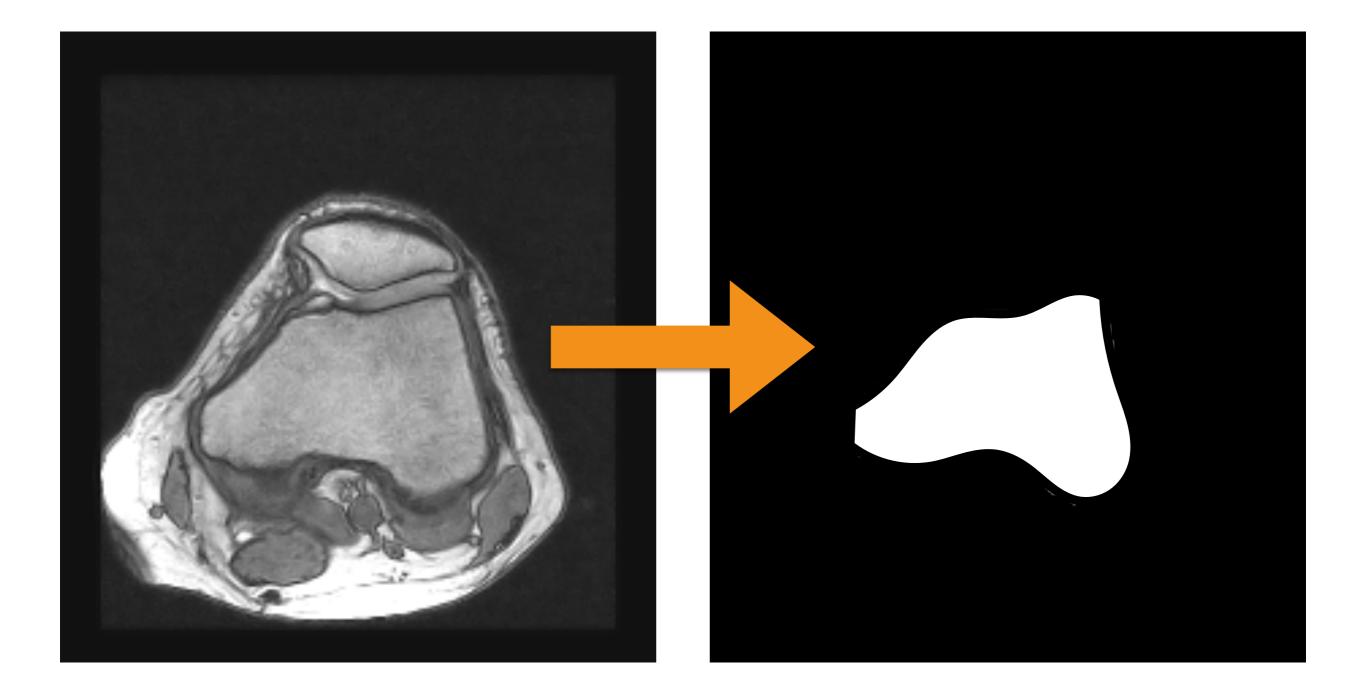

### Snakes

- Extension to the 3D case:
  - Instead of a curve we have a parametric surface; e.g., we can start using a sphere.
- Disadvantages:
  - We may have an over-smooth boundaries when using splines
  - How many *n* control points?
  - Not trivial to avoid self-intersection!

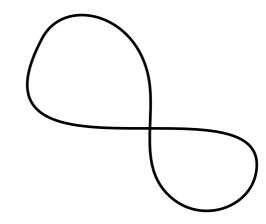

- Stroke-based algorithms are based on the idea to define with a stroke what is foreground (i.e., our object of interest) and what is background.
- These strokes are roughly painted.
  - However, they have to be placed in areas where we are 100% sure how to classify the image.

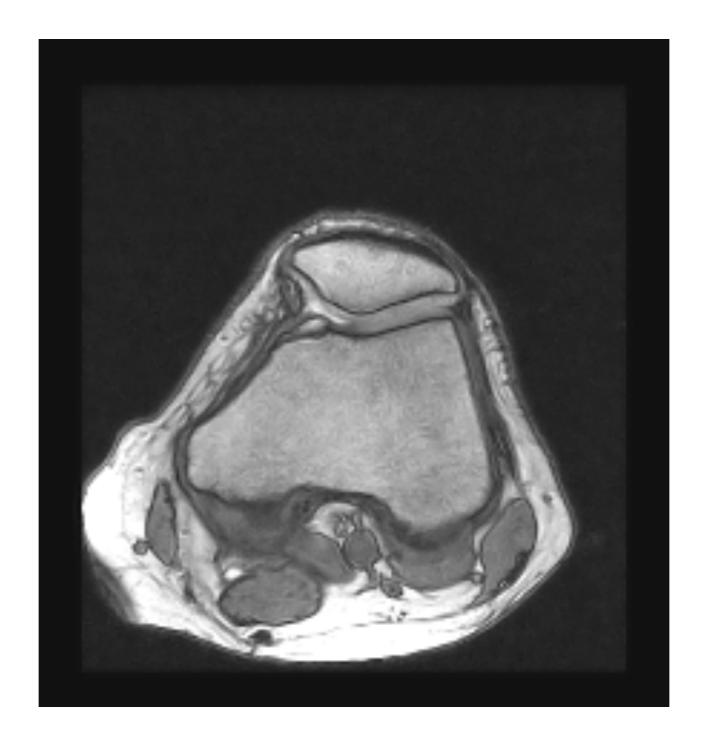

+1

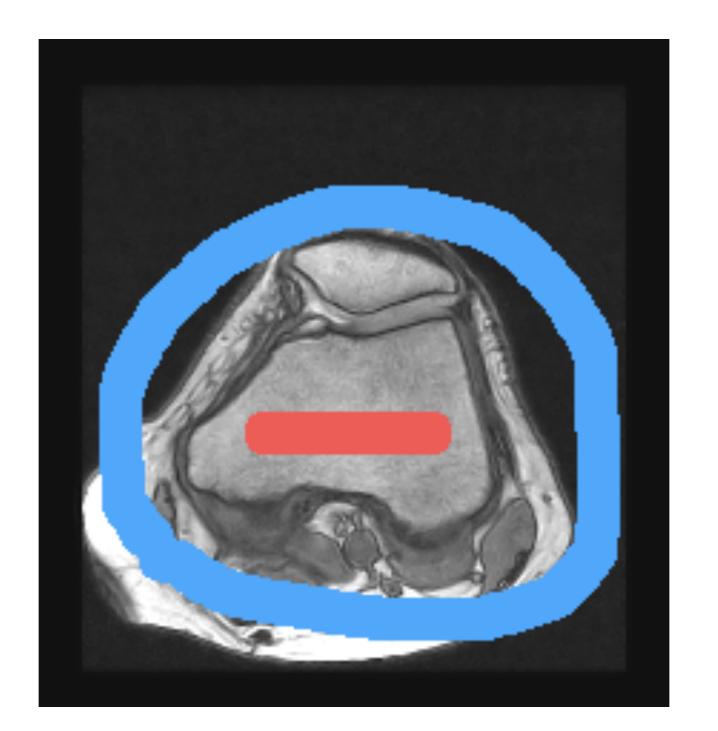

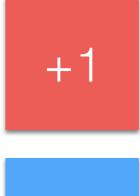

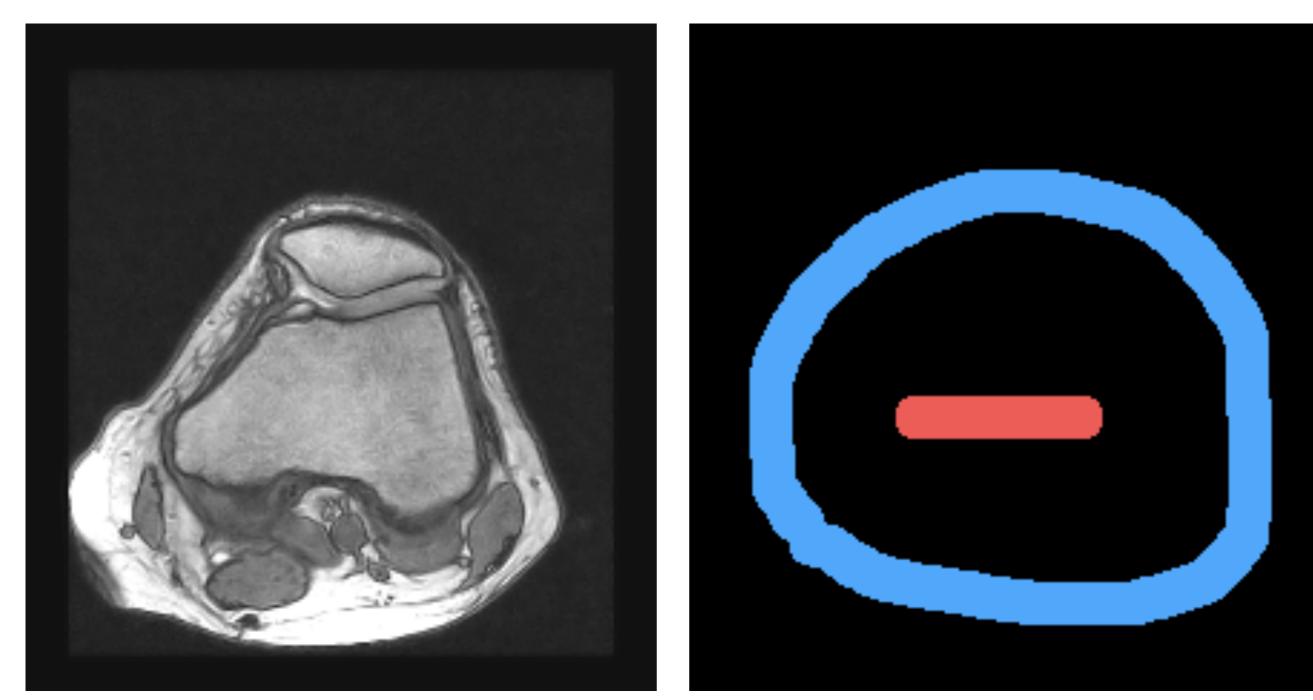

S

## Stroke-Based: Grow-Cut

- Grow-cut is a stroke-based method.
- The idea is to propagate the label of the current pixels if its neighbors are "similar".

### Stroke-Based: Grow-Cut

• For each pixel, we have:

 $< l_i; \theta_i; C_i >$ 

• Initialization for pixels **not covered** by a stroke (s):

$$< l_i = 0; \theta_i = 0; C_i = I(x_i, y_i) > \forall_i s(x_i, y_i) = 0$$

• Initialization for pixels **covered** by a stroke (s):

$$< l_i = s(x_i, y_i); \theta_i = 1; C_i = I(x_i, y_i) > \quad \forall_i s(x_i, y_i) \neq 0$$

## Stroke-Based: Grow-Cut

- For each pixel, we have: Strength Label  $\langle l_i; \theta_i; C_i \rangle$  Intensity
- Initialization for pixels **not covered** by a stroke (s):

$$< l_i = 0; \theta_i = 0; C_i = I(x_i, y_i) > \quad \forall_i s(x_i, y_i) = 0$$

• Initialization for pixels **covered** by a stroke (s):

$$< l_i = s(x_i, y_i); \theta_i = 1; C_i = I(x_i, y_i) > \quad \forall_i s(x_i, y_i) \neq 0$$

### Stroke-Based: A Single Grow-Cut Pass

- For each pixel *I* in the image:
  - We copy the previous status:

$$< l_i^{t+1}, \theta_i^{t+1}, C_i^{t+1} > = < l_i^t, \theta_i^t, C_i^t >$$

• For each neighbor *j* of *i*:

• if 
$$g(C_i^t - C_j^t) \cdot \theta_j^t > \theta_i^t$$
 then

$$l_i^{t+1} = l_j^t$$
  
$$\theta_i^{t+1} = g(\|C_i^t - C_j^t\|_2) \cdot \theta_j^t$$

### Stroke-Based: A Single Grow-Cut Pass

• Note that *g* is a decreasing function. For example:

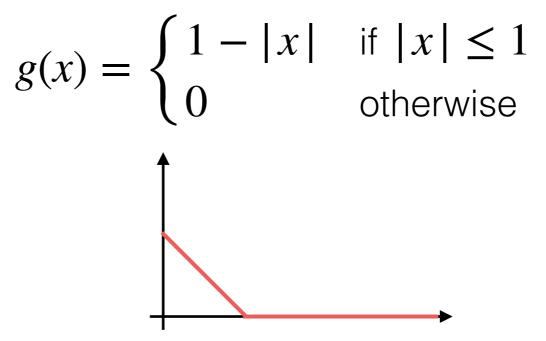

- This means that if the two pixels, which we compare, are close in intensity/color values they should have the same label *I*.
- They should also share the same label the neighbors have a higher strength!

# Example 1 Flat Area: Switching Labels

Current neighbor

$$< l_j^t, \theta_j^t, C_j^t > = < 0, 0.9, 1.0 >$$
  
 $< l_i^t, \theta_i^t, C_i^t > = < 1, 0.8, 1.0 >$ 

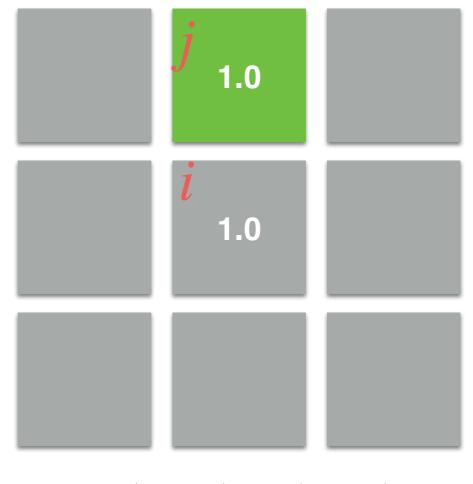

 $g(C_i^t - C_j^t) \cdot \theta_j^t > \theta_i^t$ 

Current neighbor

$$< l_j^t, \theta_j^t, C_j^t > = < 0, 0.9, 1.0 >$$
  
 $< l_i^t, \theta_i^t, C_i^t > = < 1, 0.8, 1.0 >$ 

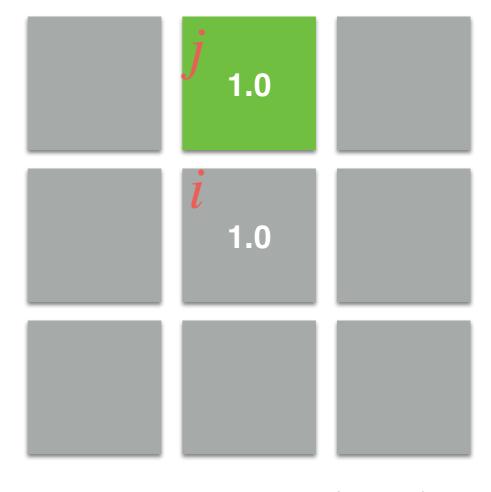

 $g(1.0 - 1.0) \cdot \theta_j^t > \theta_i^t$ 

Current neighbor

$$< l_j^t, \theta_j^t, C_j^t > = < 0, 0.9, 1.0 >$$
  
 $< l_i^t, \theta_i^t, C_i^t > = < 1, 0.8, 1.0 >$ 

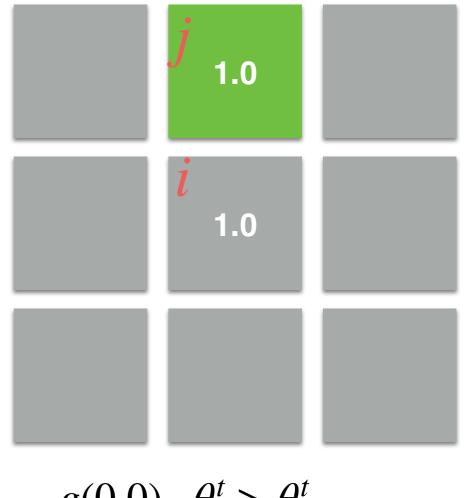

 $g(0.0) \cdot \theta_j^t > \theta_i^t$ 

Current neighbor

$$< l_j^t, \theta_j^t, C_j^t > = < 0, 0.9, 1.0 >$$
  
 $< l_i^t, \theta_i^t, C_i^t > = < 1, 0.8, 1.0 >$ 

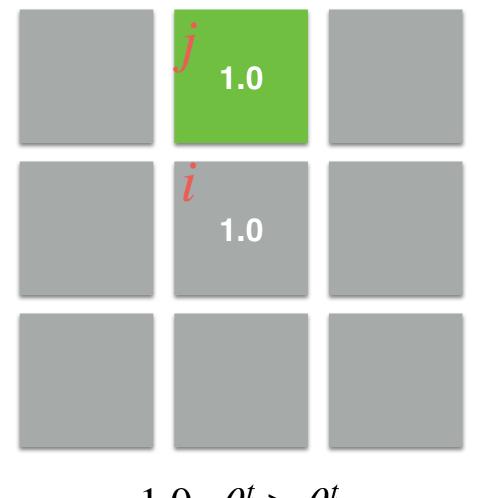

$$1.0 \cdot \theta_j^t > \theta_i^t$$

Current neighbor

$$< l_j^t, \theta_j^t, C_j^t > = < 0, 0.9, 1.0 >$$
  
 $< l_i^t, \theta_i^t, C_i^t > = < 1, 0.8, 1.0 >$ 

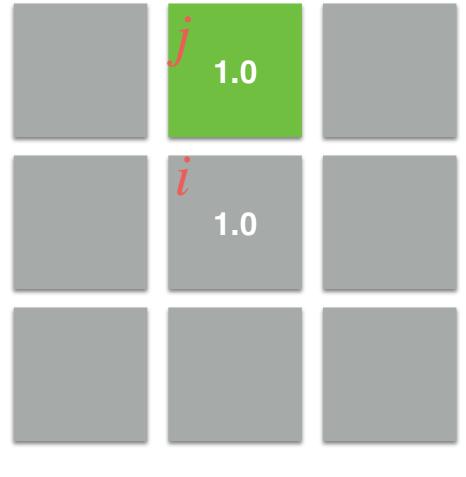

0.9 > 0.8

Current neighbor

$$< l_j^t, \theta_j^t, C_j^t > = < 0, 0.9, 1.0 >$$
  
 $< l_i^t, \theta_i^t, C_i^t > = < 1, 0.8, 1.0 >$ 

0.9 is greater than 0.8. So, so we assign the value  $l_j^t$  to  $l_i^{t+1}$ .

0.9 > 0.8 $l_i^{t+1} = l_j^t = 0!$ 

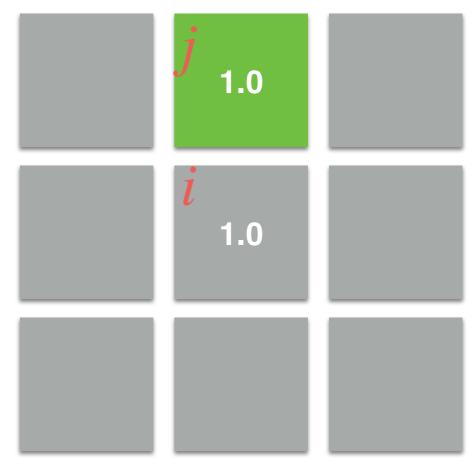

# Example 2 Edge: Maintaining Labels

Current neighbor

$$< l_j^t, \theta_j^t, C_j^t > = < 0, 0.9, 0.25 >$$
  
 $< l_i^t, \theta_i^t, C_i^t > = < 1, 0.8, 1.0 >$ 

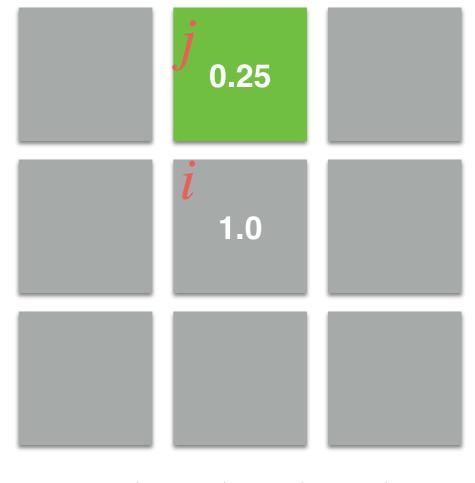

 $g(C_i^t - C_j^t) \cdot \theta_j^t > \theta_i^t$ 

Current neighbor

$$< l_j^t, \theta_j^t, C_j^t > = < 0, 0.9, 0.25 >$$
  
 $< l_i^t, \theta_i^t, C_i^t > = < 1, 0.8, 1.0 >$ 

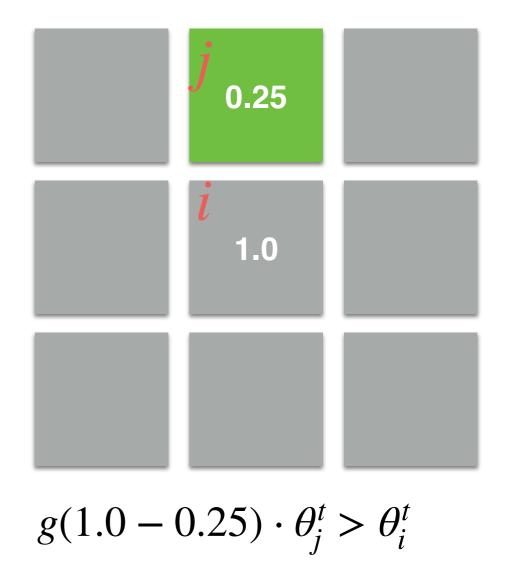

Current neighbor

$$< l_j^t, \theta_j^t, C_j^t > = < 0, 0.9, 0.25 >$$
  
 $< l_i^t, \theta_i^t, C_i^t > = < 1, 0.8, 1.0 >$ 

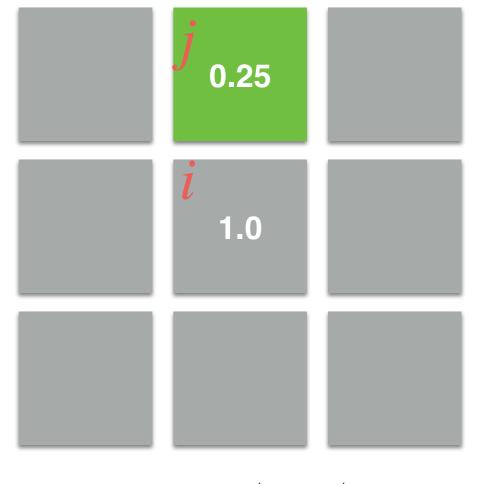

 $g(0.75) \cdot \theta_j^t > \theta_i^t$ 

Current neighbor

$$< l_j^t, \theta_j^t, C_j^t > = < 0, 0.9, 0.25 >$$
  
 $< l_i^t, \theta_i^t, C_i^t > = < 1, 0.8, 1.0 >$ 

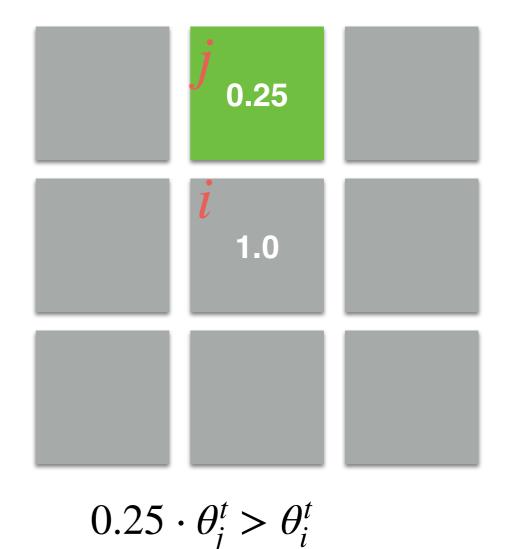

Current neighbor

$$< l_j^t, \theta_j^t, C_j^t > = < 0, 0.9, 0.25 >$$
  
 $< l_i^t, \theta_i^t, C_i^t > = < 1, 0.8, 1.0 >$ 

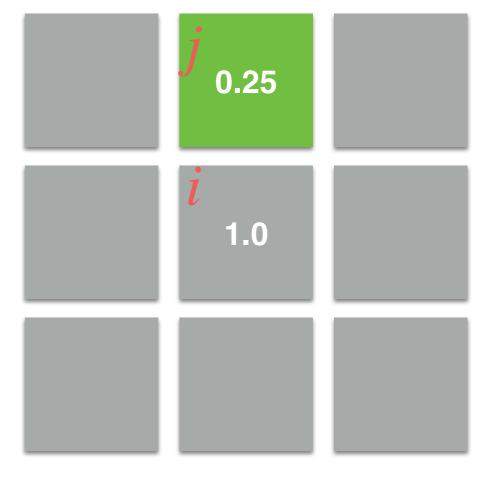

 $0.25 \cdot 0.9 > 0.8$ 0.225 > 0.8

Current neighbor

$$< l_j^t, \theta_j^t, C_j^t > = < 0, 0.9, 0.25 >$$
  
 $< l_i^t, \theta_i^t, C_i^t > = < 1, 0.8, 1.0 >$ 

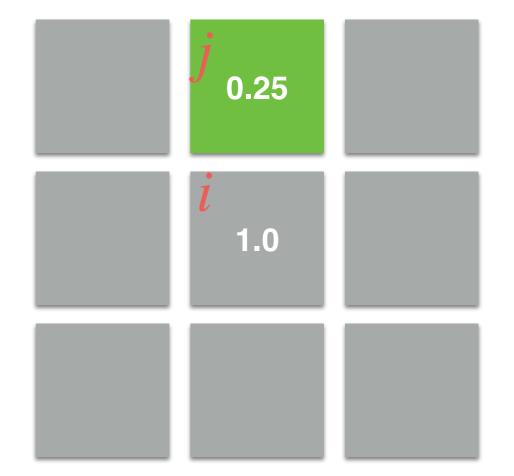

0.225 is not greater than 0.8. So,  $l_i^{t+1}$  for this neighbor remains the previous value!

 $0.25 \cdot 0.9 > 0.8$ 0.225 > 0.8

# Example 3 Flat Area: Maintaining Labels

Current neighbor

$$< l_j^t, \theta_j^t, C_j^t > = < 0, 0.7, 1.0 >$$
  
 $< l_i^t, \theta_i^t, C_i^t > = < 1, 0.8, 1.0 >$ 

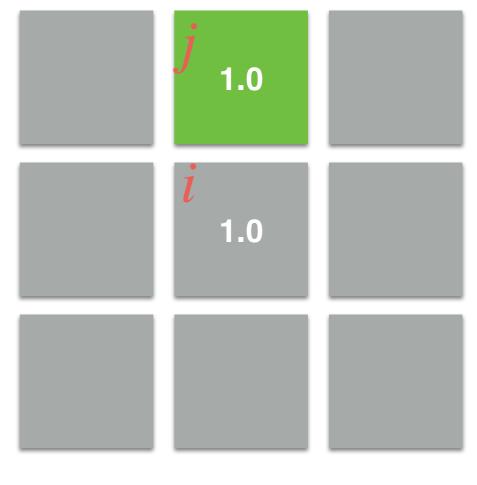

 $g(C_i^t - C_j^t) \cdot \theta_j^t > \theta_i^t$ 

Current neighbor

$$< l_j^t, \theta_j^t, C_j^t > = < 0, 0.7, 1.0 >$$
  
 $< l_i^t, \theta_i^t, C_i^t > = < 1, 0.8, 1.0 >$ 

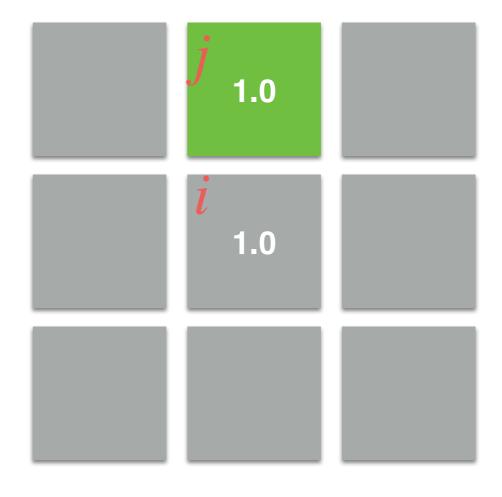

 $g(1.0 - 1.0) \cdot \theta_j^t > \theta_i^t$ 

Current neighbor

$$< l_j^t, \theta_j^t, C_j^t > = < 0, 0.7, 1.0 >$$
  
 $< l_i^t, \theta_i^t, C_i^t > = < 1, 0.8, 1.0 >$ 

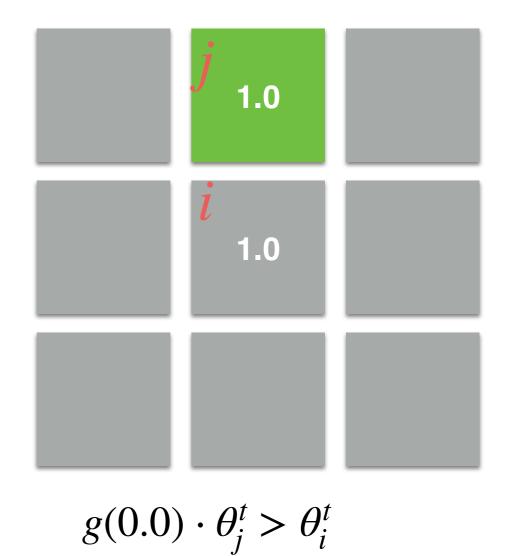

Current neighbor

$$< l_j^t, \theta_j^t, C_j^t > = < 0, 0.7, 1.0 >$$
  
 $< l_i^t, \theta_i^t, C_i^t > = < 1, 0.8, 1.0 >$ 

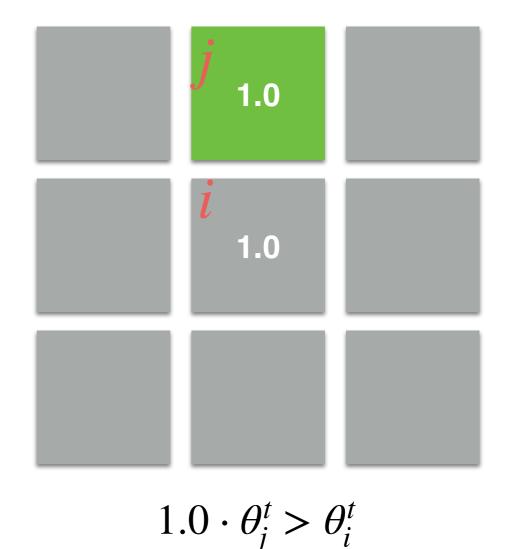

Current neighbor

$$< l_j^t, \theta_j^t, C_j^t > = < 0, 0.7, 1.0 >$$
  
 $< l_i^t, \theta_i^t, C_i^t > = < 1, 0.8, 1.0 >$ 

0.7 is not greater than 0.8. So,  $l_i^{t+1}$  for this neighbor remains the previous value!

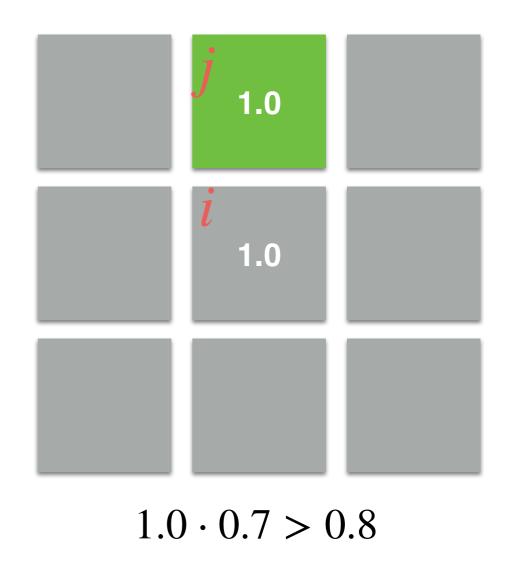

0.7 > 0.8

# Example 4 Edges: Switching Labels

Current neighbor

$$< l_j^t, \theta_j^t, C_j^t > = < 0, 0.9, 0.25 >$$
  
 $< l_i^t, \theta_i^t, C_i^t > = < 1, 0.1, 1.0 >$ 

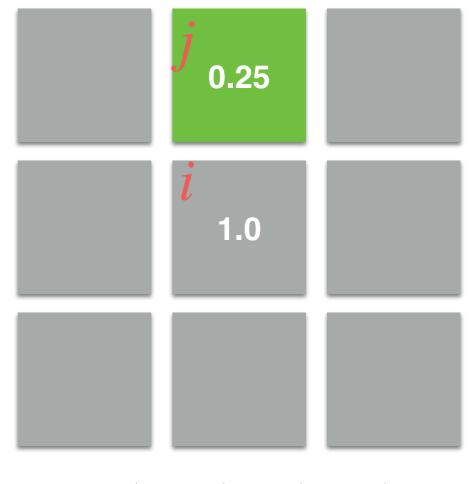

 $g(C_i^t - C_j^t) \cdot \theta_j^t > \theta_i^t$ 

Current neighbor

$$< l_j^t, \theta_j^t, C_j^t > = < 0, 0.9, 0.25 >$$
  
 $< l_i^t, \theta_i^t, C_i^t > = < 1, 0.1, 1.0 >$ 

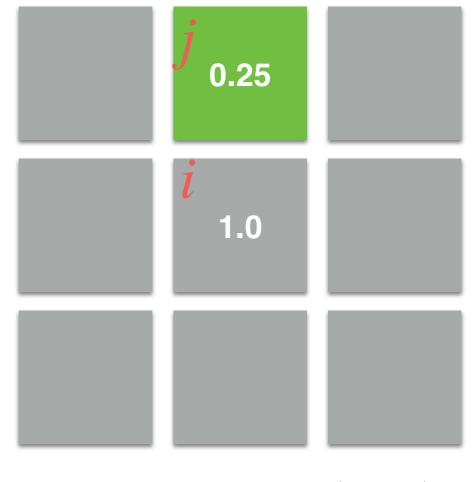

 $g(1.0 - 0.25) \cdot \theta_j^t > \theta_i^t$ 

Current neighbor

$$< l_j^t, \theta_j^t, C_j^t > = < 0, 0.9, 0.25 >$$
  
 $< l_i^t, \theta_i^t, C_i^t > = < 1, 0.1, 1.0 >$ 

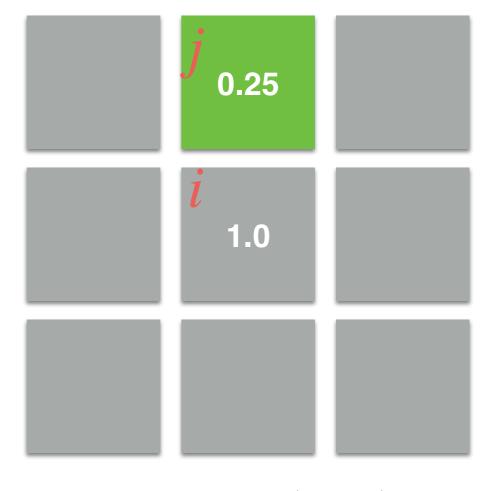

 $g(0.75) \cdot \theta_j^t > \theta_i^t$ 

Current neighbor

$$< l_j^t, \theta_j^t, C_j^t > = < 0, 0.9, 0.25 >$$
  
 $< l_i^t, \theta_i^t, C_i^t > = < 1, 0.1, 1.0 >$ 

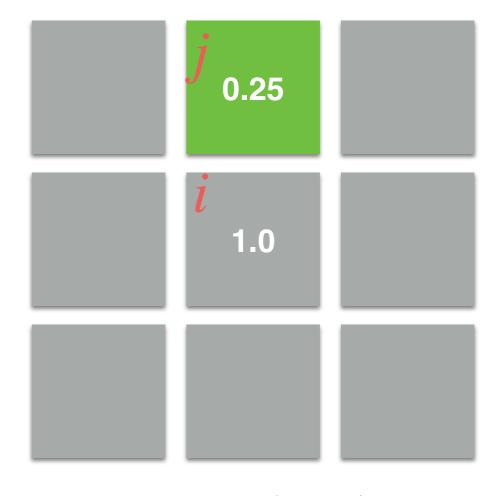

 $0.25 \cdot \theta_j^t > \theta_i^t$ 

Current neighbor

$$< l_j^t, \theta_j^t, C_j^t > = < 0, 0.9, 0.25 >$$
  
 $< l_i^t, \theta_i^t, C_i^t > = < 1, 0.1, 1.0 >$ 

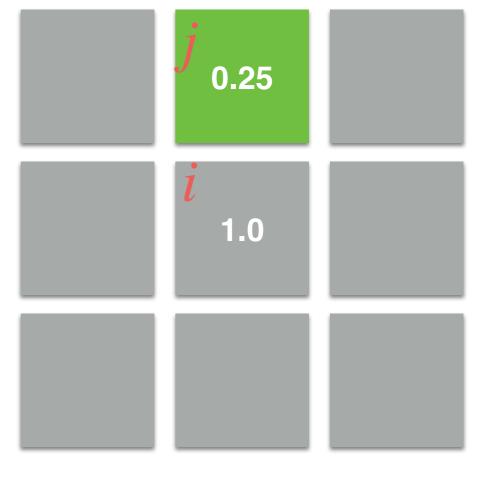

 $0.25 \cdot 0.9 > 0.1$ 

Current neighbor

$$< l_j^t, \theta_j^t, C_j^t > = < 0, 0.9, 0.25 >$$
  
 $< l_i^t, \theta_i^t, C_i^t > = < 1, 0.1, 1.0 >$ 

0.225 is greater than 0.1. So, so we assign the value  $l_j^t$  to  $l_i^{t+1}$ .

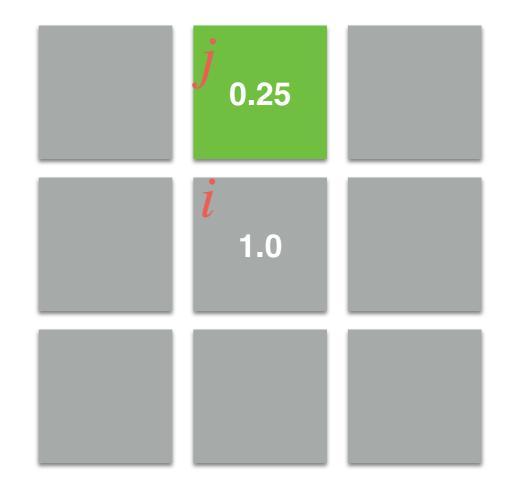

0.225 > 0.1 $l_i^{t+1} = l_j^t = 0!$ 

## Stroke-Based: Grow-Cut

- Stopping criteria:
  - This process is iterated until either convergence;
    i.e., *no changes in the labels*!
  - Labels have been propagated for enough iterations; e.g., the *number of pixels of the diagonal*. This trick is helpful for reducing the total computational time.

## Stroke-Based: Grow-Cut

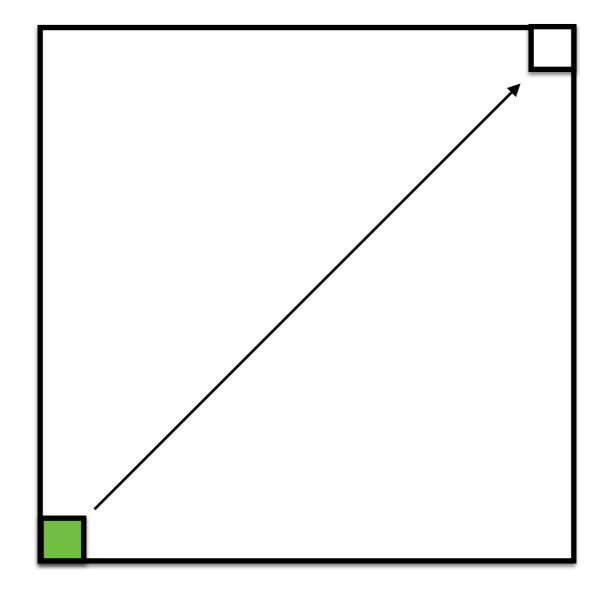

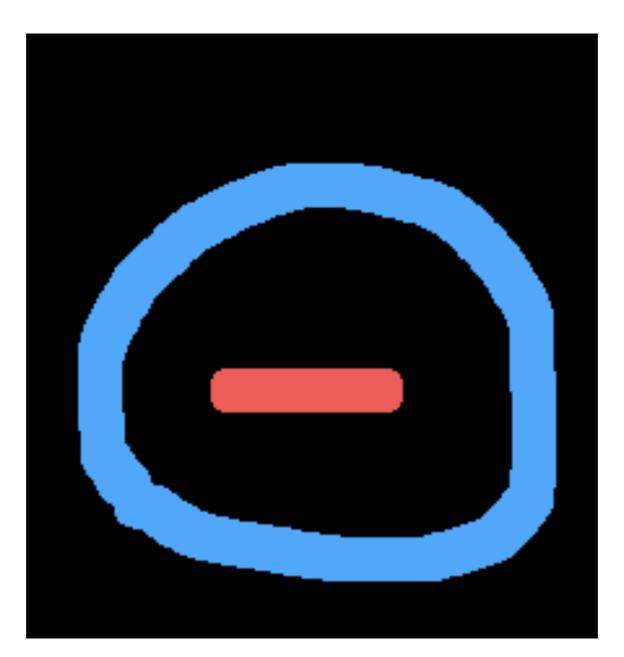

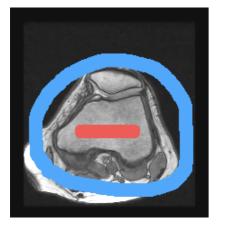

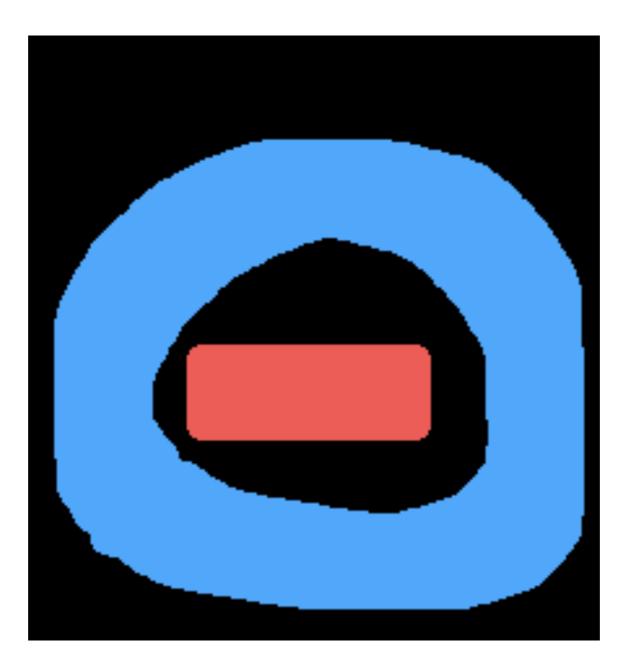

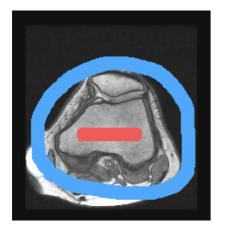

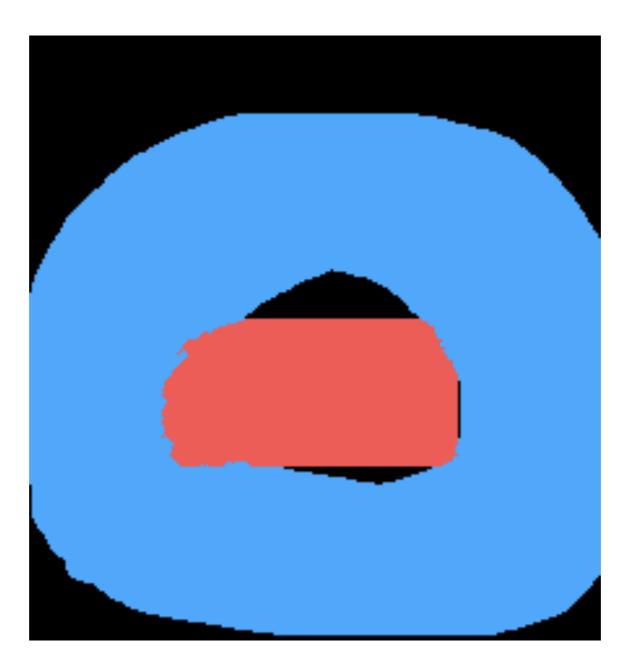

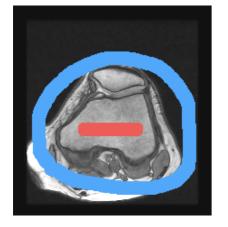

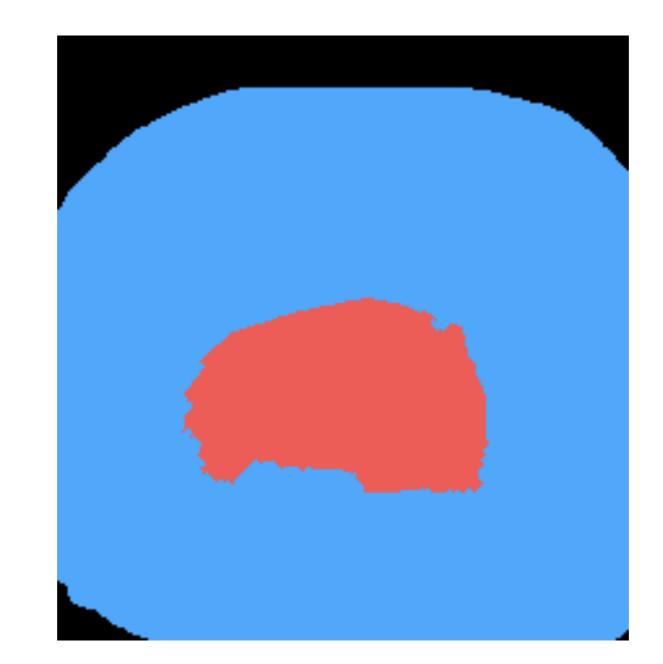

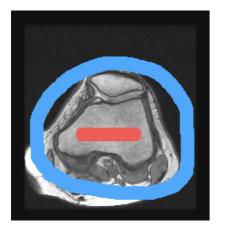

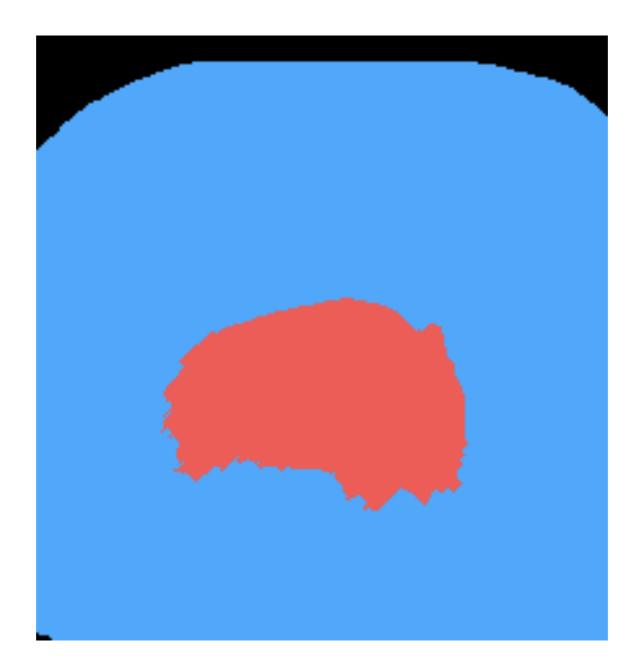

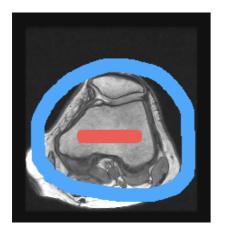

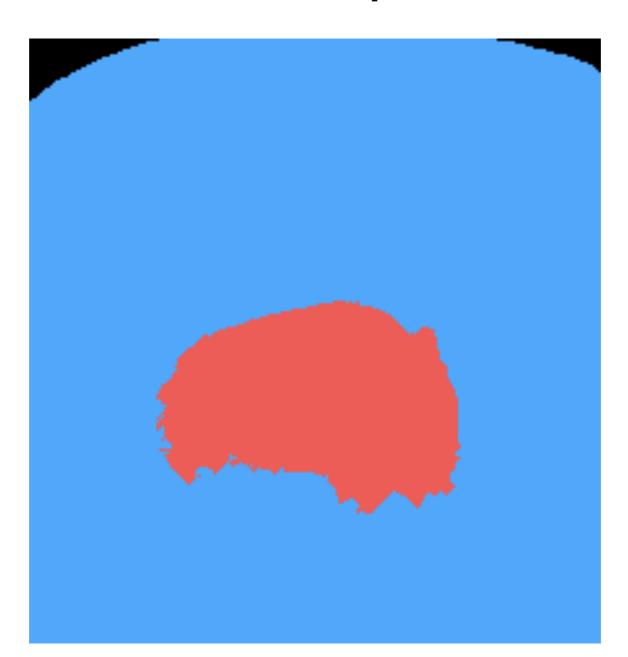

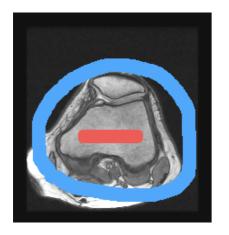

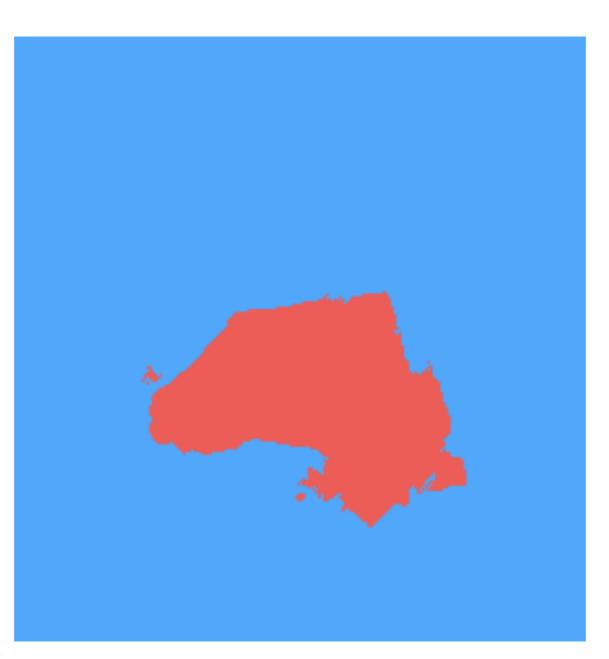

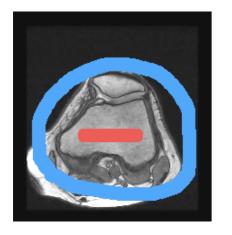

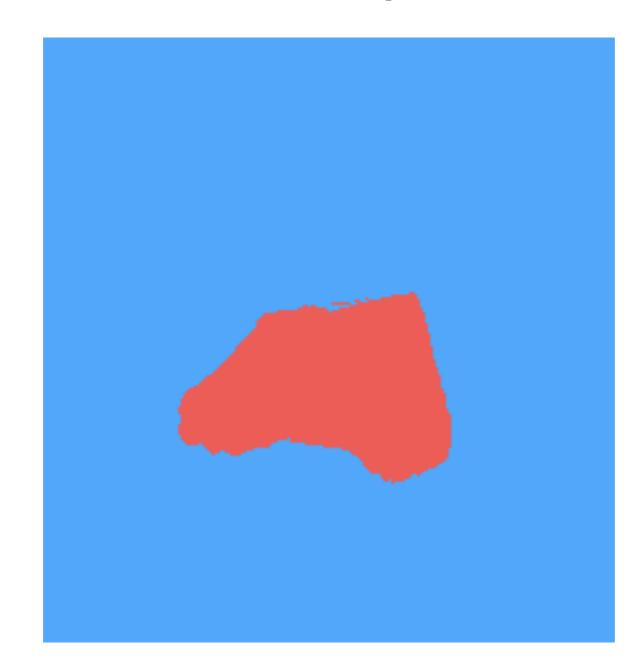

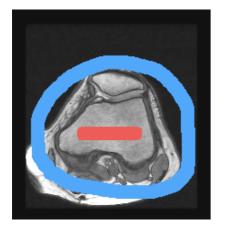

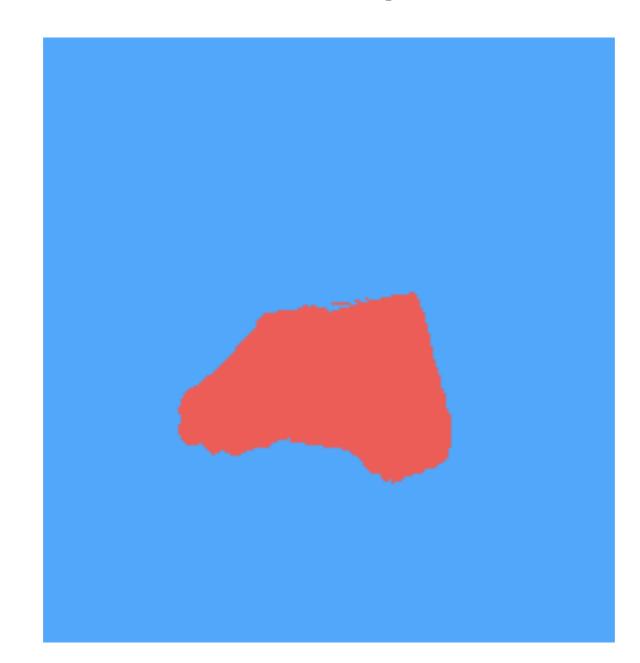

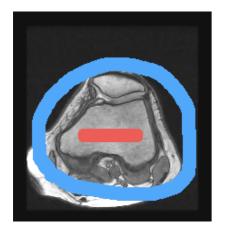

## Stroke-Based: Grow-Cut

- This algorithm can be extended to 3D in a straightforward way, and it can be parallelized on the GPU.
- Disadvantages:
  - It is computationally slow!

### that's all folks!